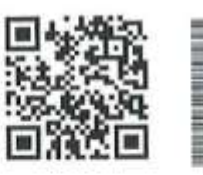

GID

Page 1 /114

 $\ddot{\dot{z}}$ 

2023

ANNEE:

15/12/2022

Date

REGION CASABLANCA-SETTAT ROYAUME DU MAROC<br>MINISTERE DE L'INTERIEUR PROVINCE EL JADIDA

المملكة المغربية<br>وزارة الداخلية<br>عمالة / إقليماء-سطات<br>القام الجديدة

ميزانيه جماعة مولاي عدالله

Budget de COMMUNE MY ABDELLAH

Première Partie

الجزء الأول

# Fonctionnement اأتسبييل

ÿ,

 $\overline{\mathcal{E}}$ 

15/12/2022

Date

Page 2/114

GID:

G

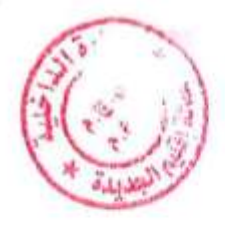

### مداخيل

ÿ.

ä

Recettes

#### 15/12/2022

Date

ĥ

 $\bar{\chi}$ 

Page 3/114

 $\begin{array}{c} 1 \\ 0 \\ 0 \end{array}$ 

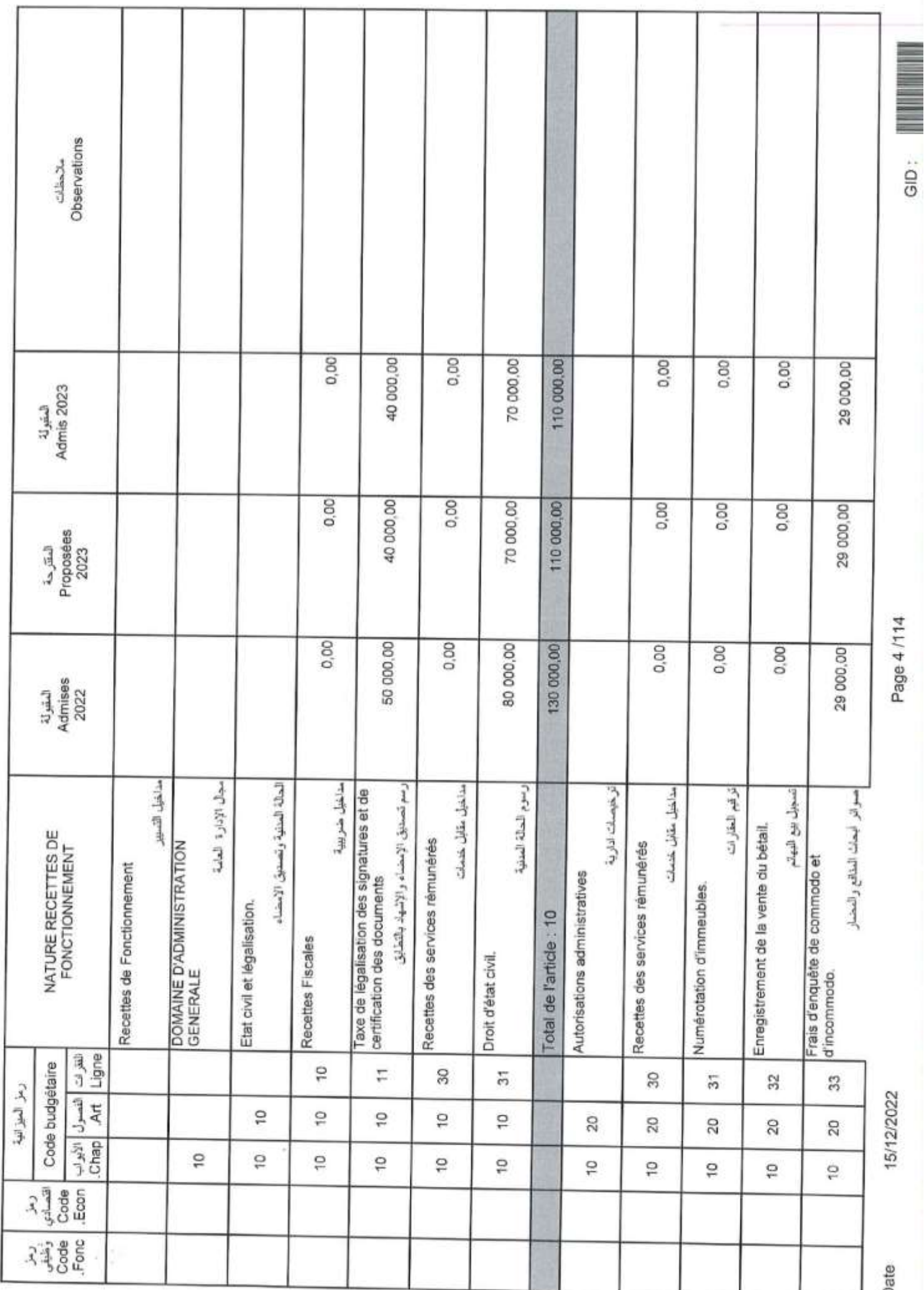

x

Sample output to test PDF Combine only to test PDF Combine only to test PDF Combine only to test PDF Combine o

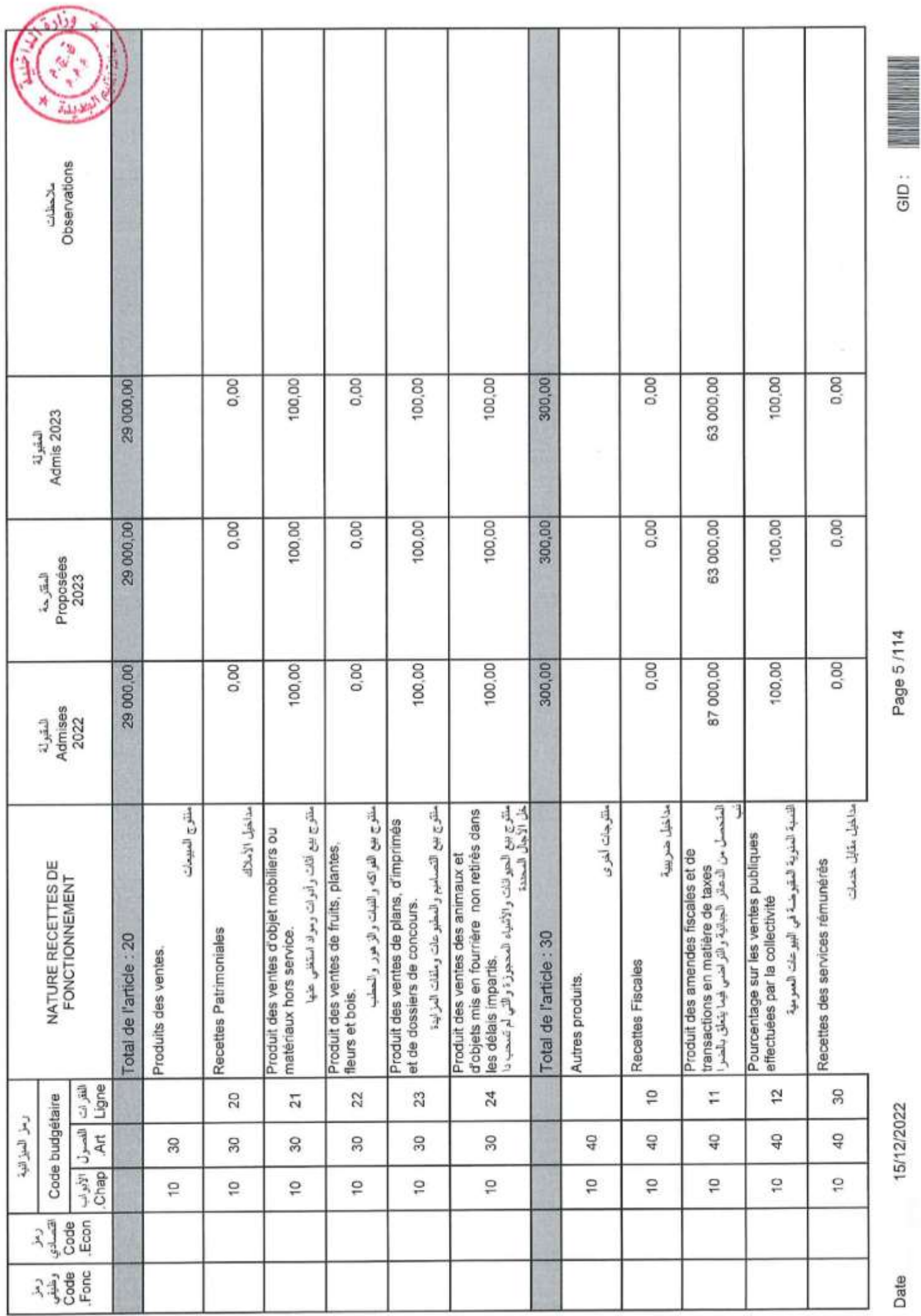

Page 5/114

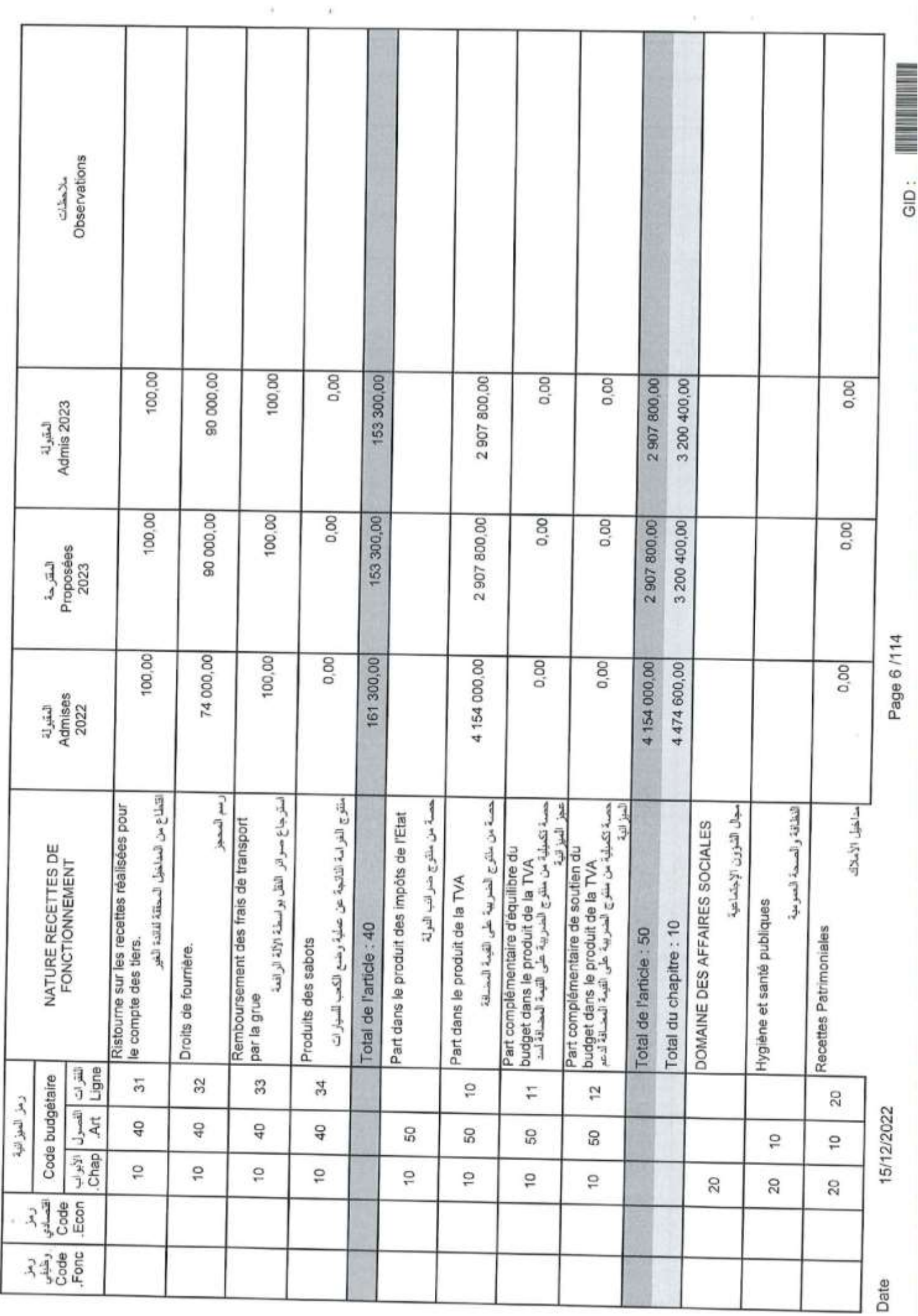

GID:

į.

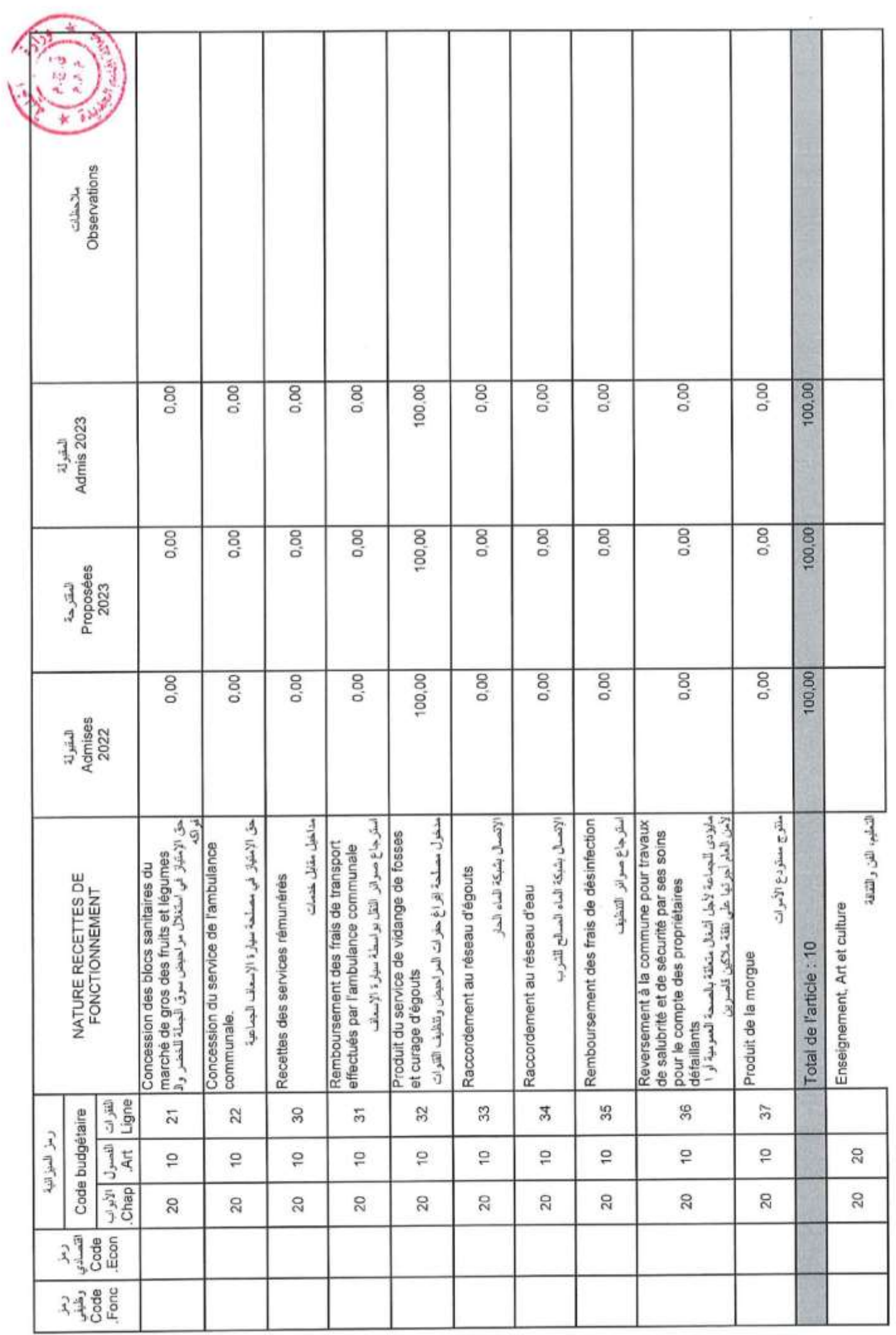

Page 7 /114

GID:<br>GID:

15/12/2022

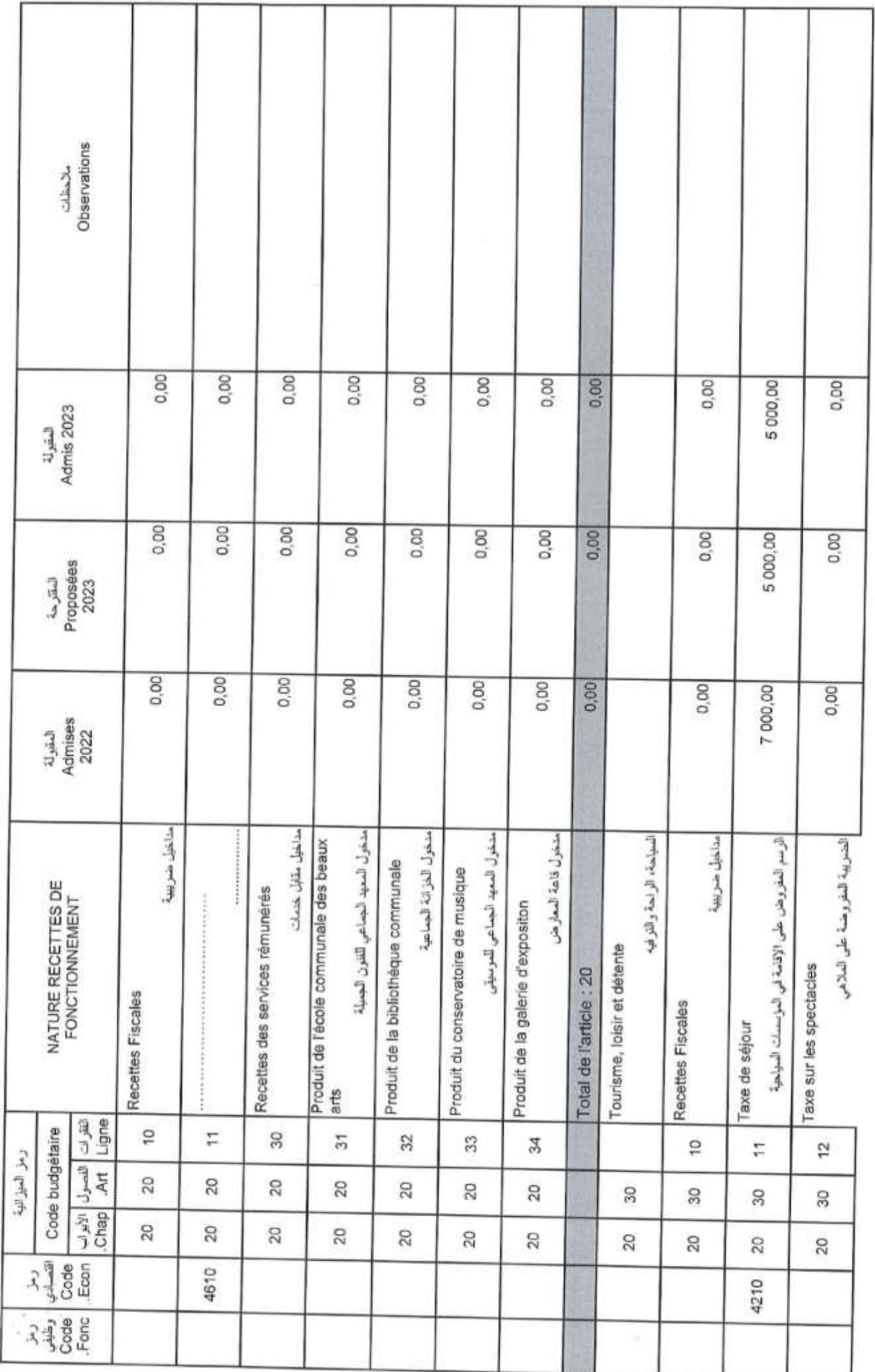

Page 8/114

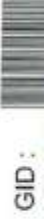

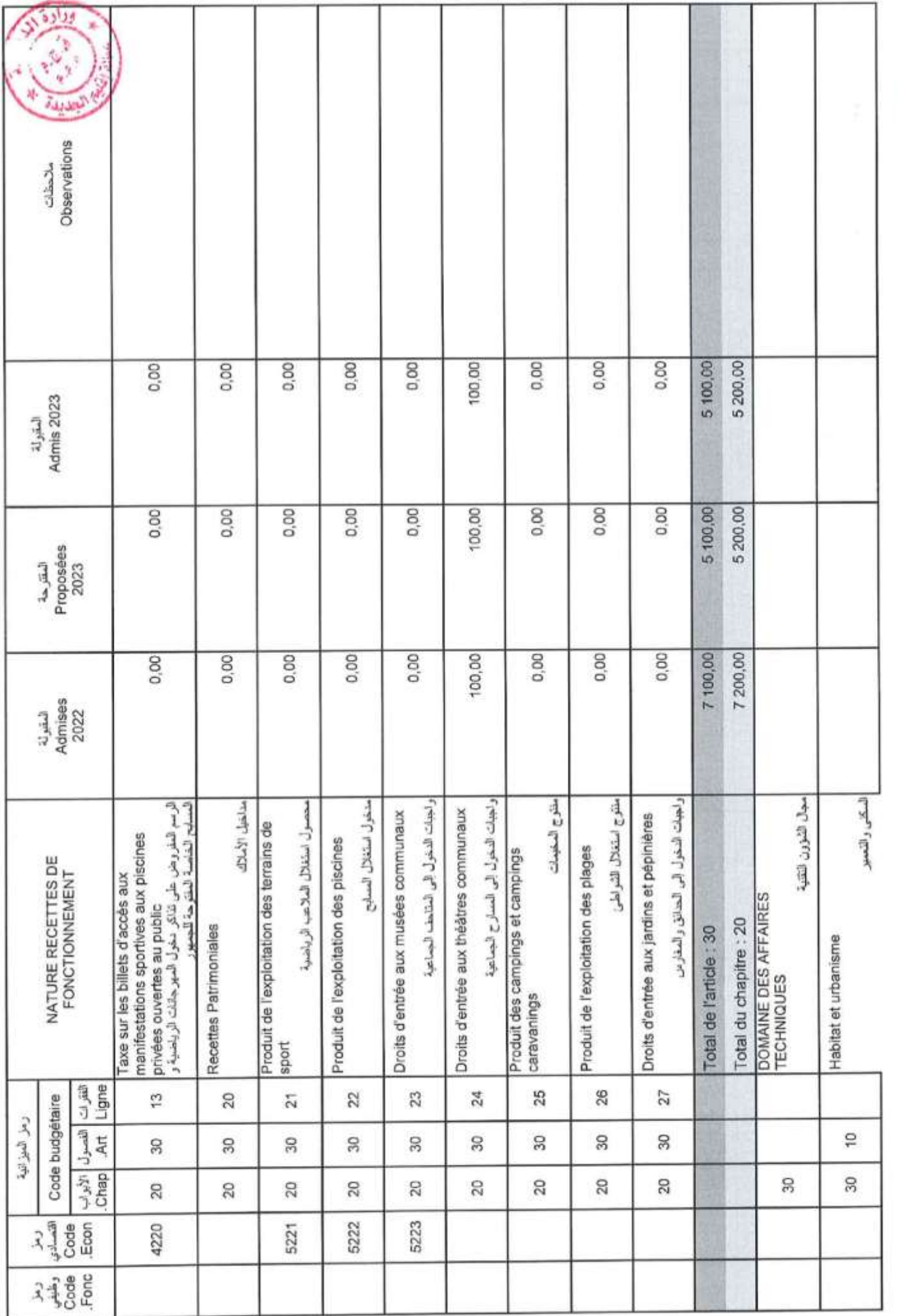

X

GID:

Page 9/114

Date

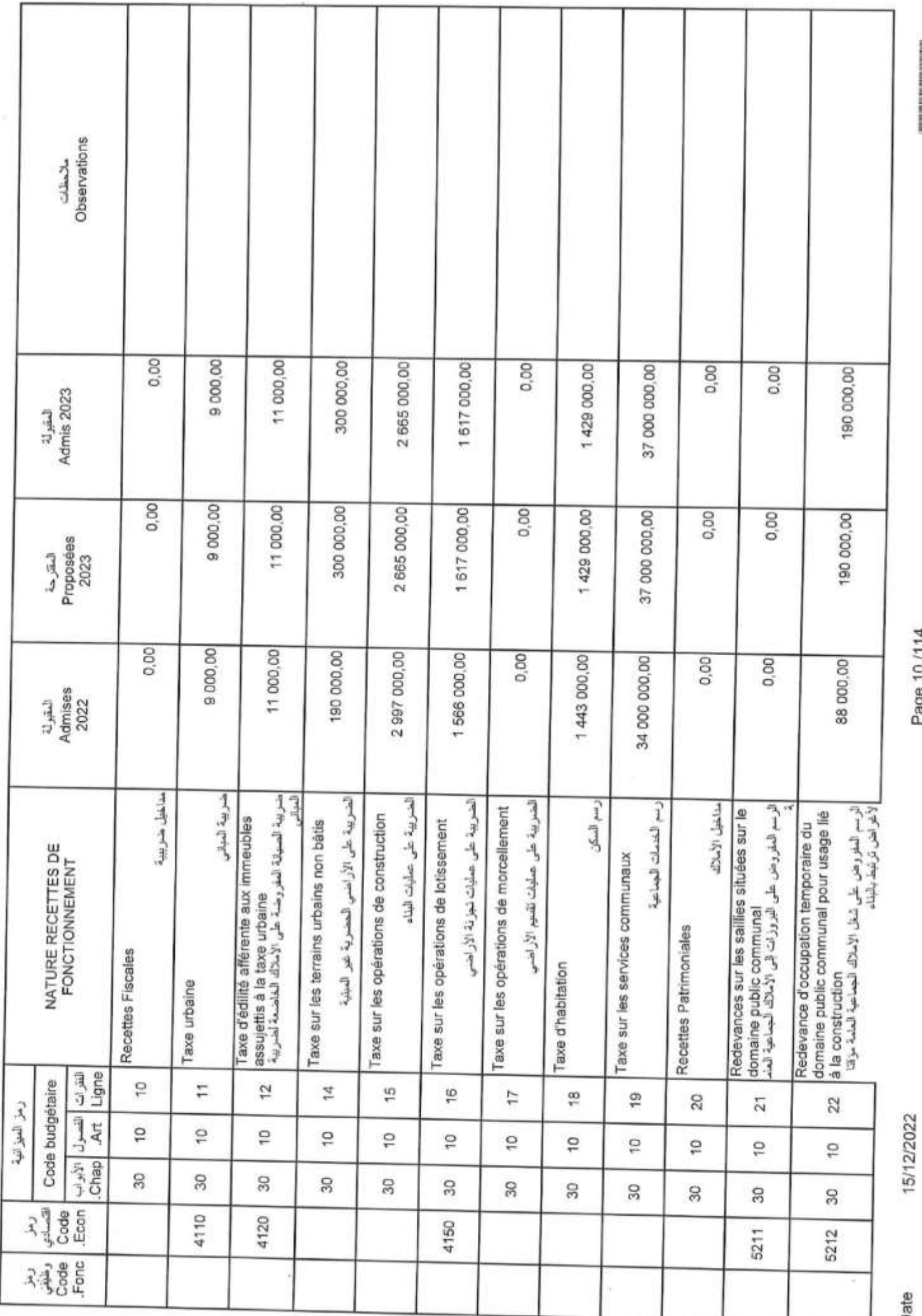

 $\overline{\mathcal{E}}$ 

 $\overline{\mathbb{R}}$ 

Page 10/114

GID:

ä

ÿ

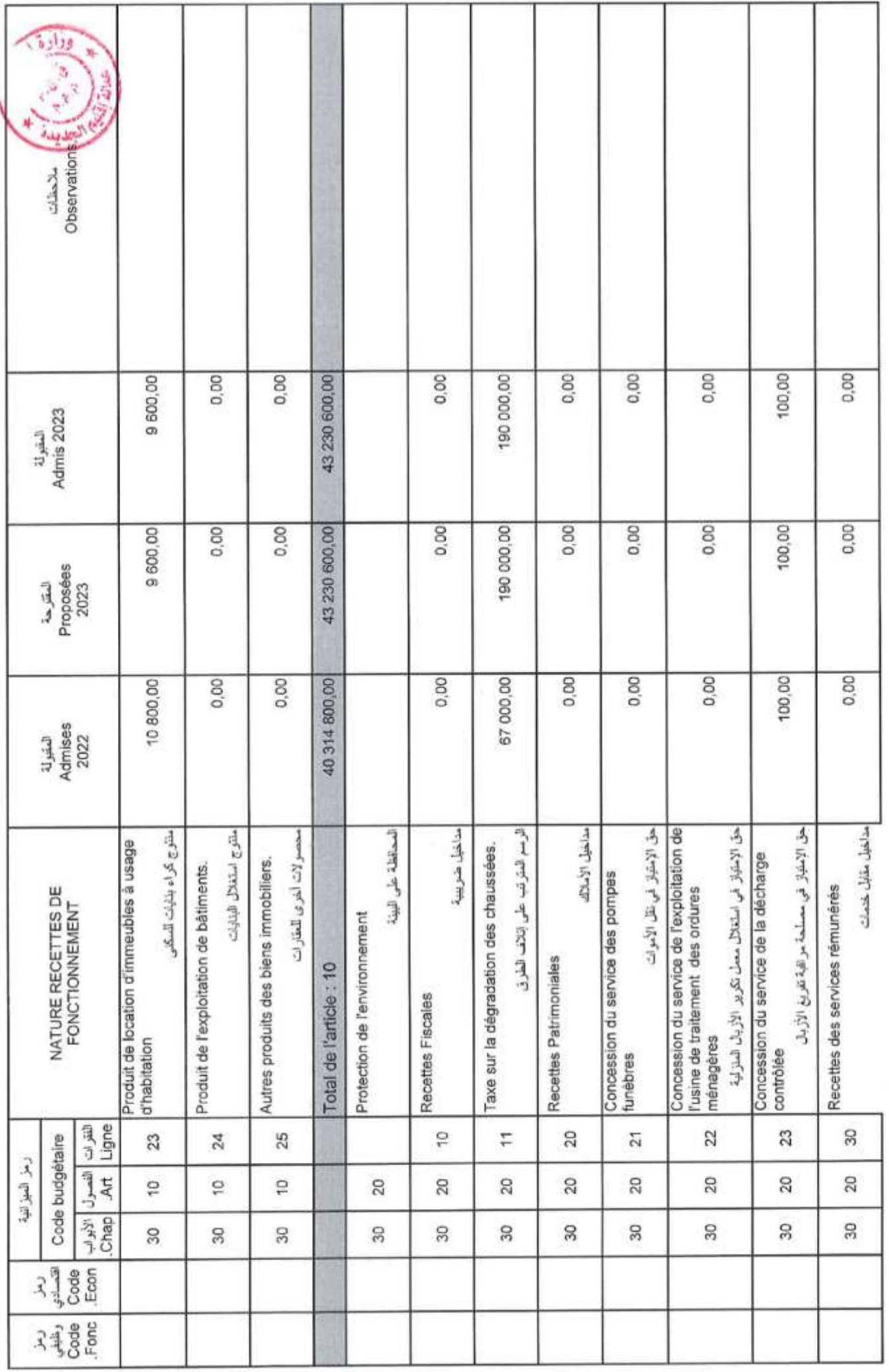

Page 11 /114

15/12/2022

Date

 $\Theta$  (and  $\theta$  ) and  $\theta$ 

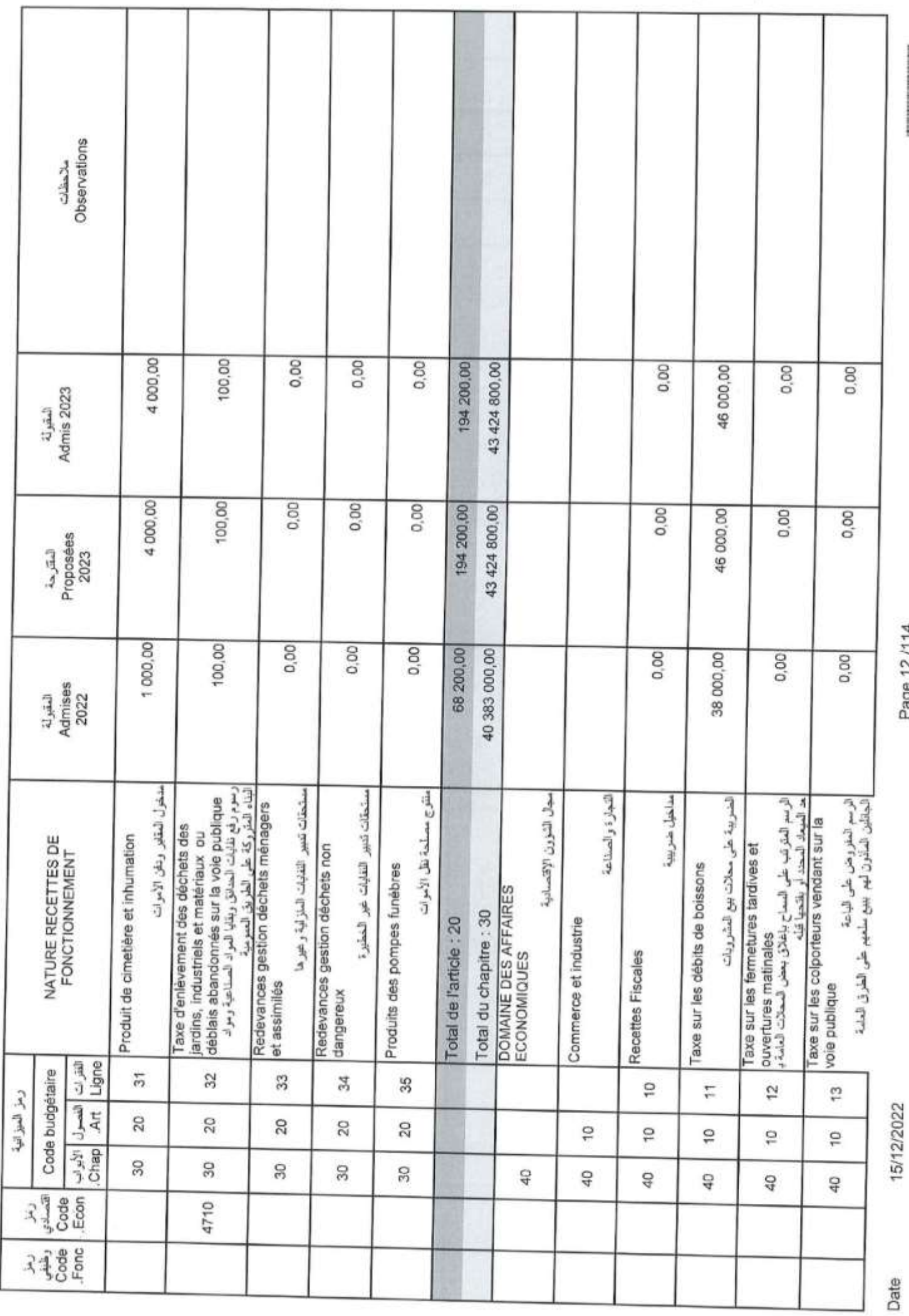

í,

 $\,$ 

Page 12/114

GID:

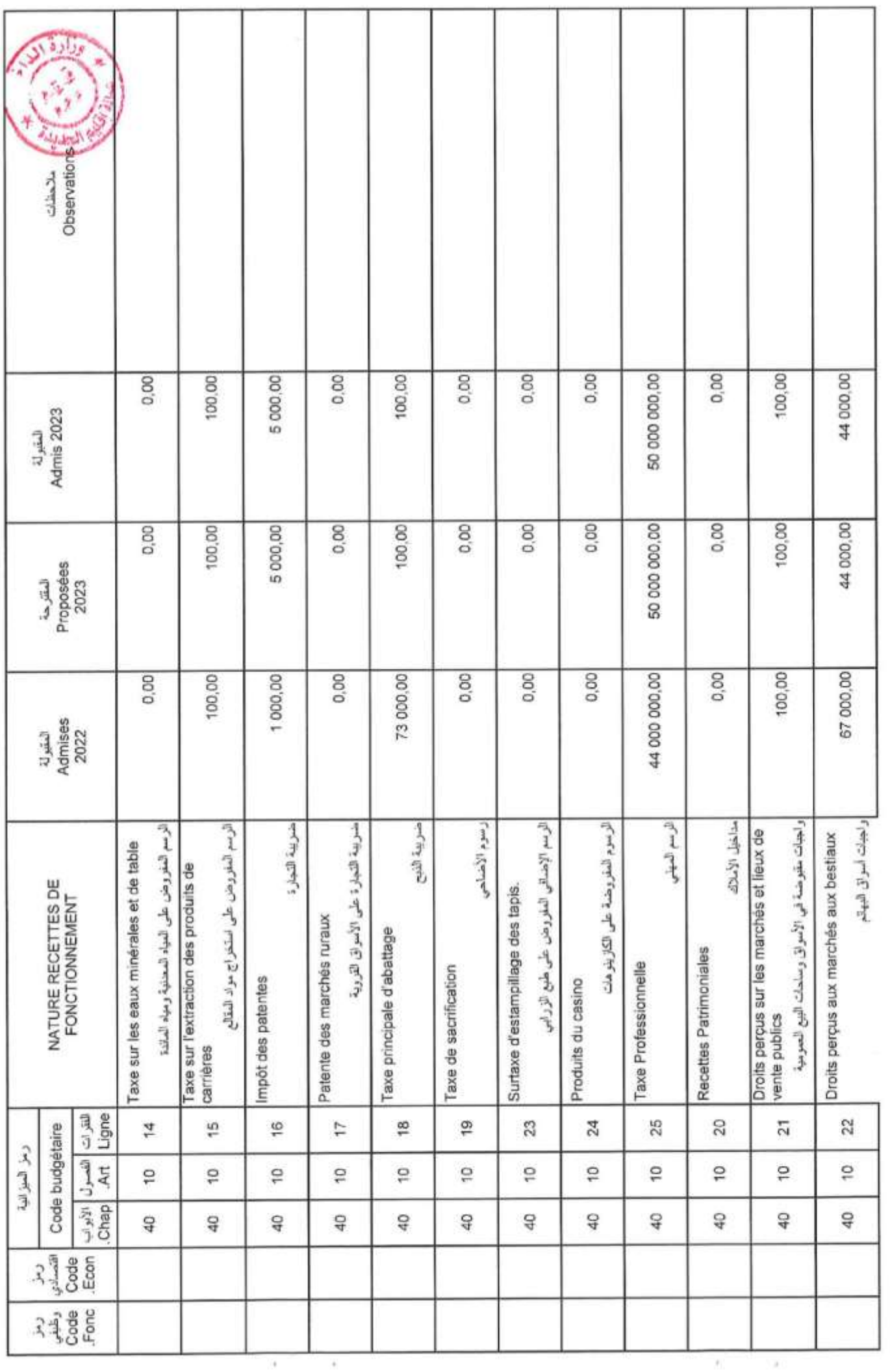

GID:

Page 13/114

15/12/2022

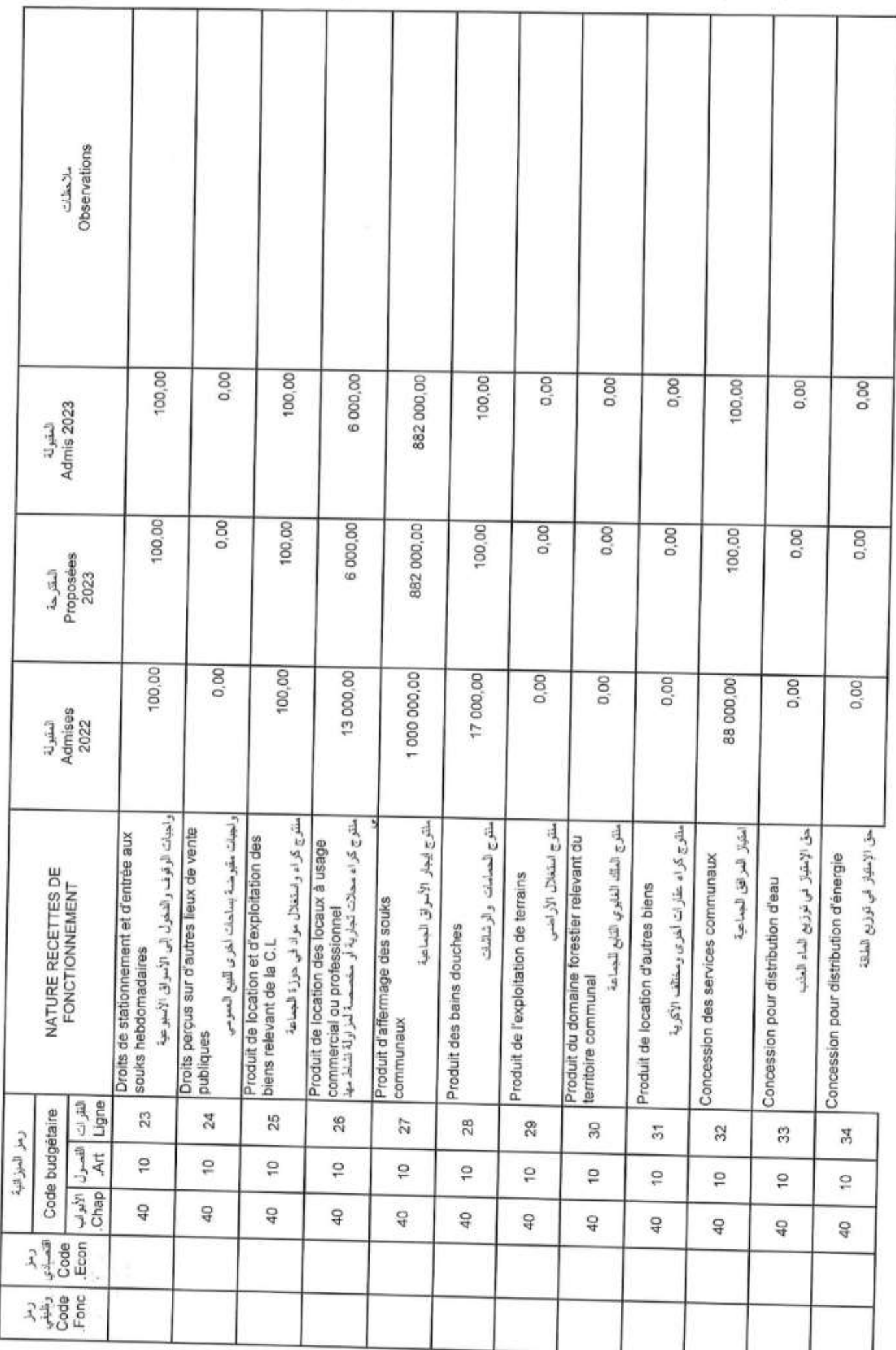

Page 14/114

GID:

Date

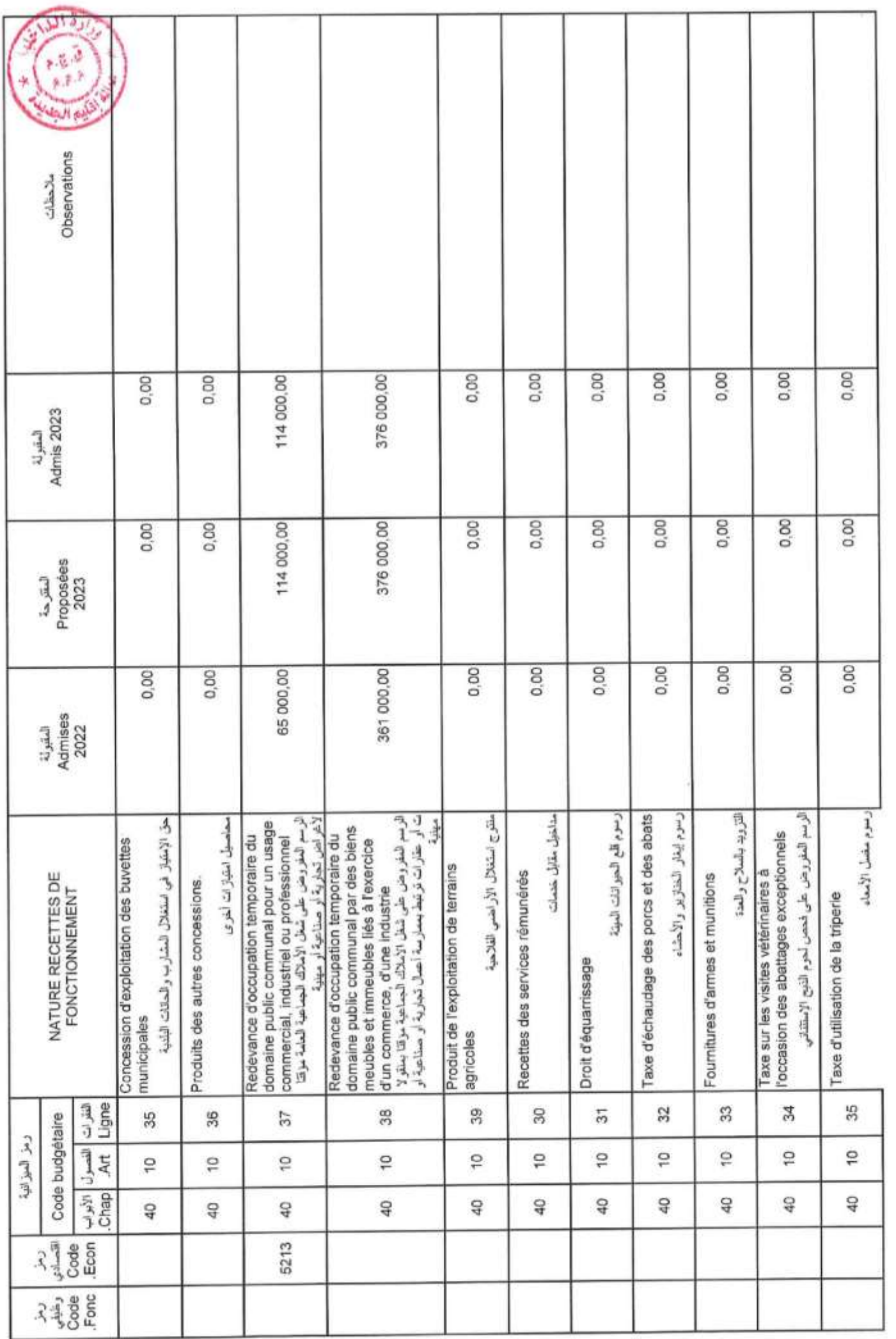

Page 15/114

GID :

15/12/2022

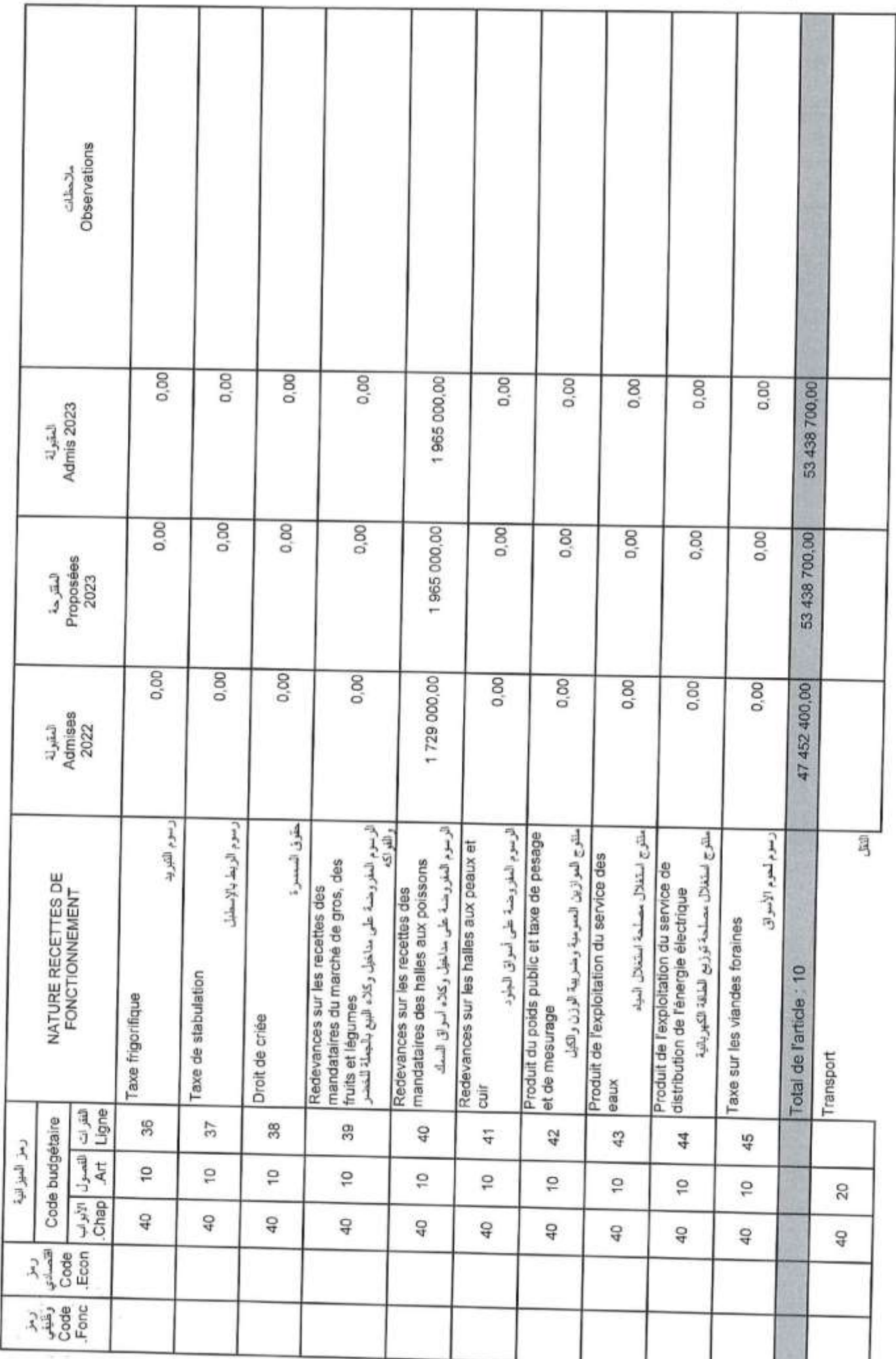

Page 16/114

GID:

Date

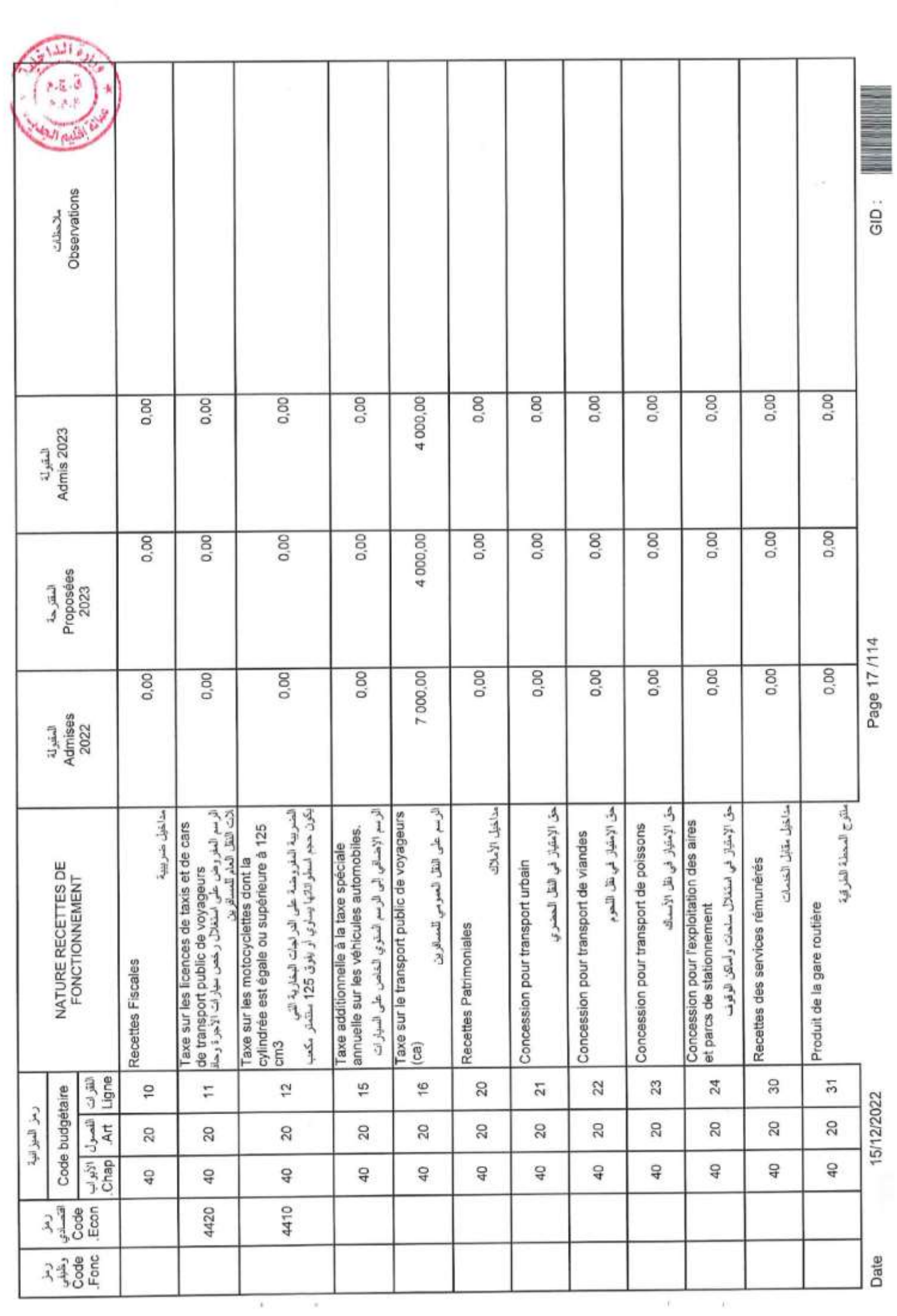

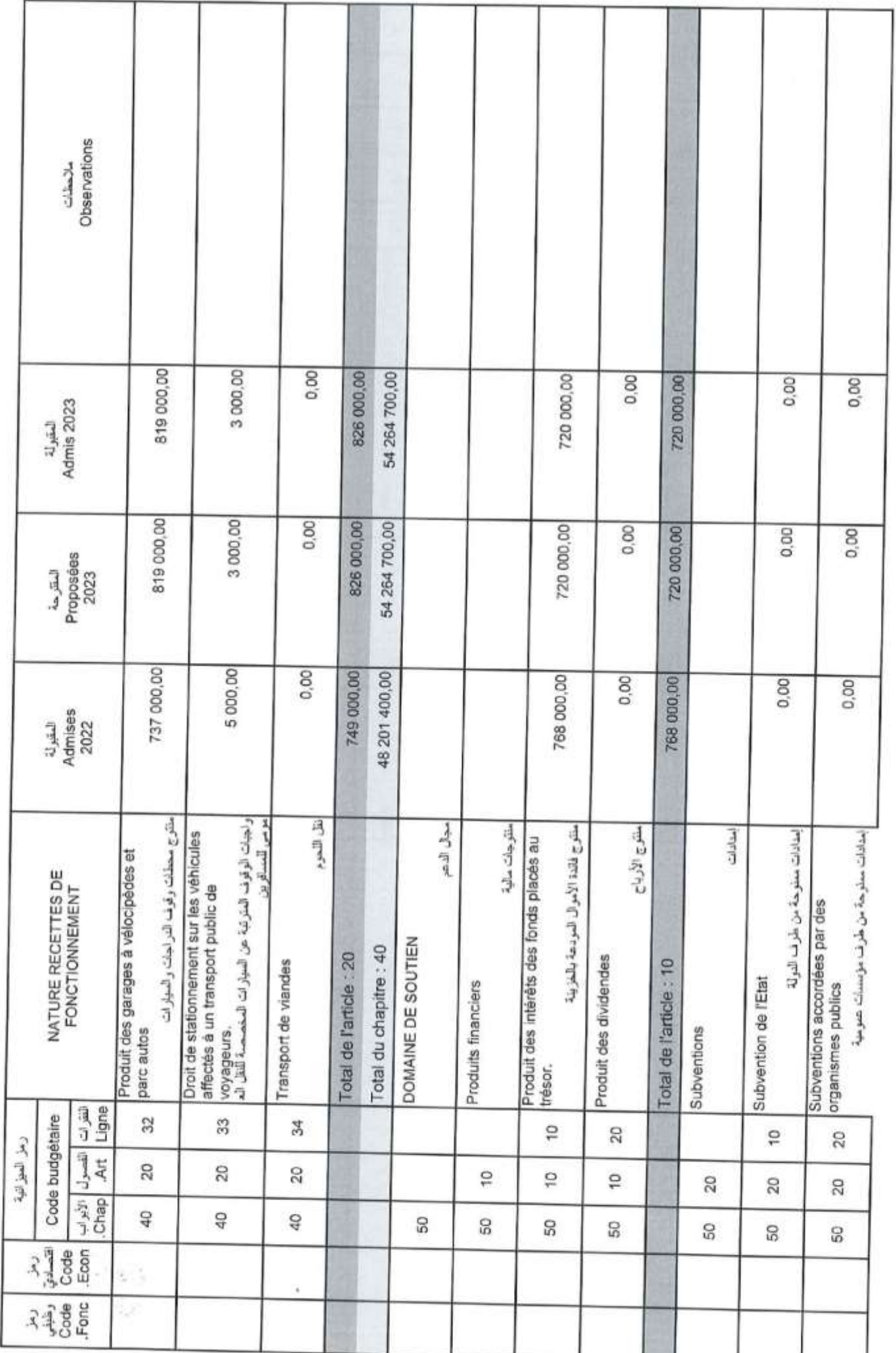

Page 18/114

15/12/2022

GID:

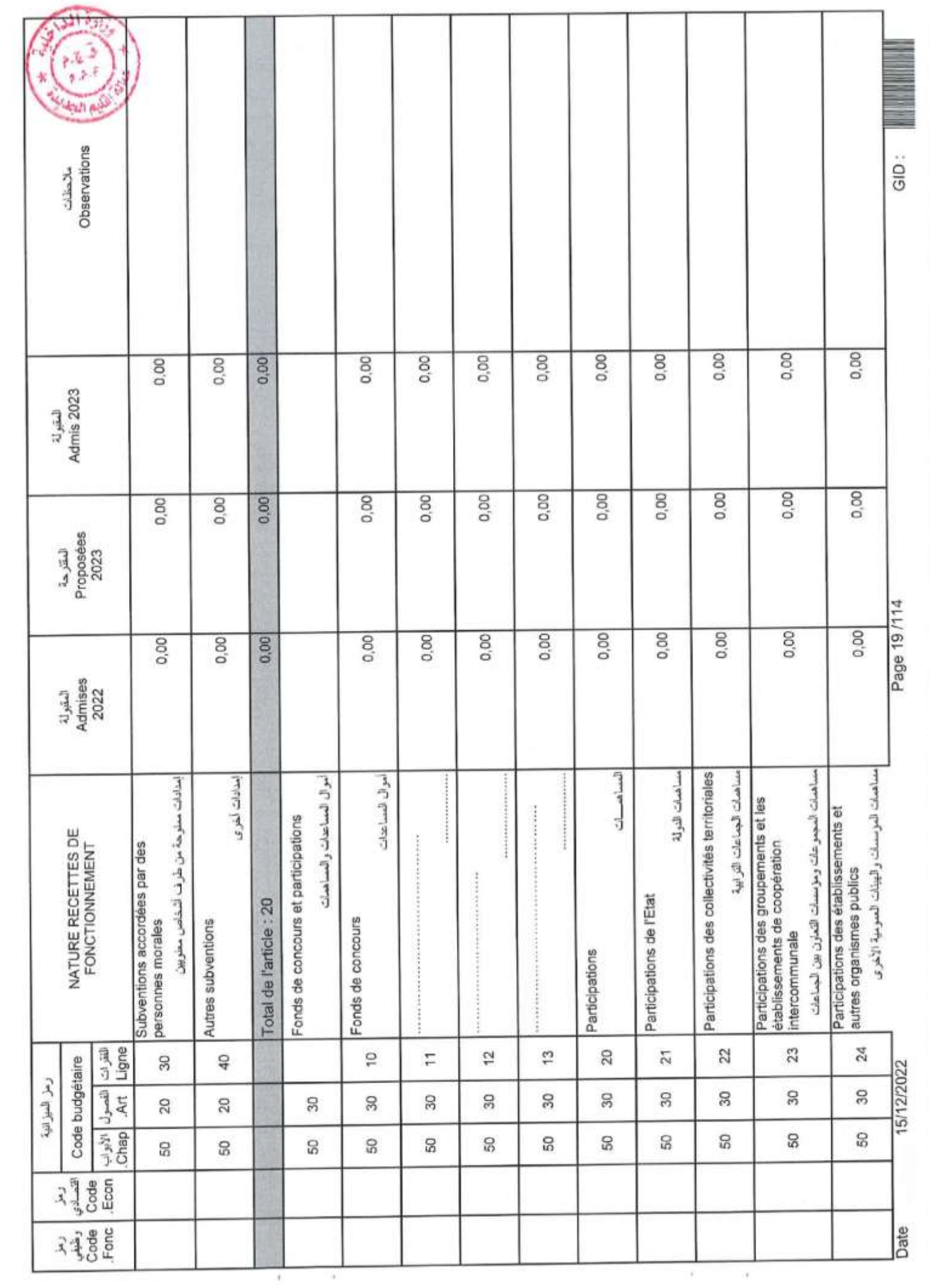

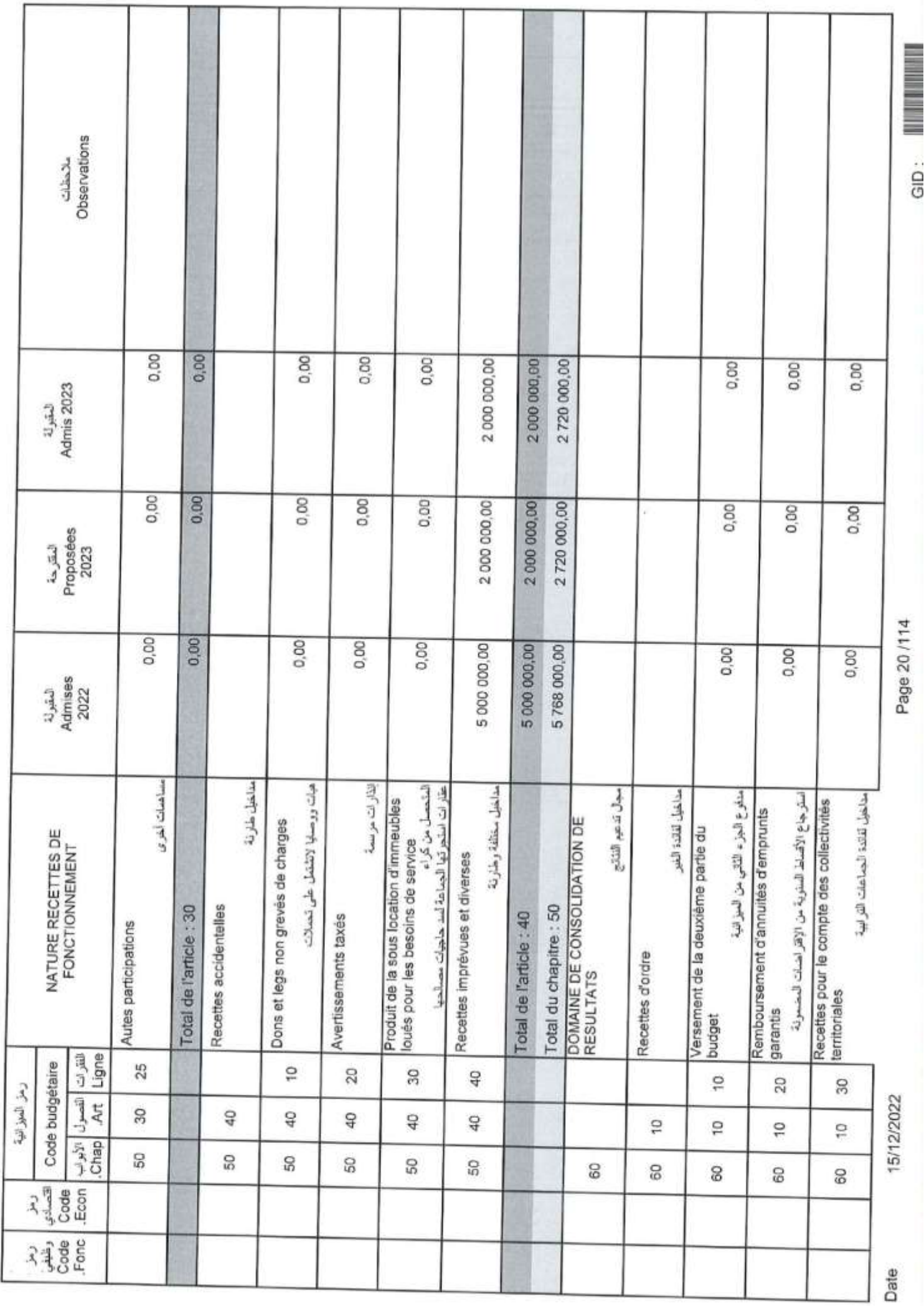

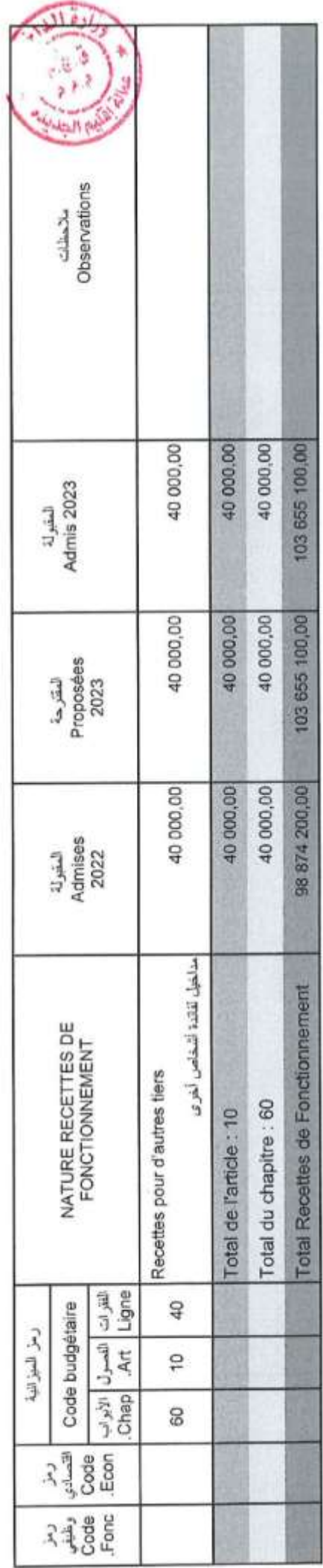

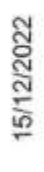

Date

ķ

# Récapitulation Des Chapitres Recettes

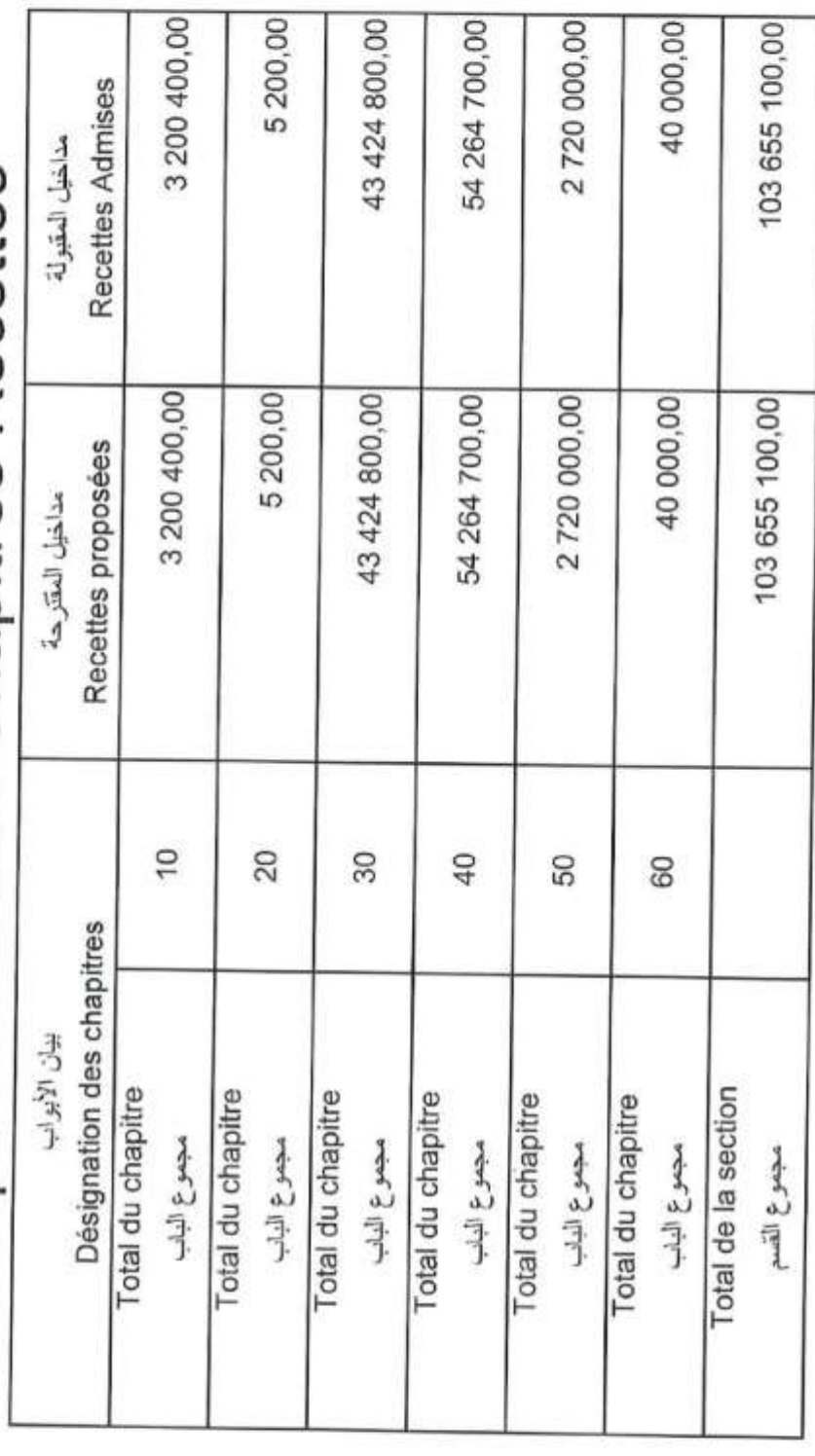

Page 22/114

GID:

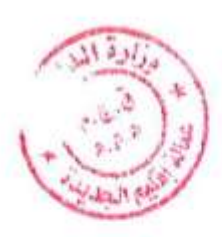

## اعتمادات

 $\alpha$  . <br> <br> <br> <br> <br> <br> <br> <br> <br> <br> <br><br><br><br>

Crédits

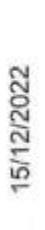

Page 23/114

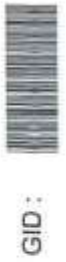

Date

 $\hat{y}$ 

 $\hat{\boldsymbol{\epsilon}}$ 

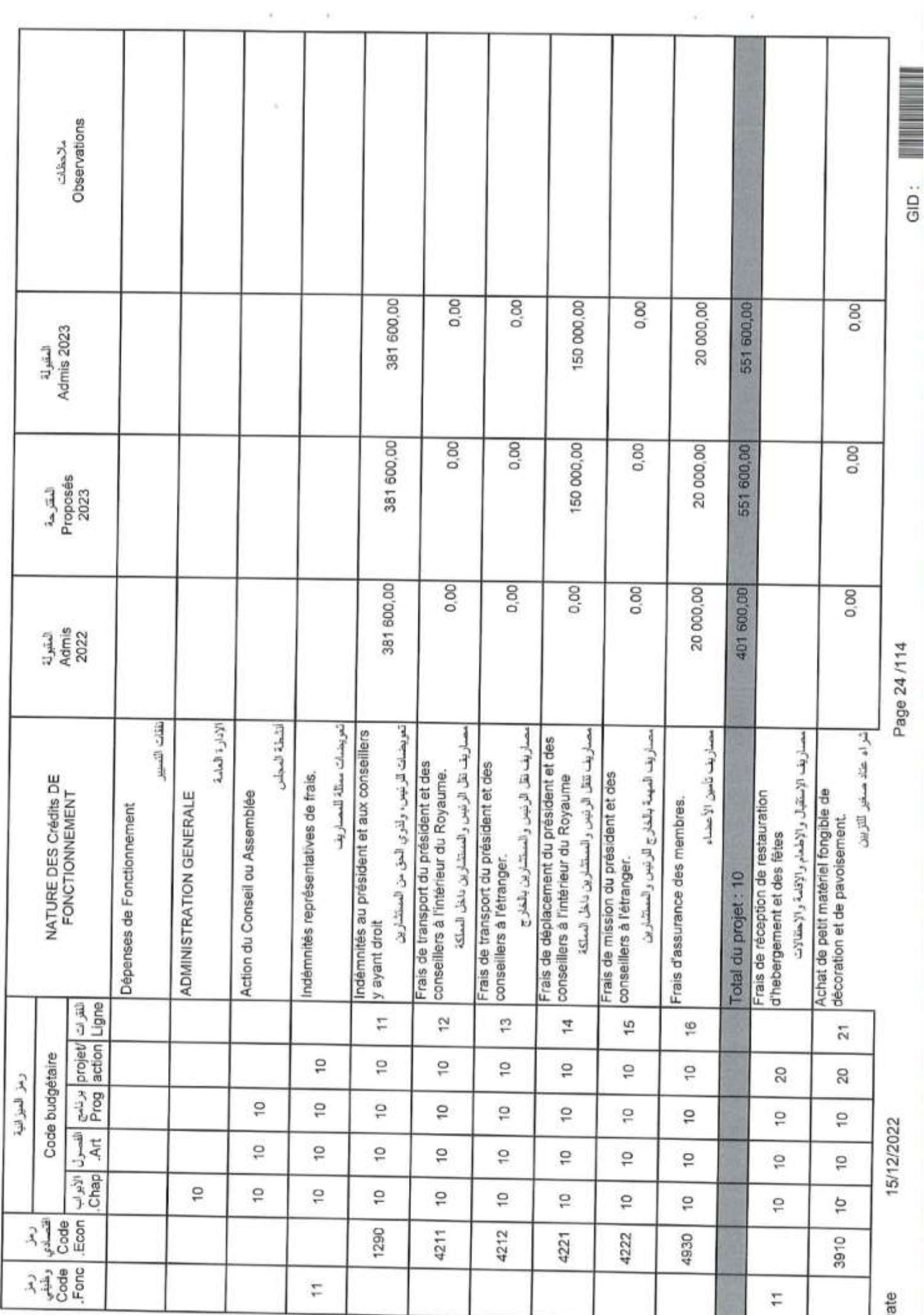

ä

GID:

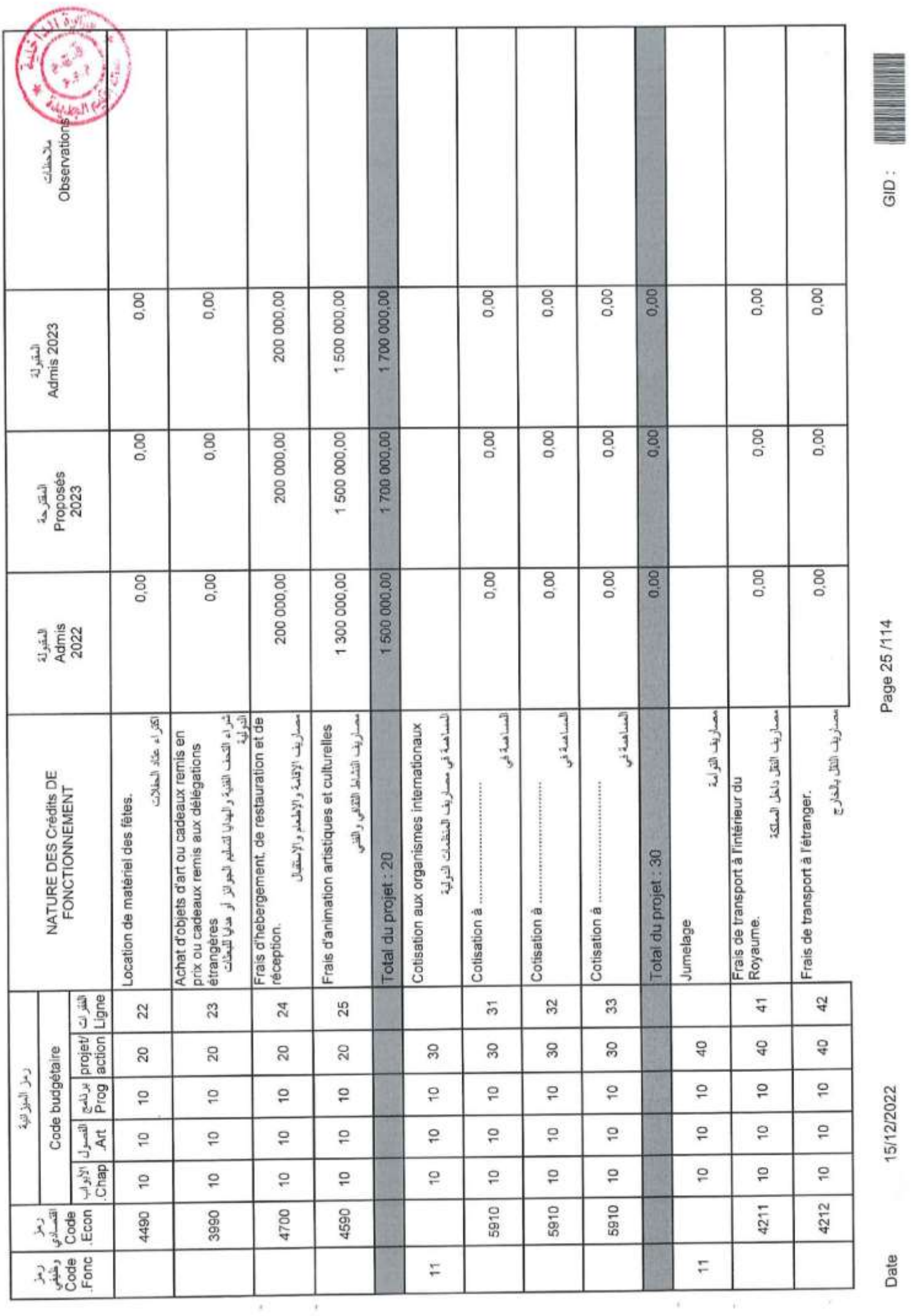

Page 25/114

Date

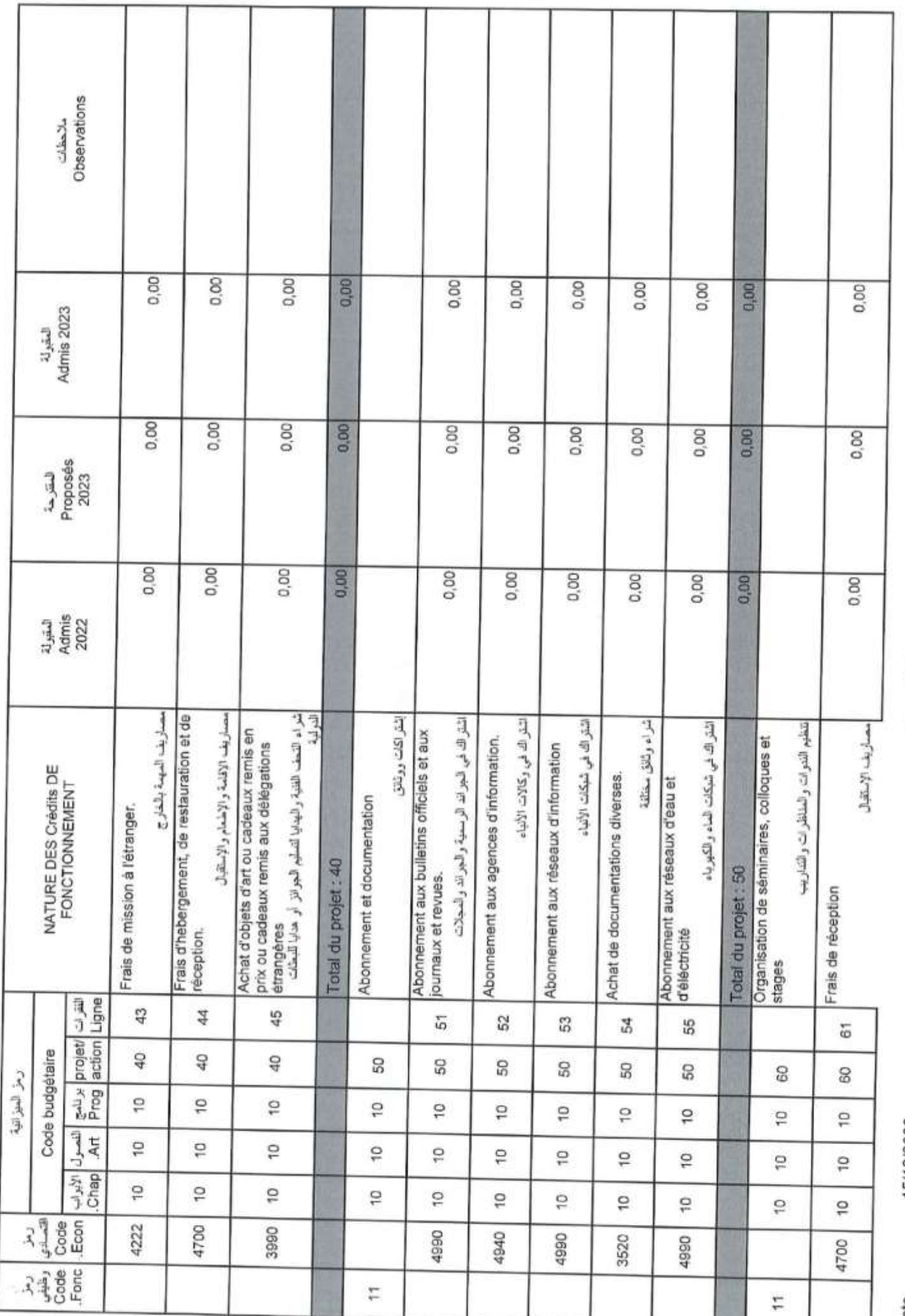

Page 26/114

GID:

15/12/2022

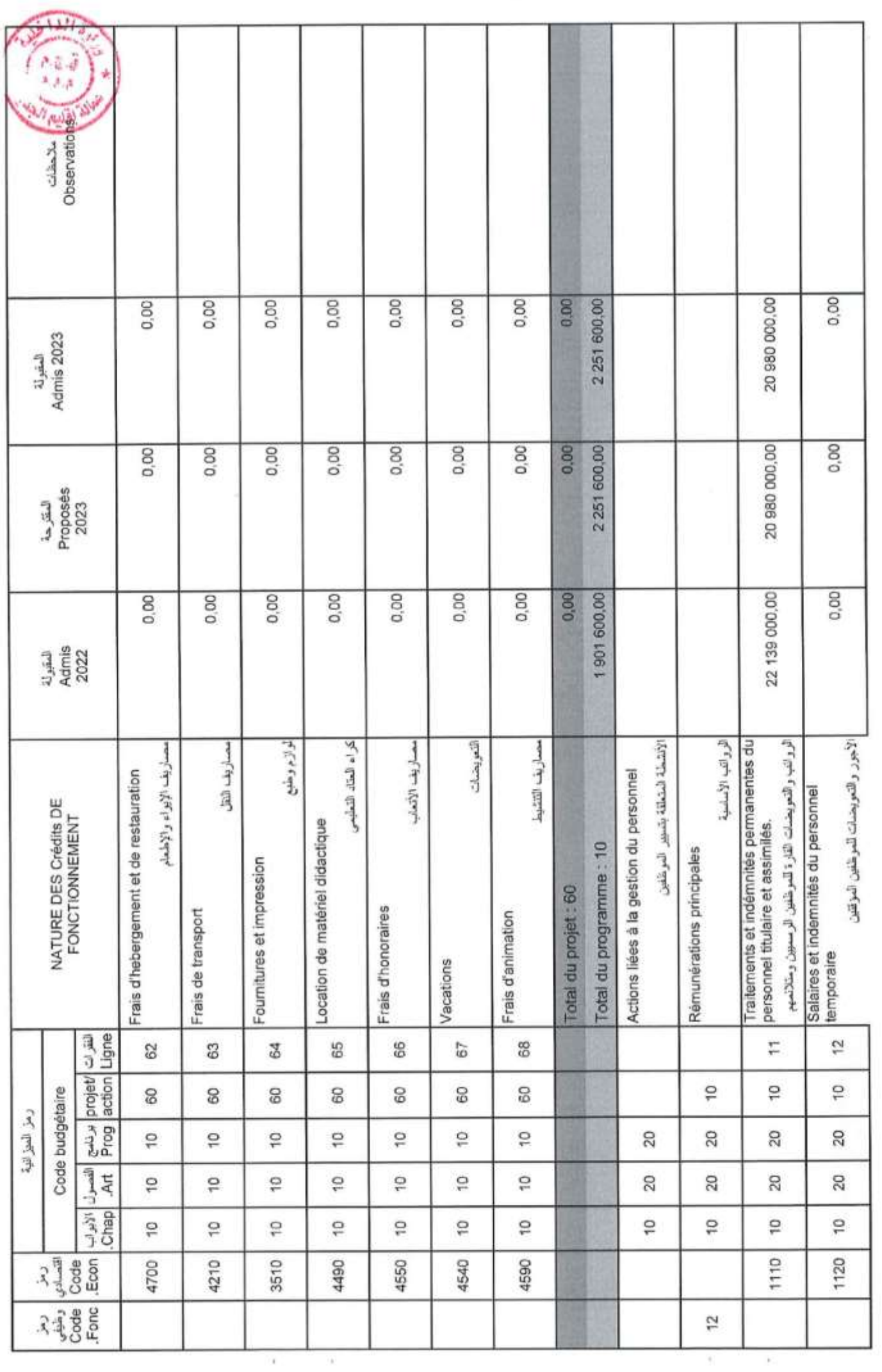

Page 27/114

GID:<br>**All III** 

Date

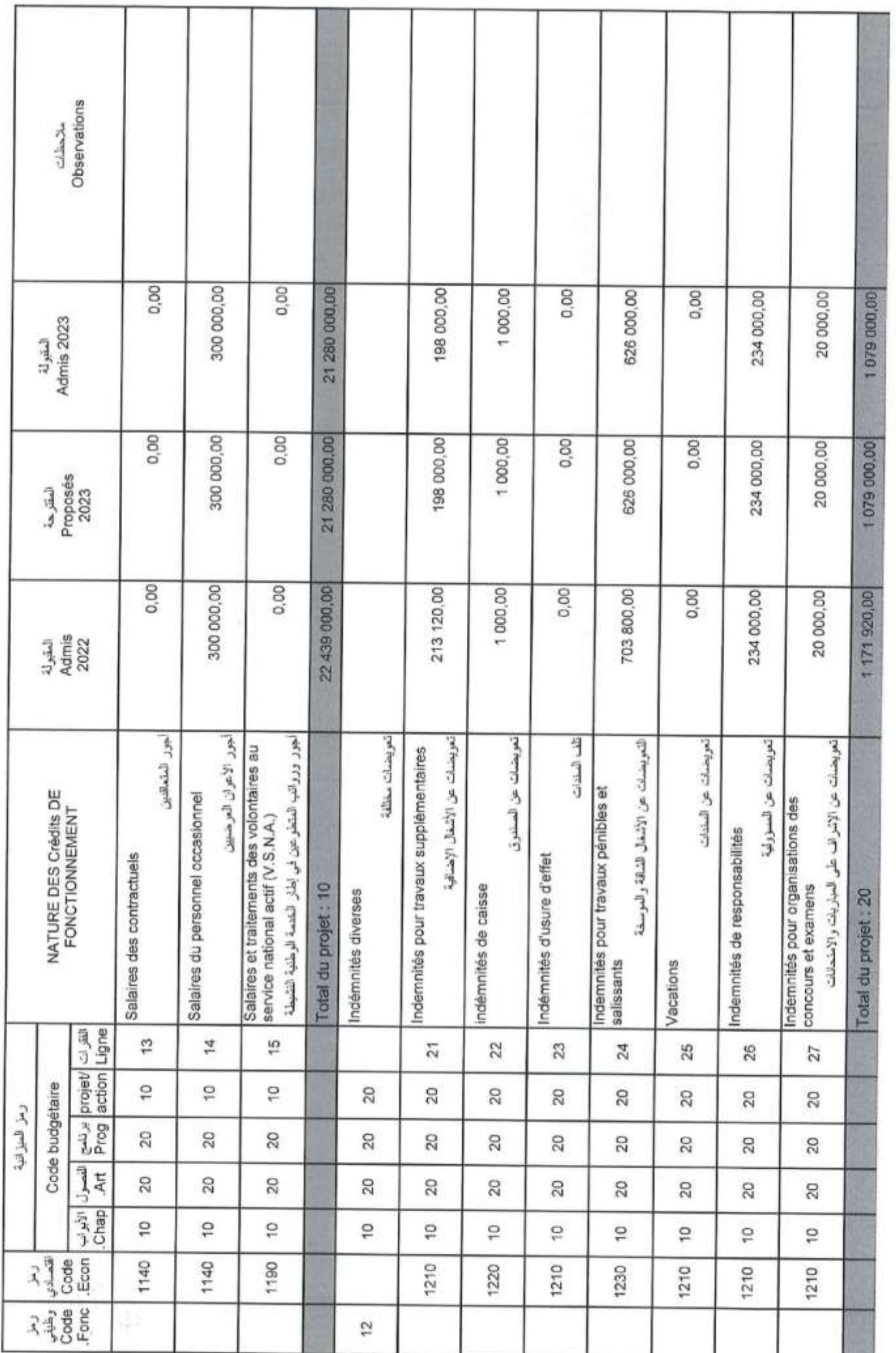

Page 28/114

GID:

15/12/2022

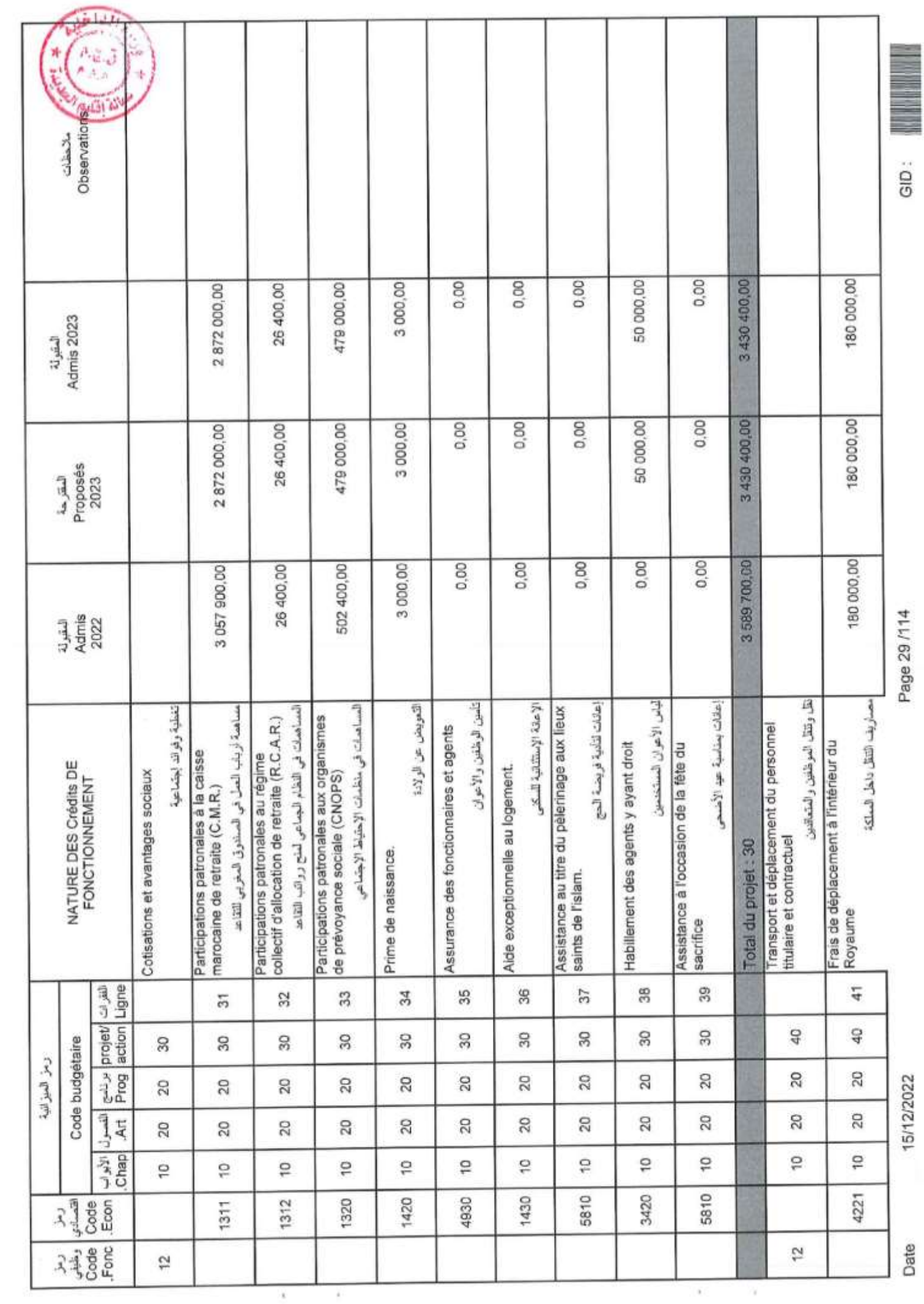

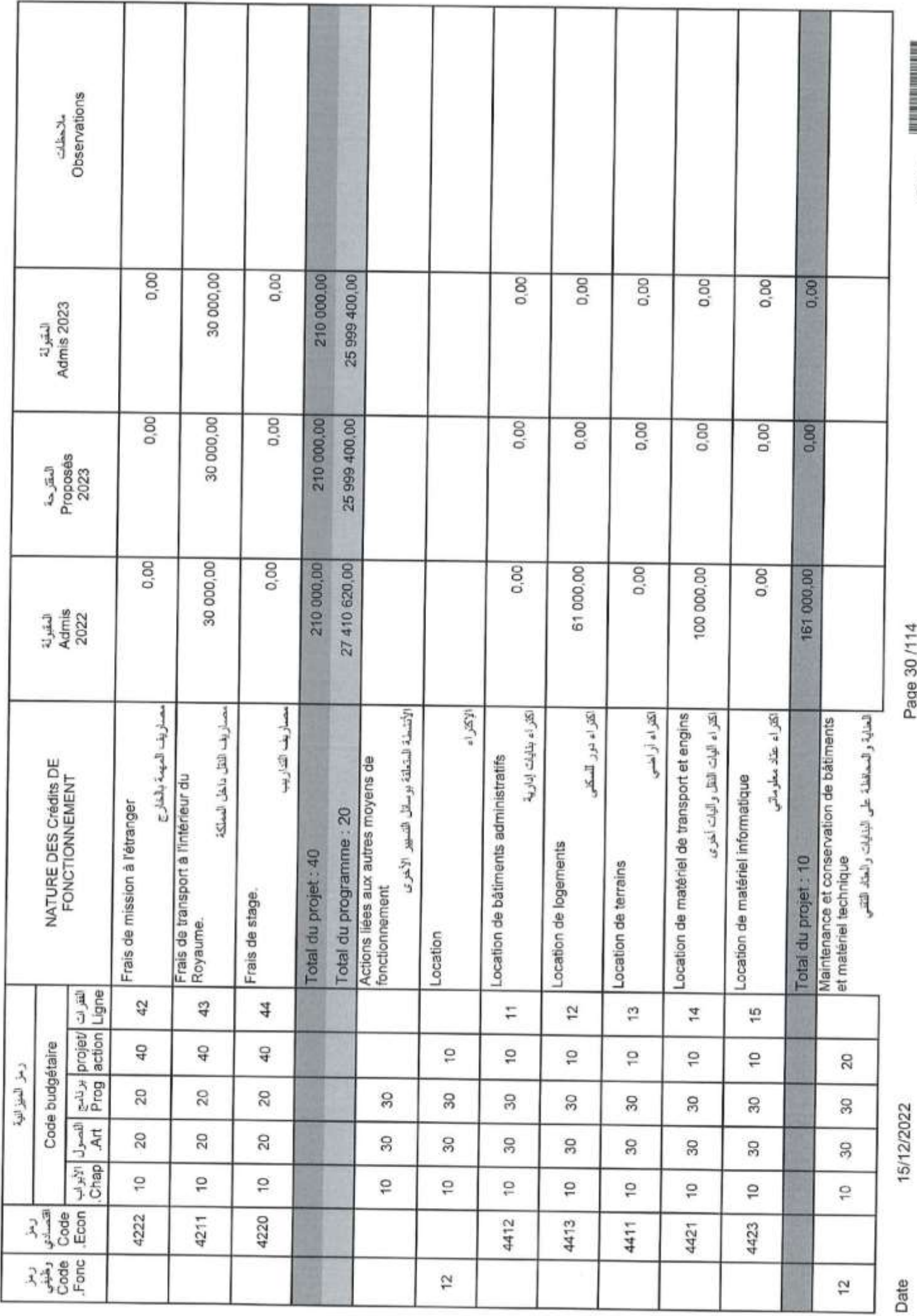

Page 30/114

GID:

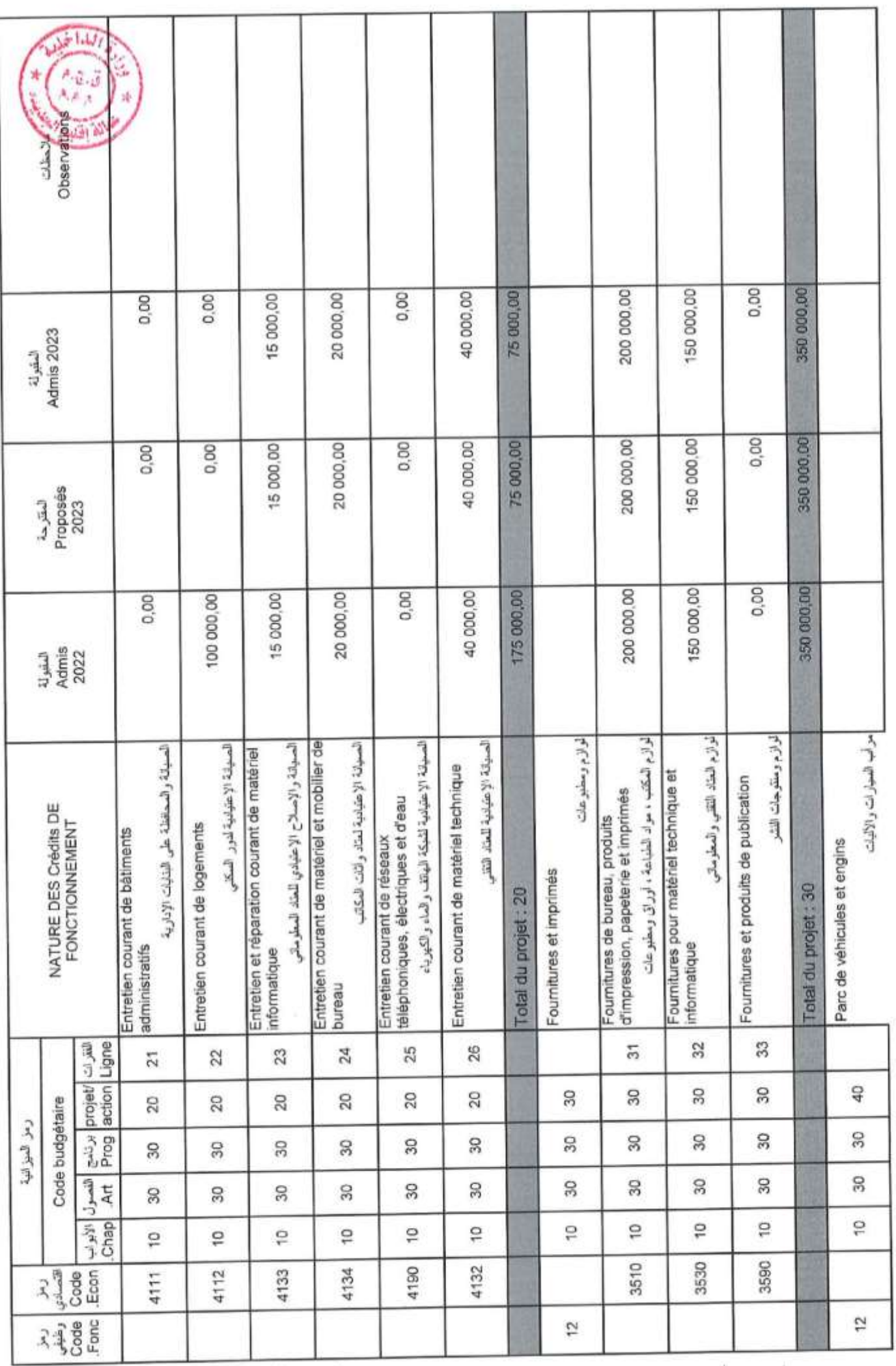

Page 31/114

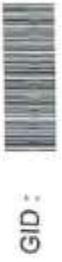

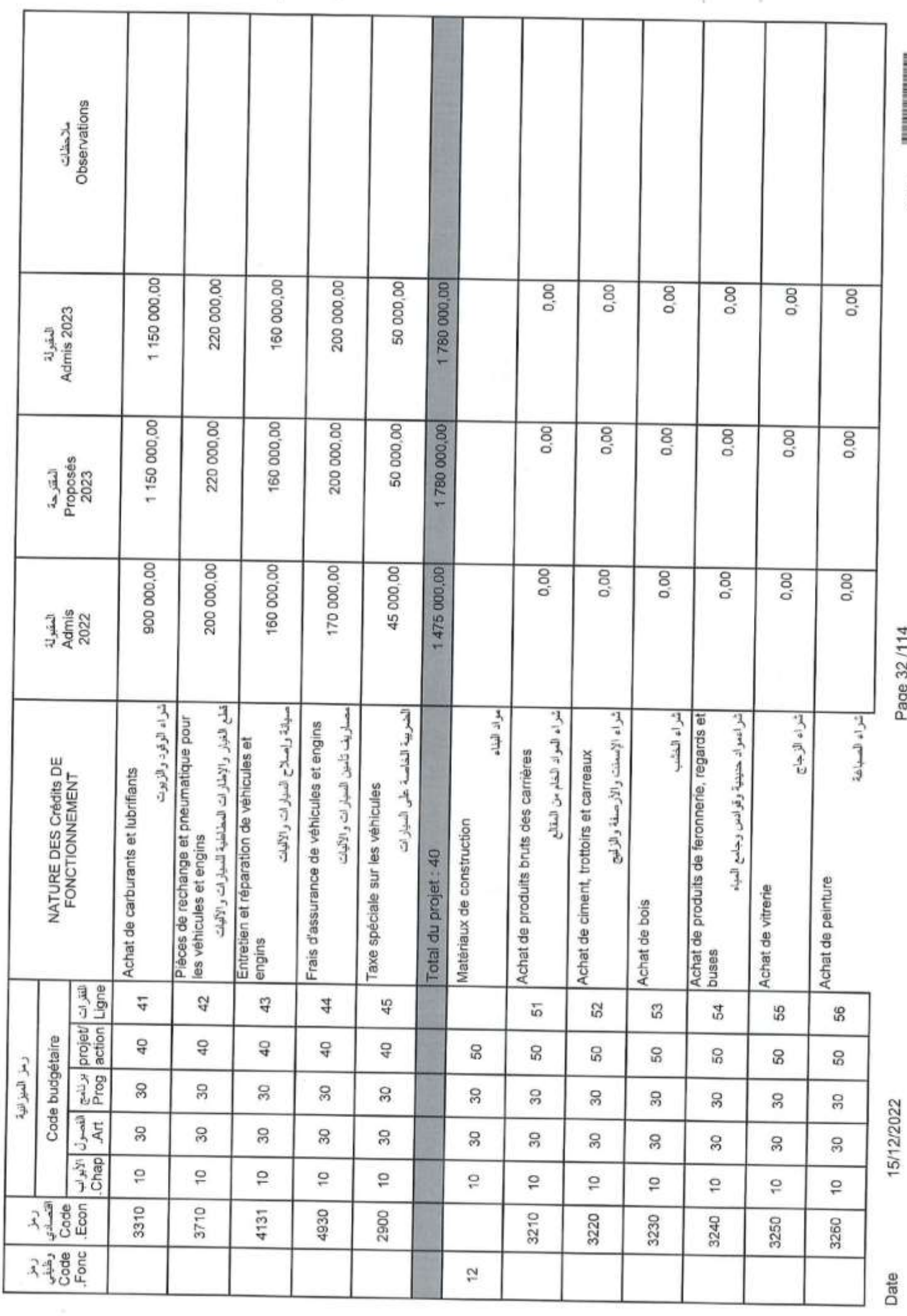

Page 32/114

GID: III III

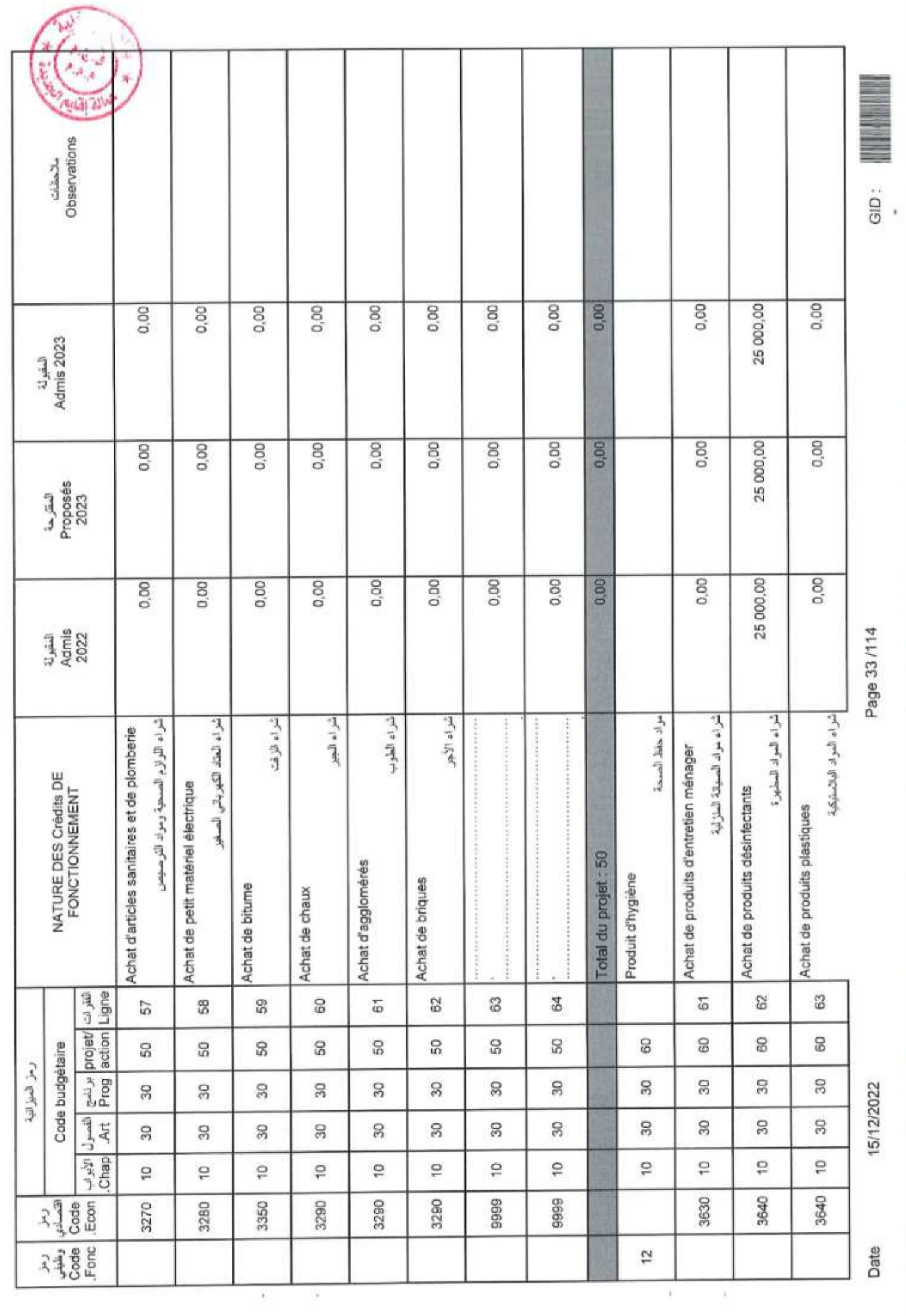

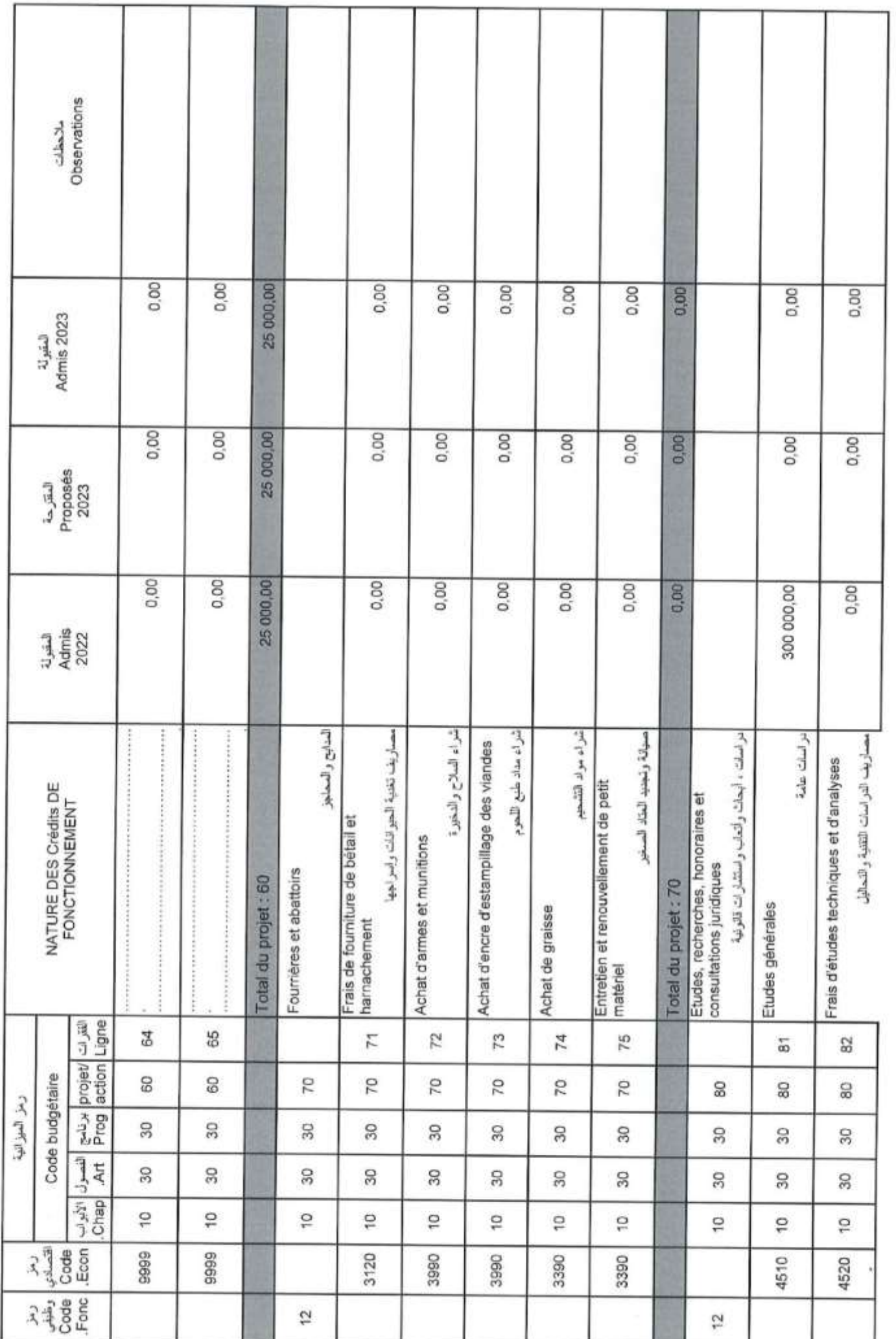

Page 34 /114

E

GID:

15/12/2022

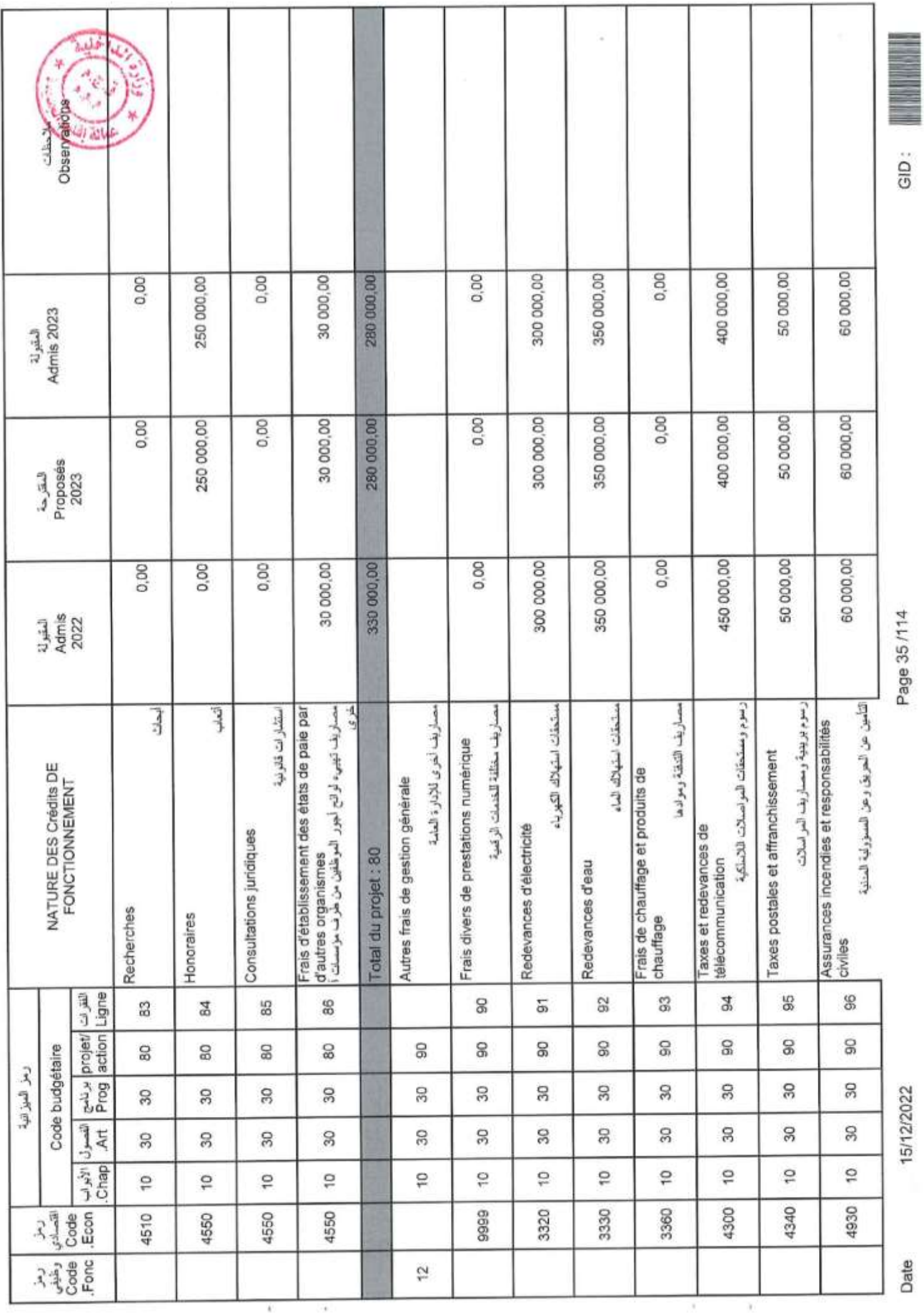

GID:

Page 35/114

15/12/2022

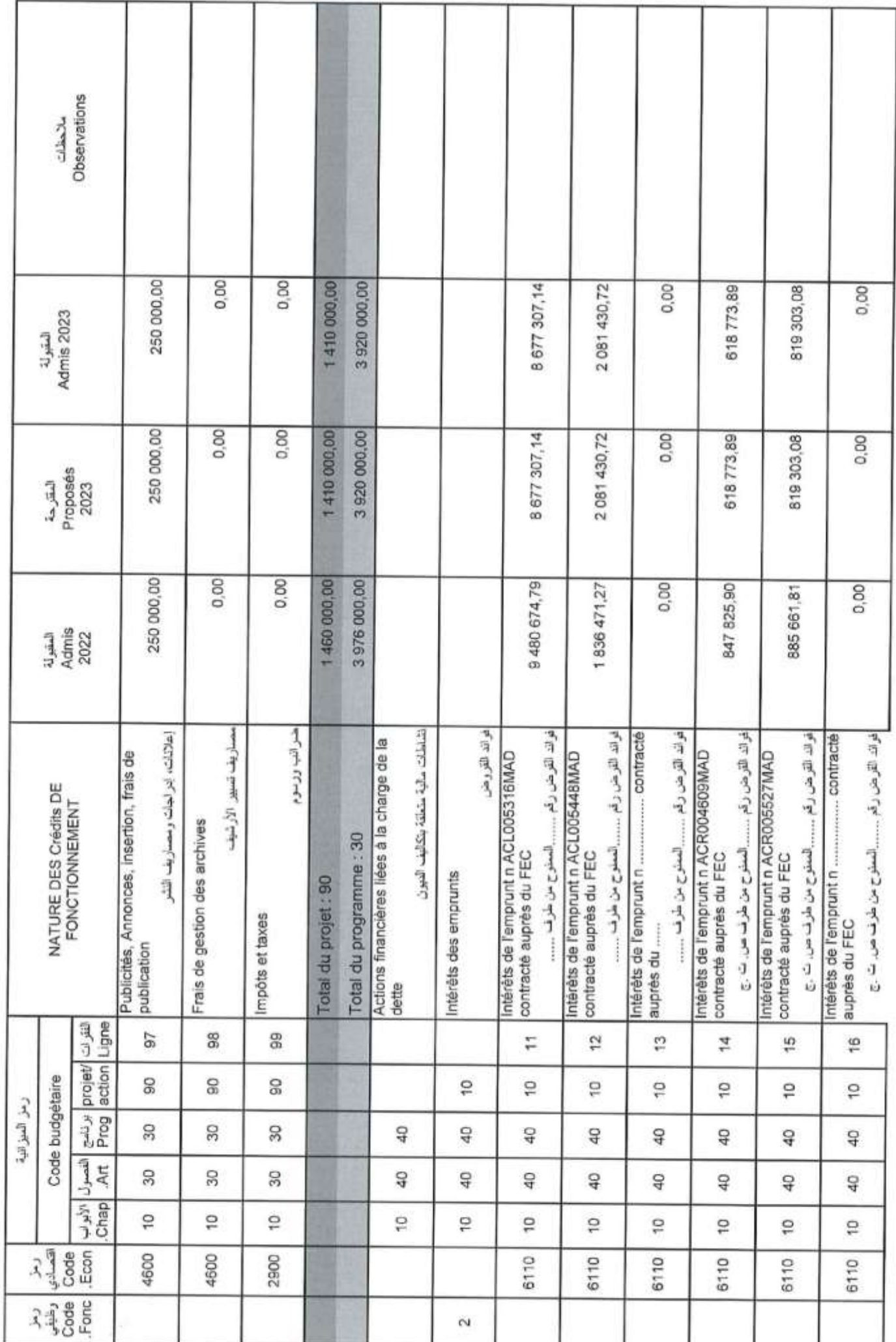

Page 36/114

15/12/2022

Date

GID:
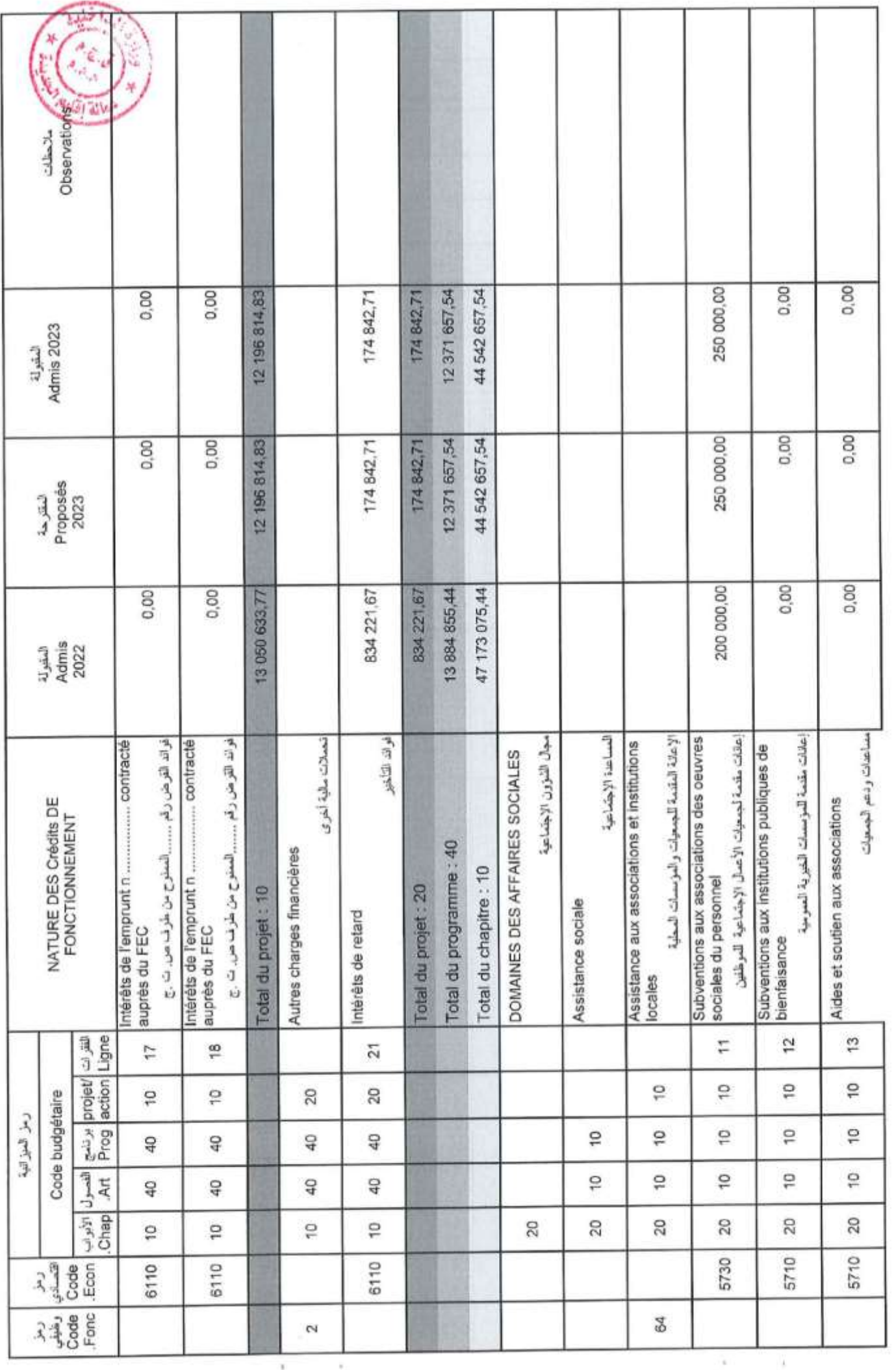

GID : **AND I** 

Page 37 /114

15/12/2022

Date

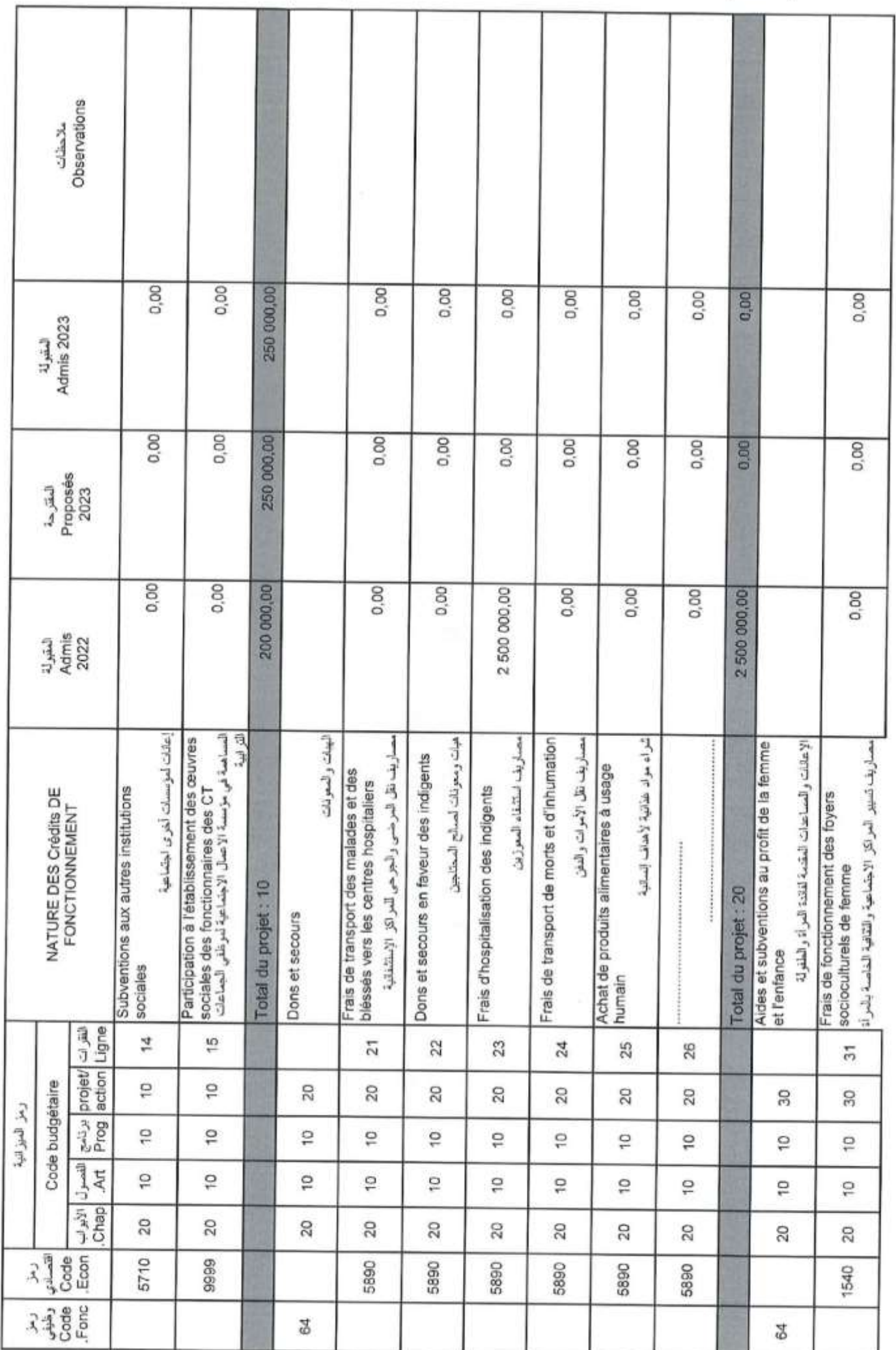

Page 38/114

Date

15/12/2022

GID:

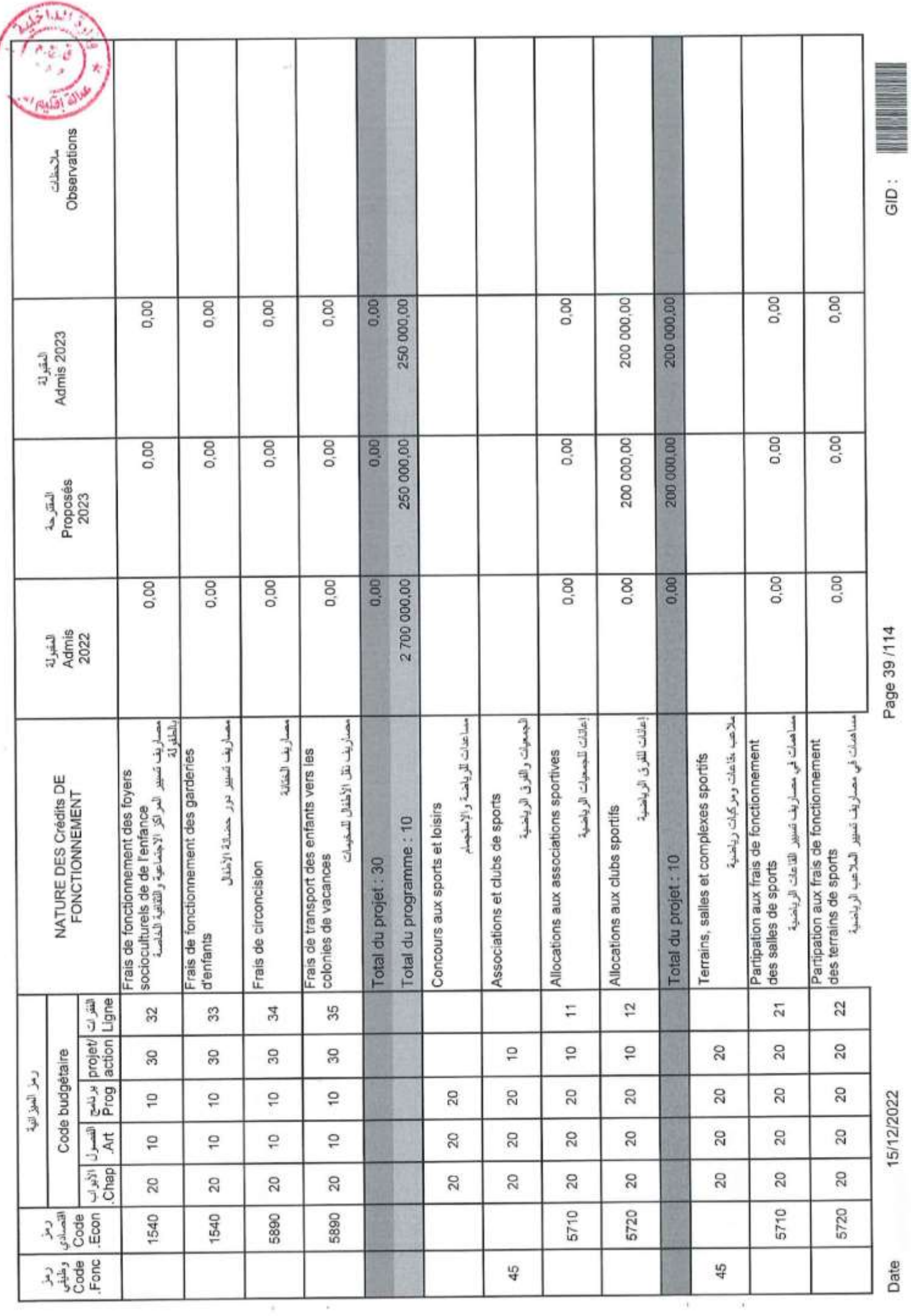

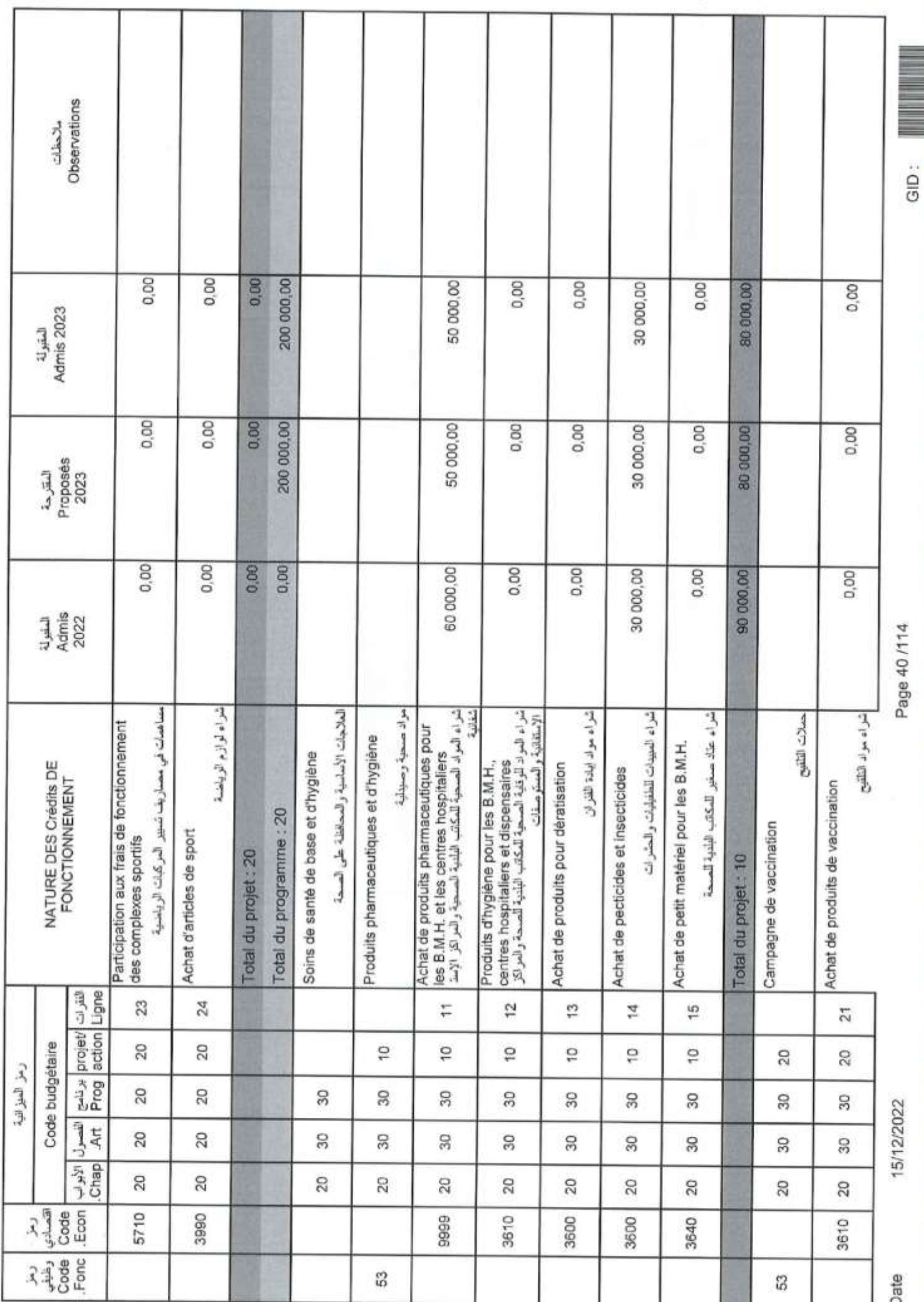

Page 40/114

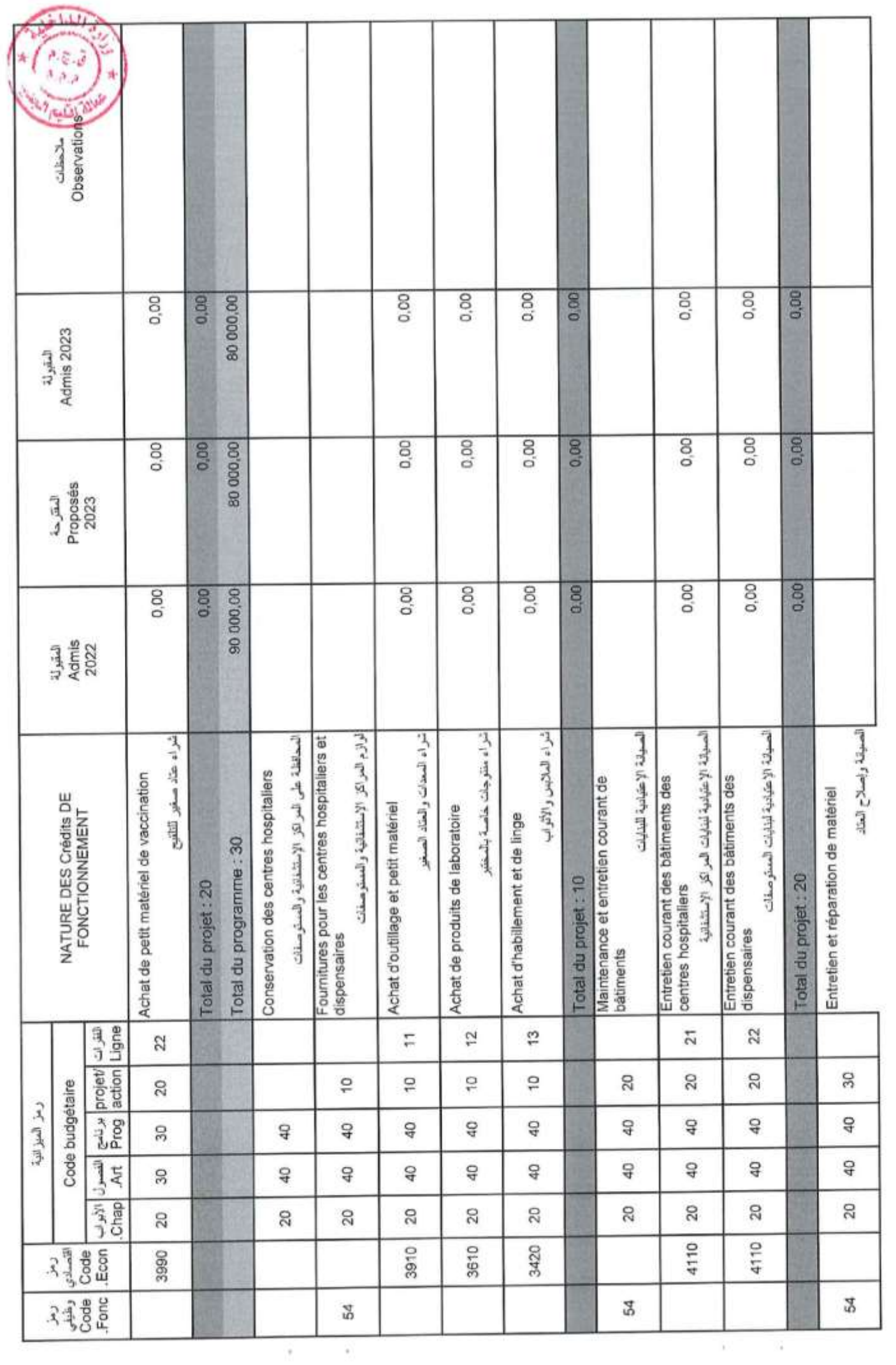

 $\begin{array}{|c|c|c|}\hline \text{GID}: & \text{if } \mathbb{R} \ \hline \end{array}$ 

Page 41/114

15/12/2022

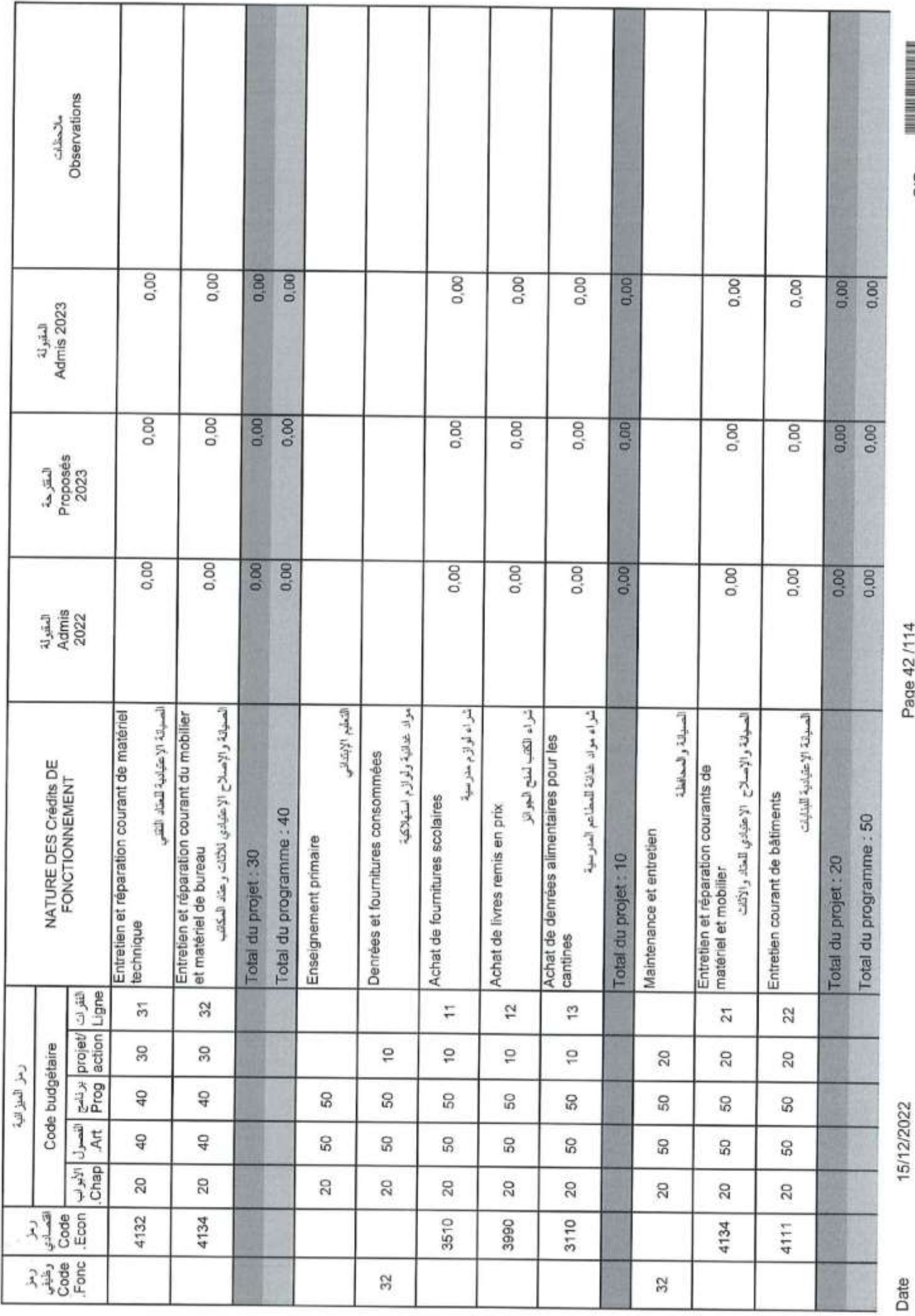

Page 42/114

GID:

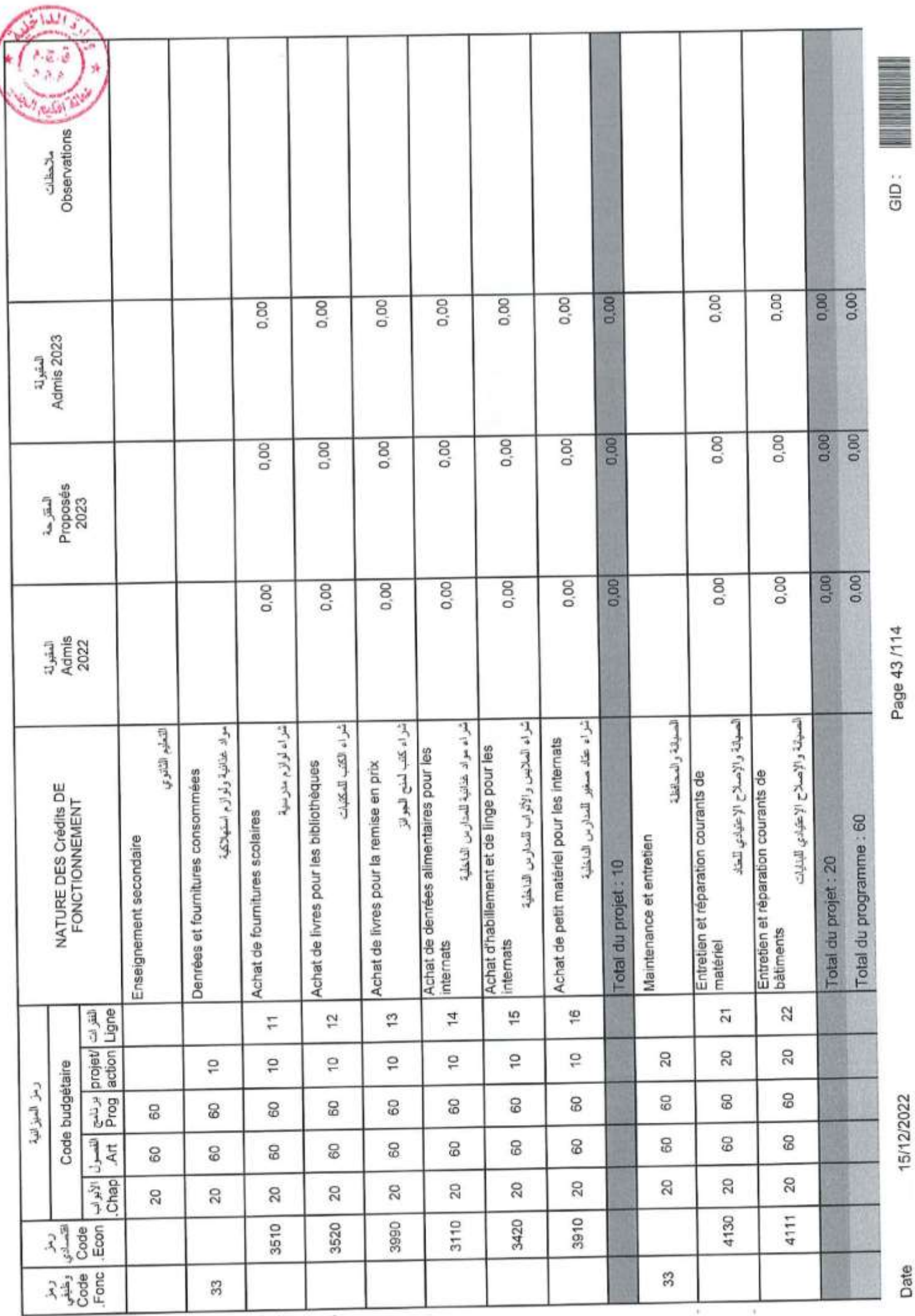

Page 43/114

15/12/2022

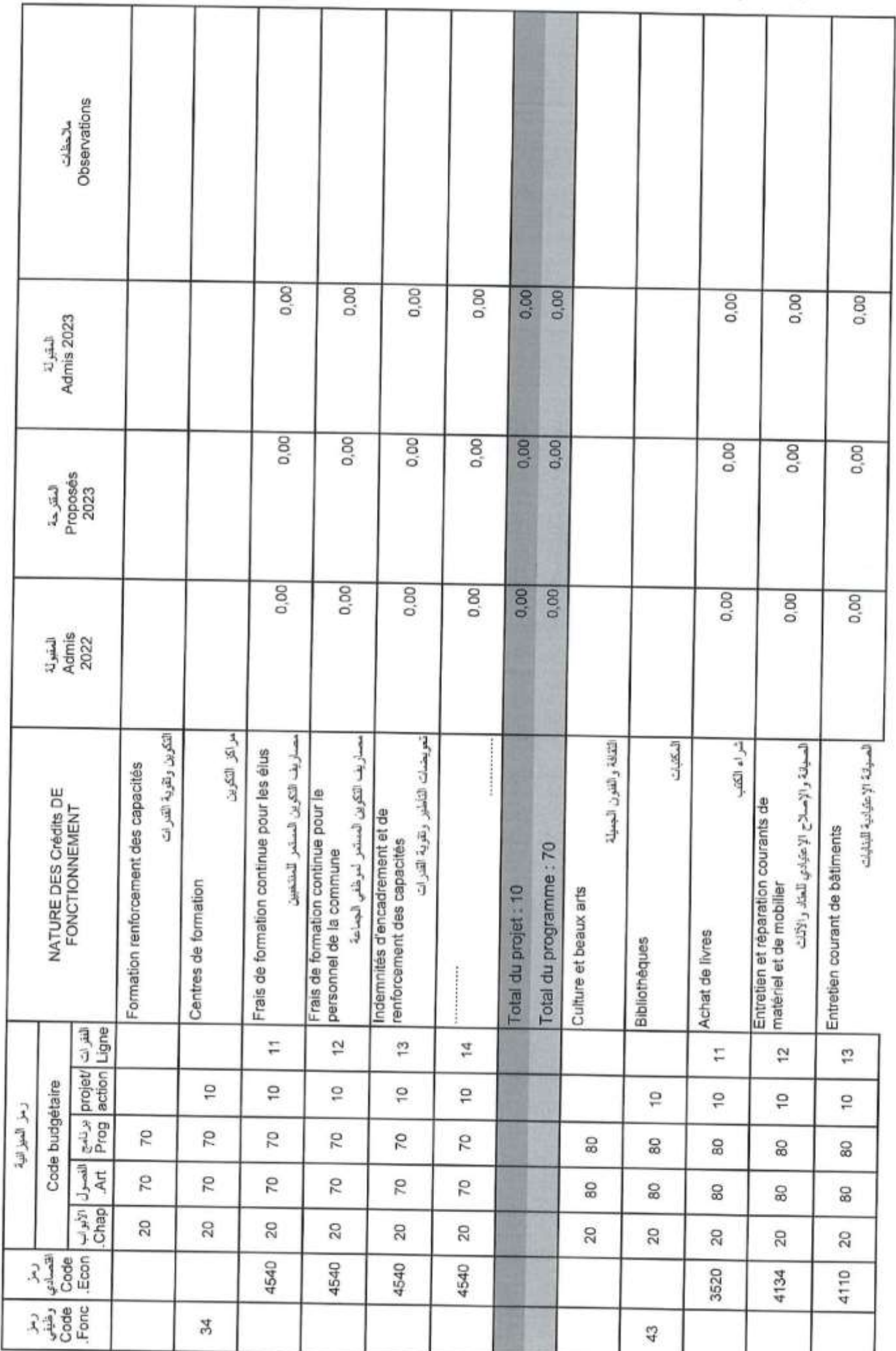

Page 44 /114

GID:

15/12/2022

Date

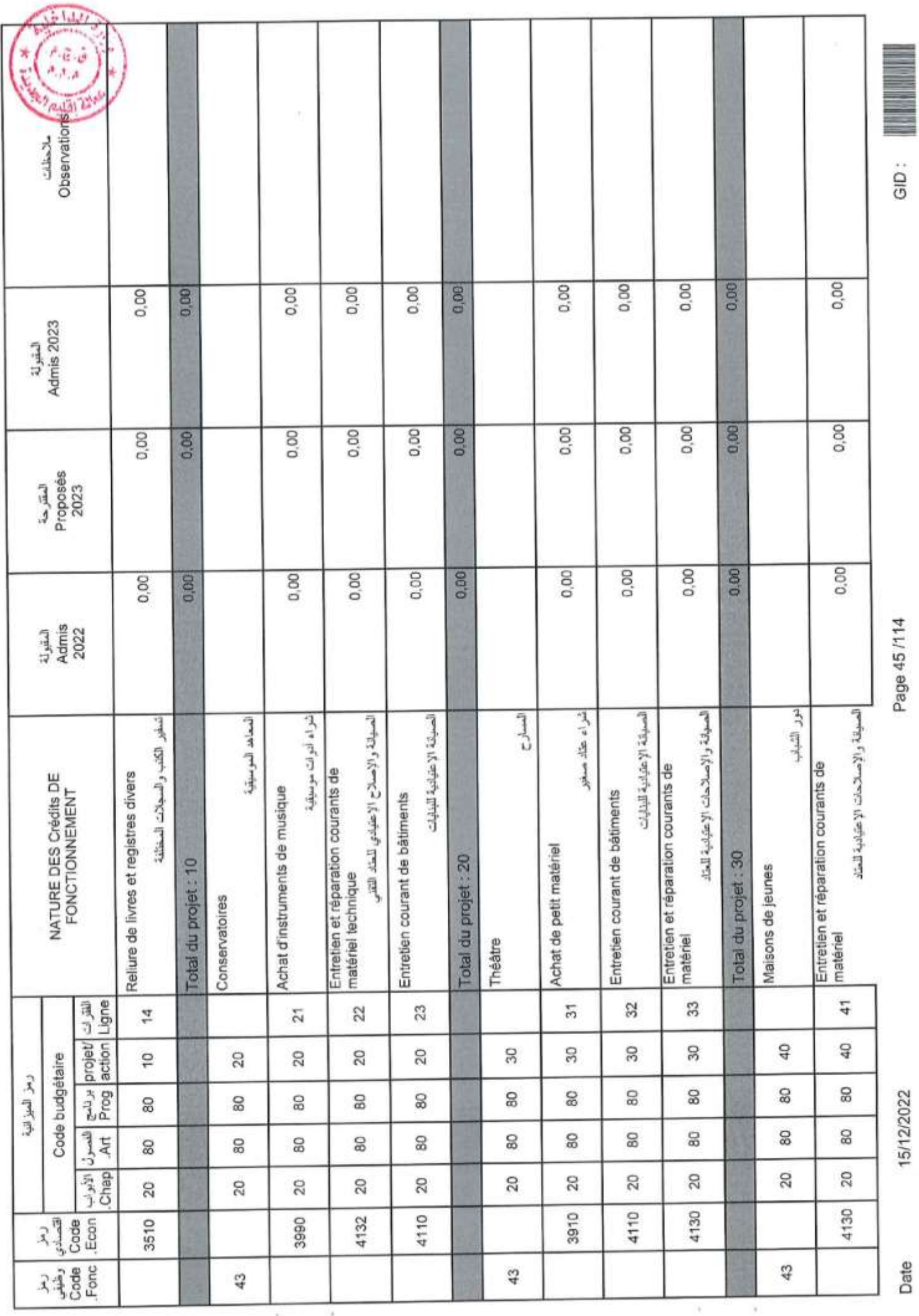

Page 45/114

15/12/2022

Date

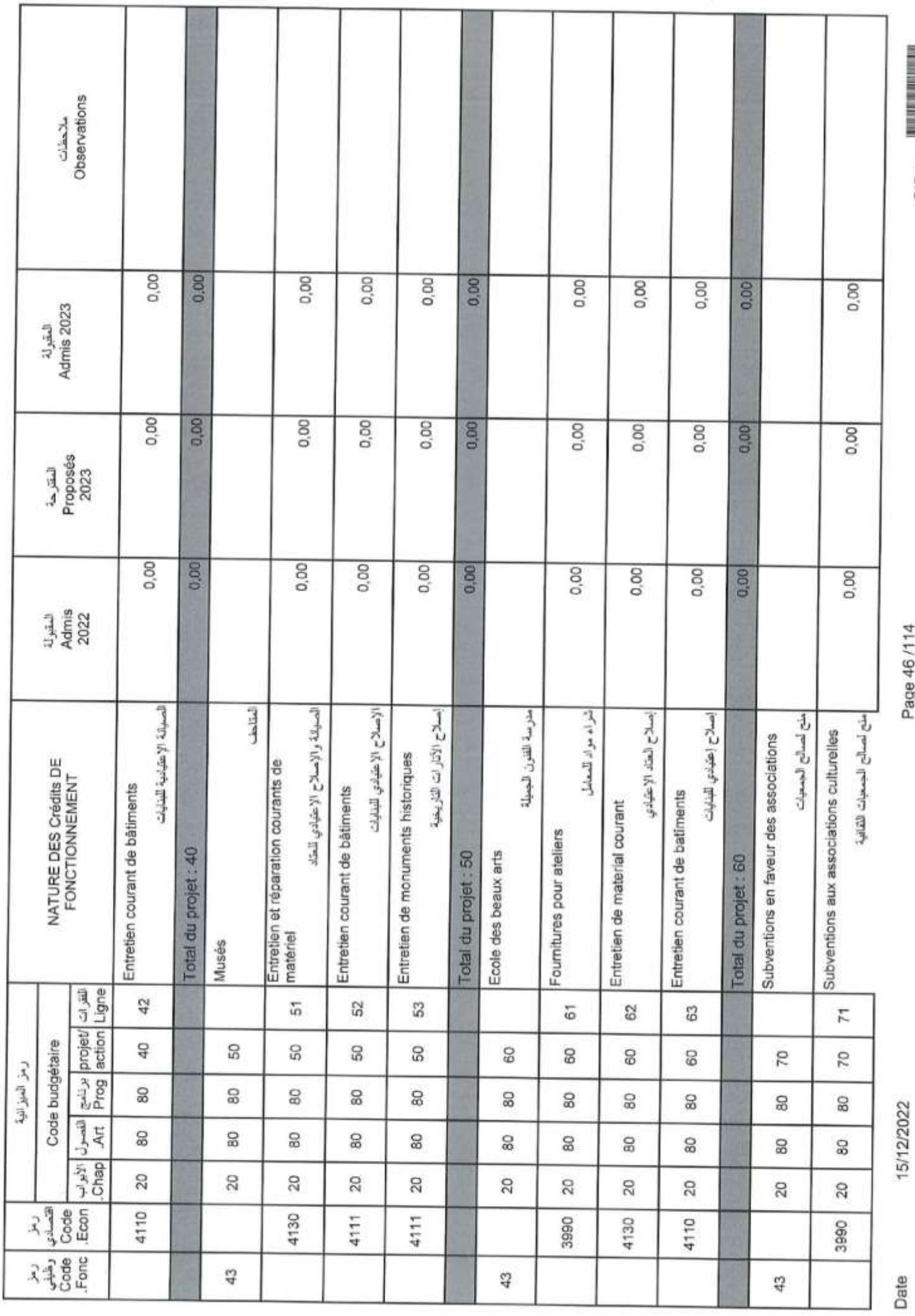

Page 46/114

GID:

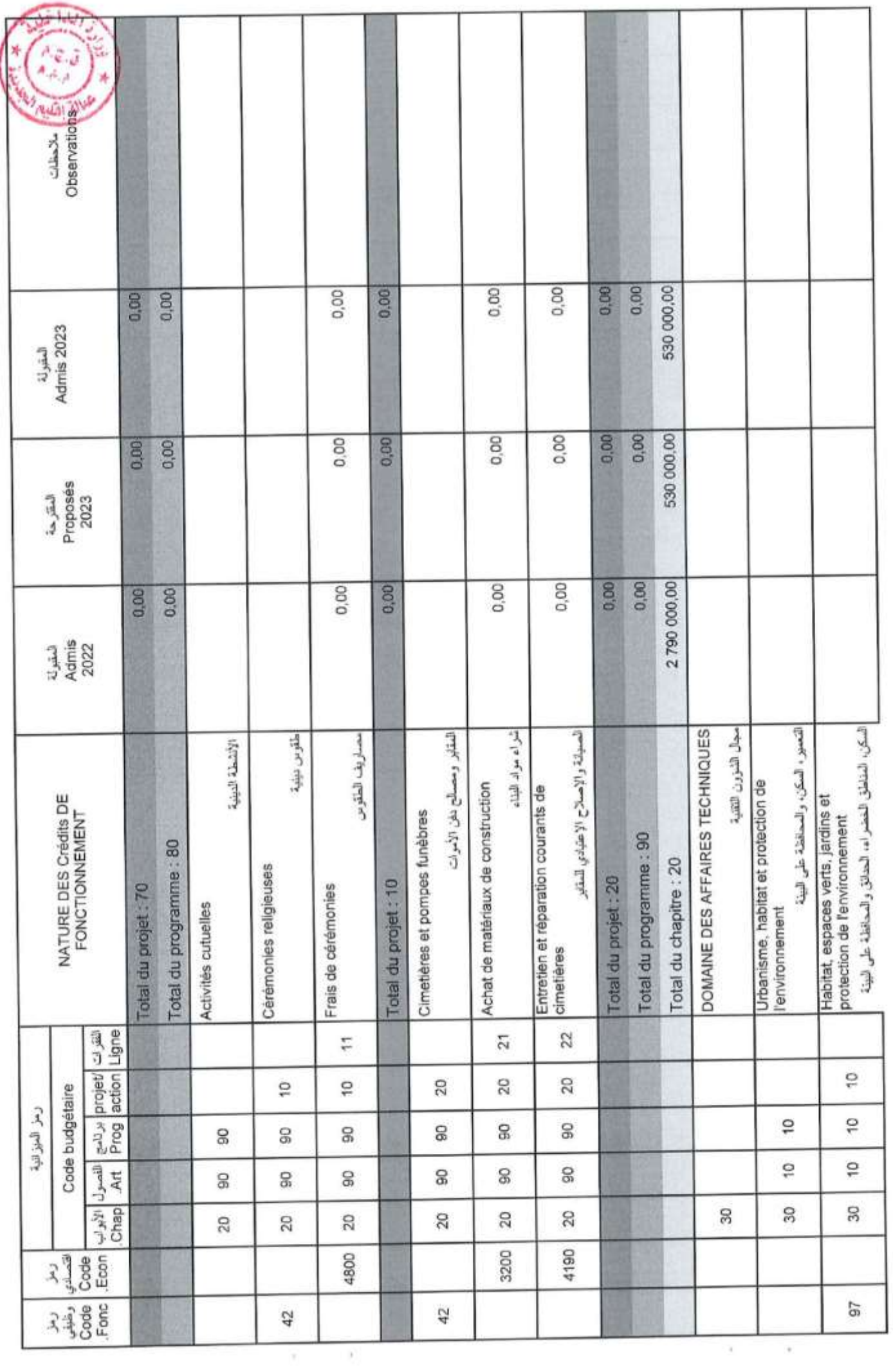

I

Page 47/114

15/12/2022

Date

 $\Theta$  .  $\begin{bmatrix} 1 & 1 \\ 1 & 1 \\ 1 & 1 \end{bmatrix}$ 

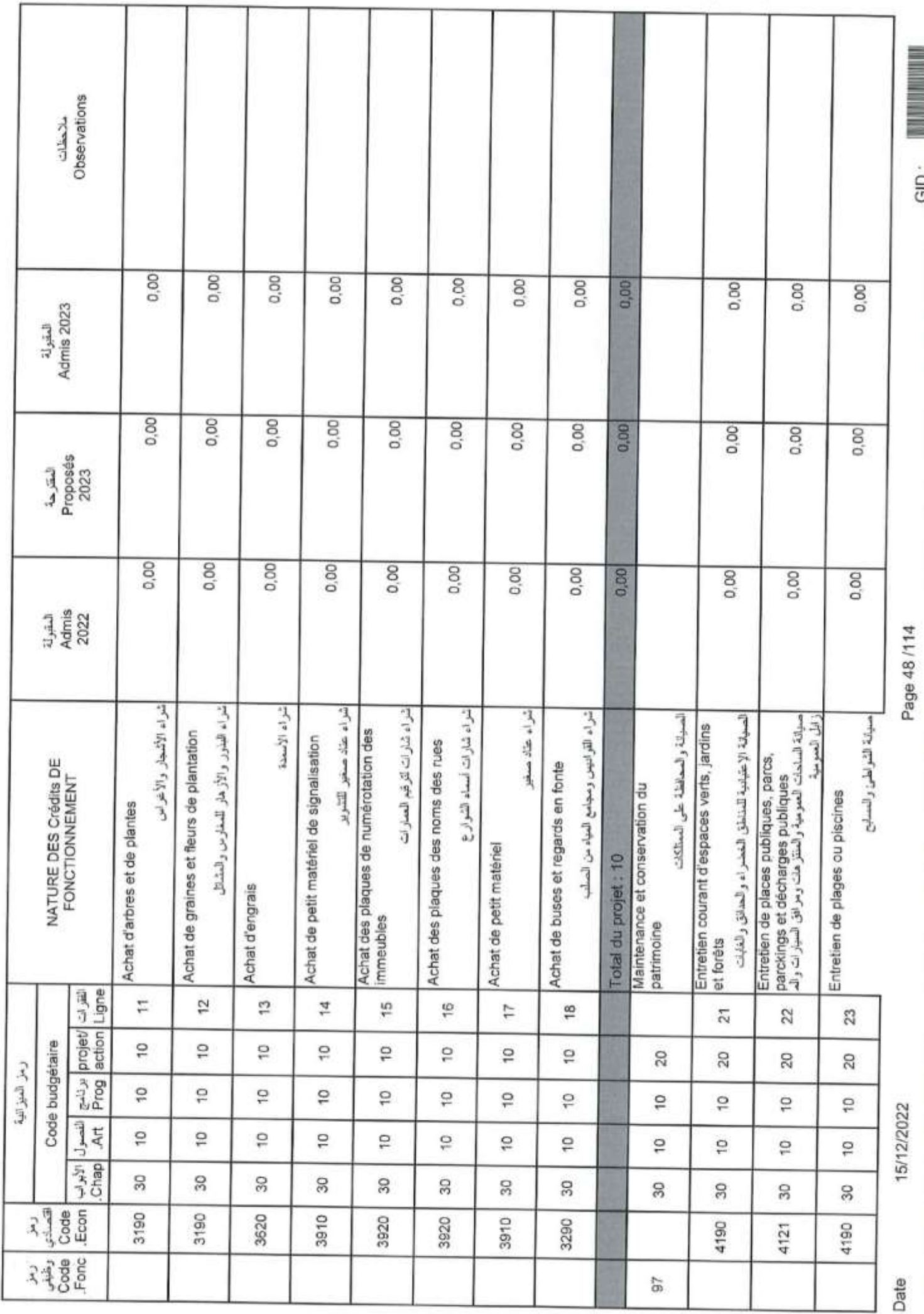

l

GID:

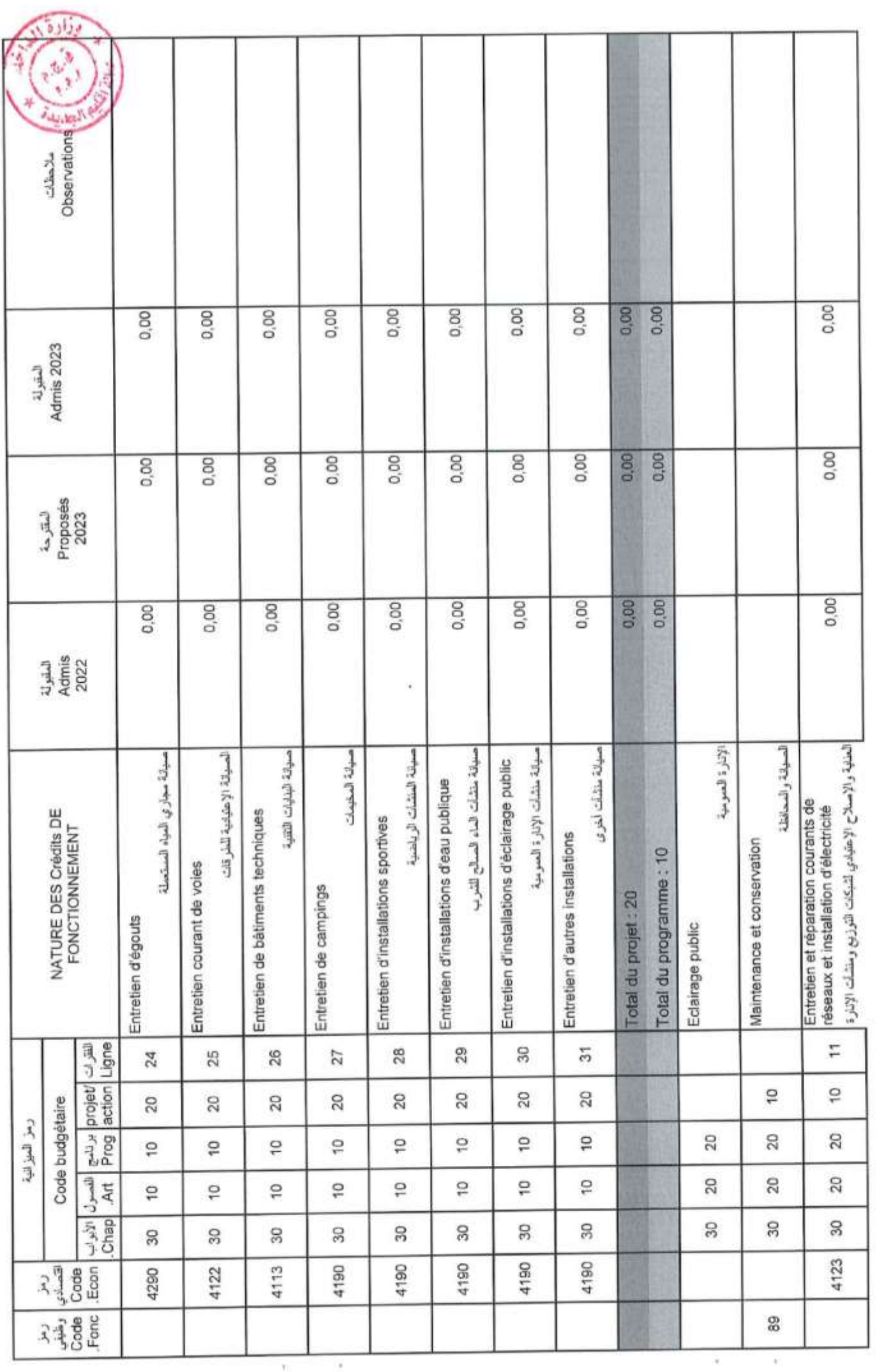

Page 49/114

15/12/2022

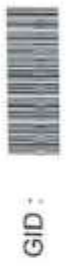

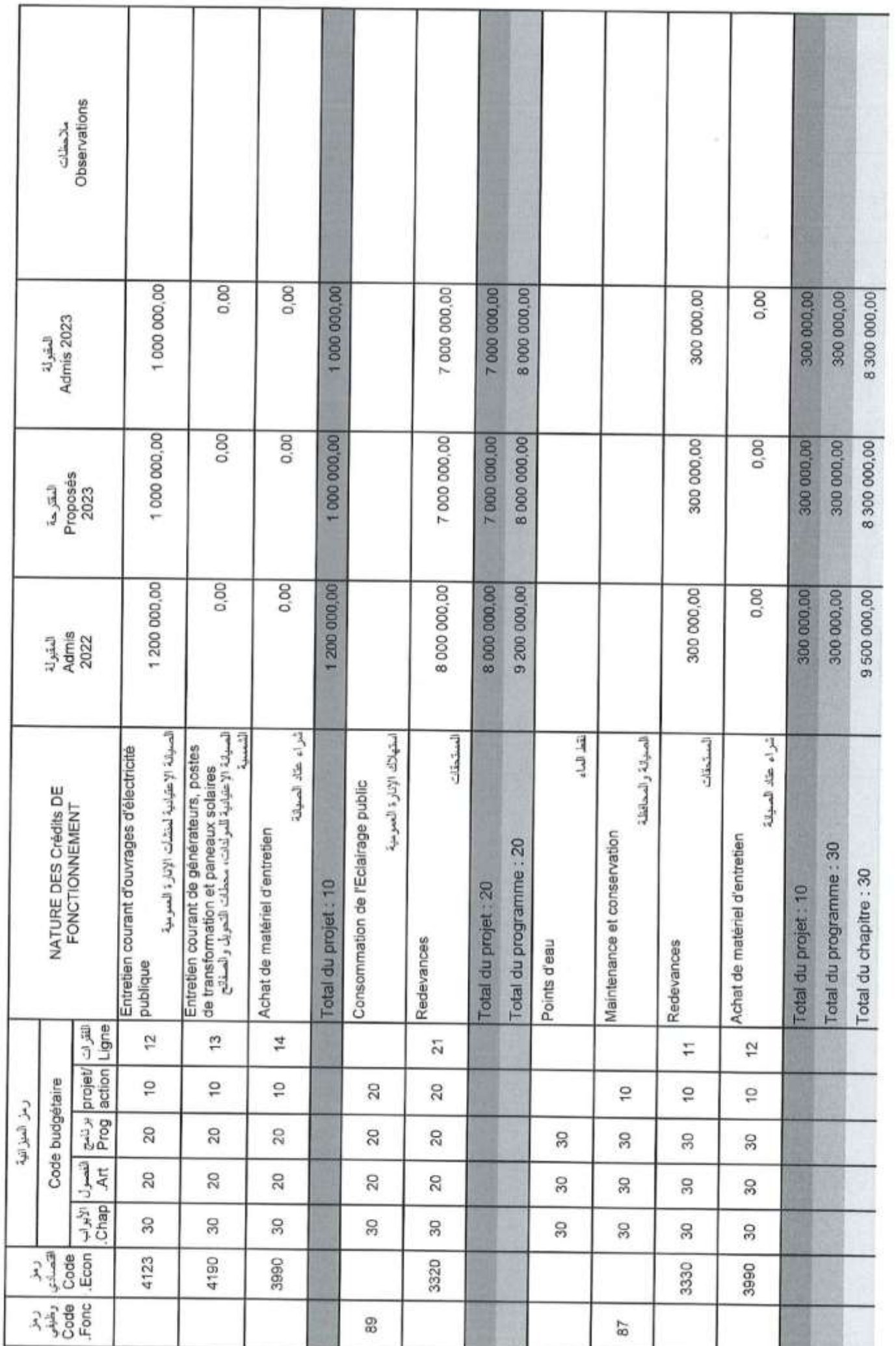

Page 50/114

Date

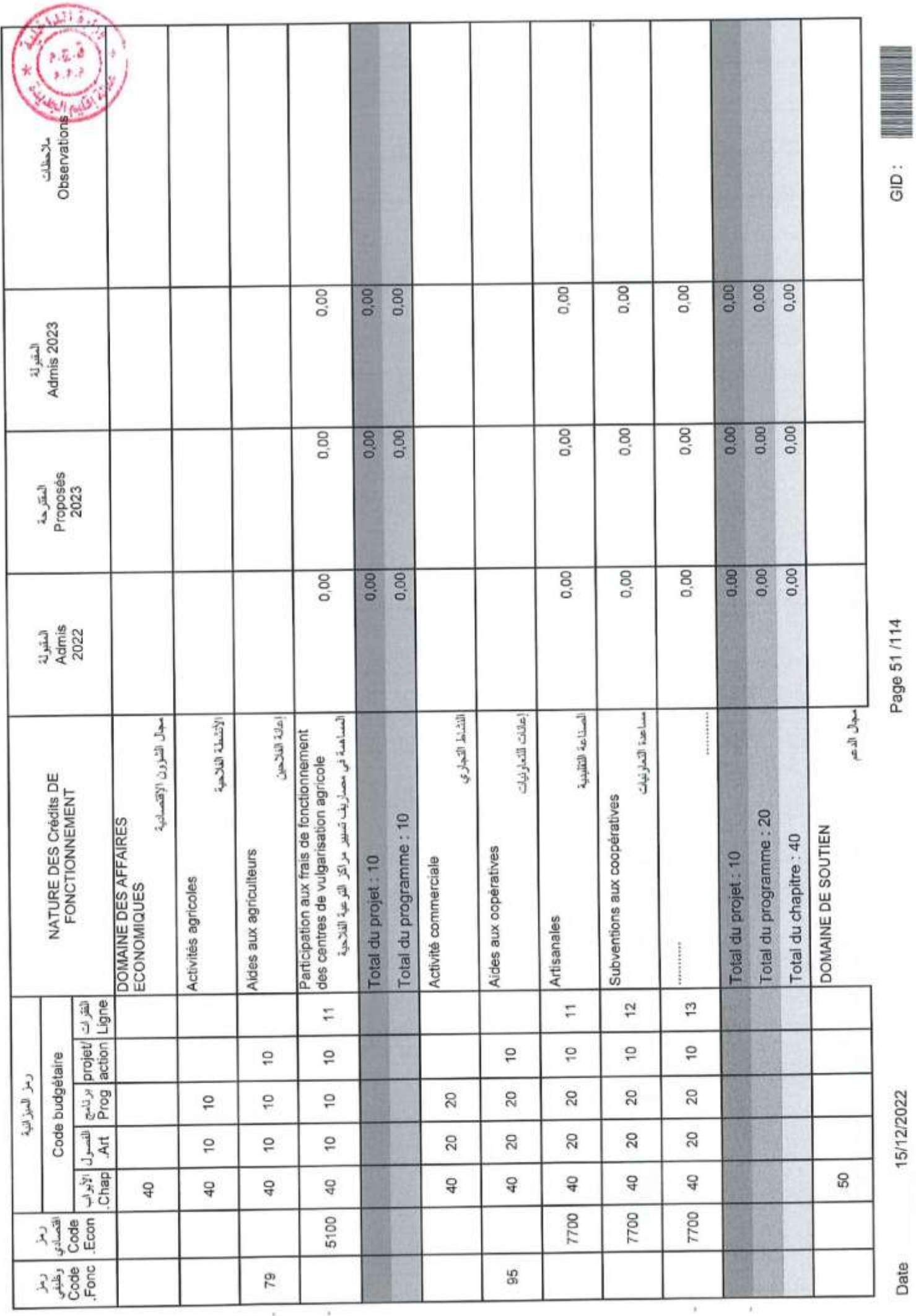

Page 51/114

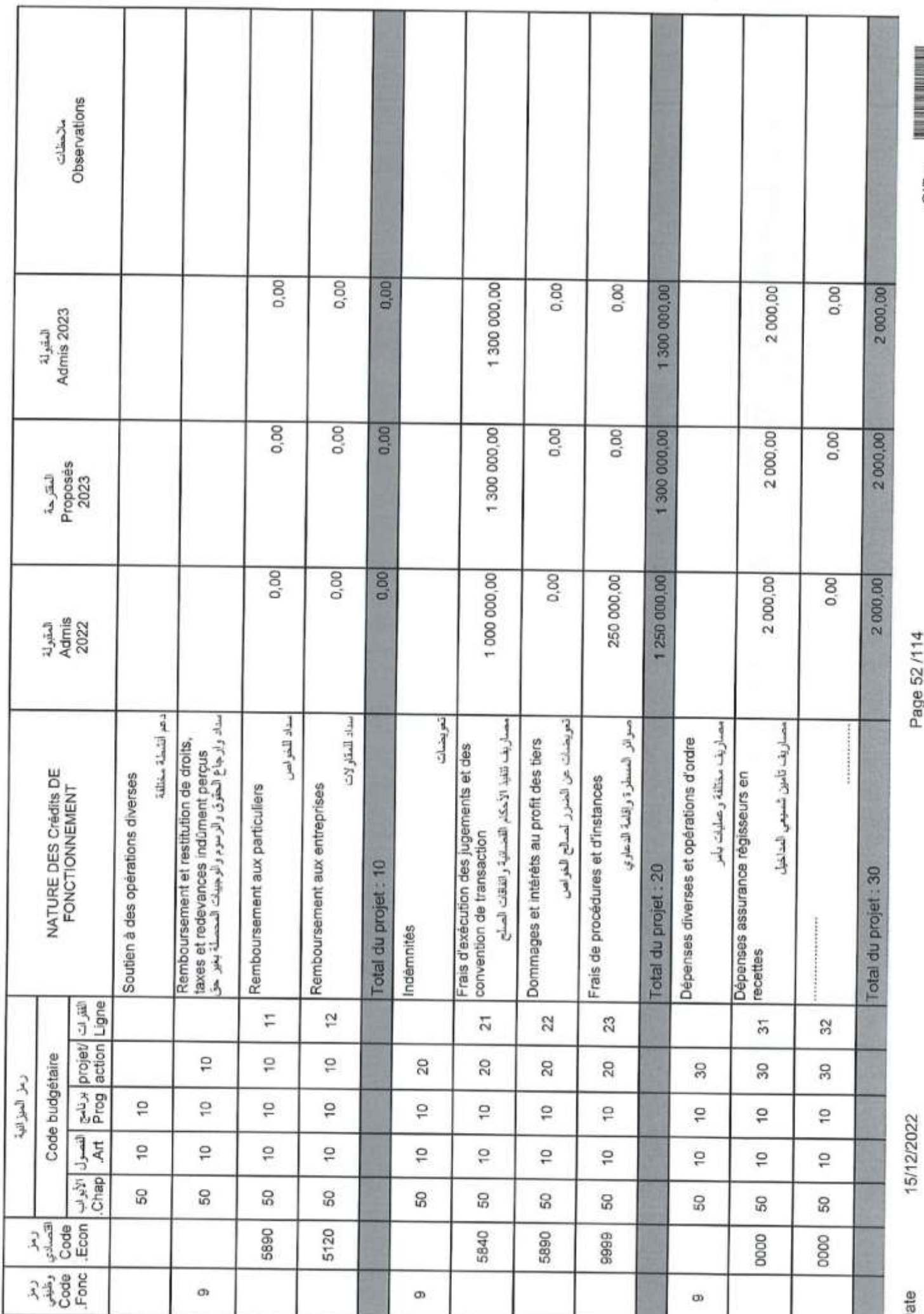

Page 52/114

GID:

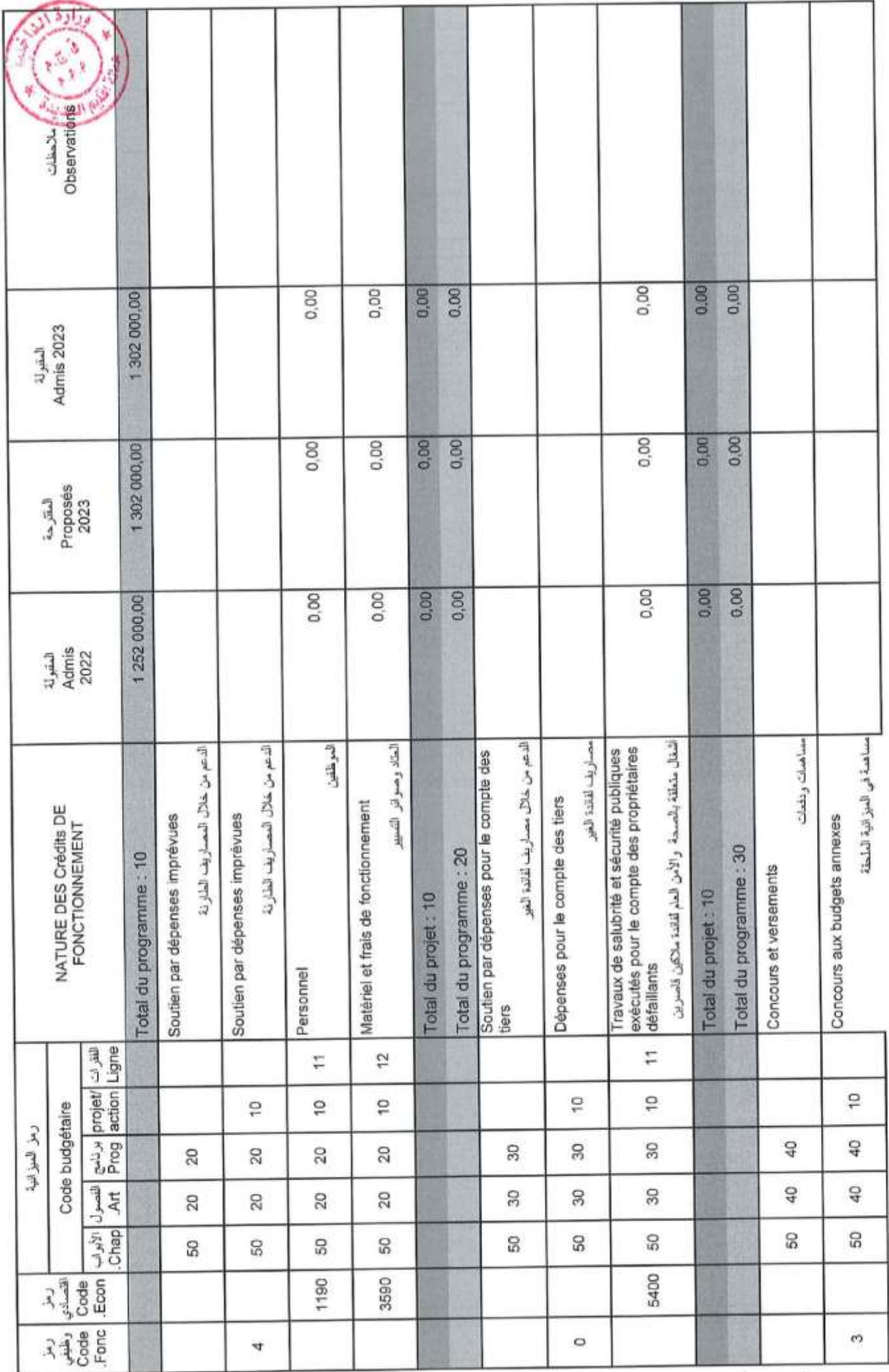

Page 53/114

GID :

15/12/2022

Date

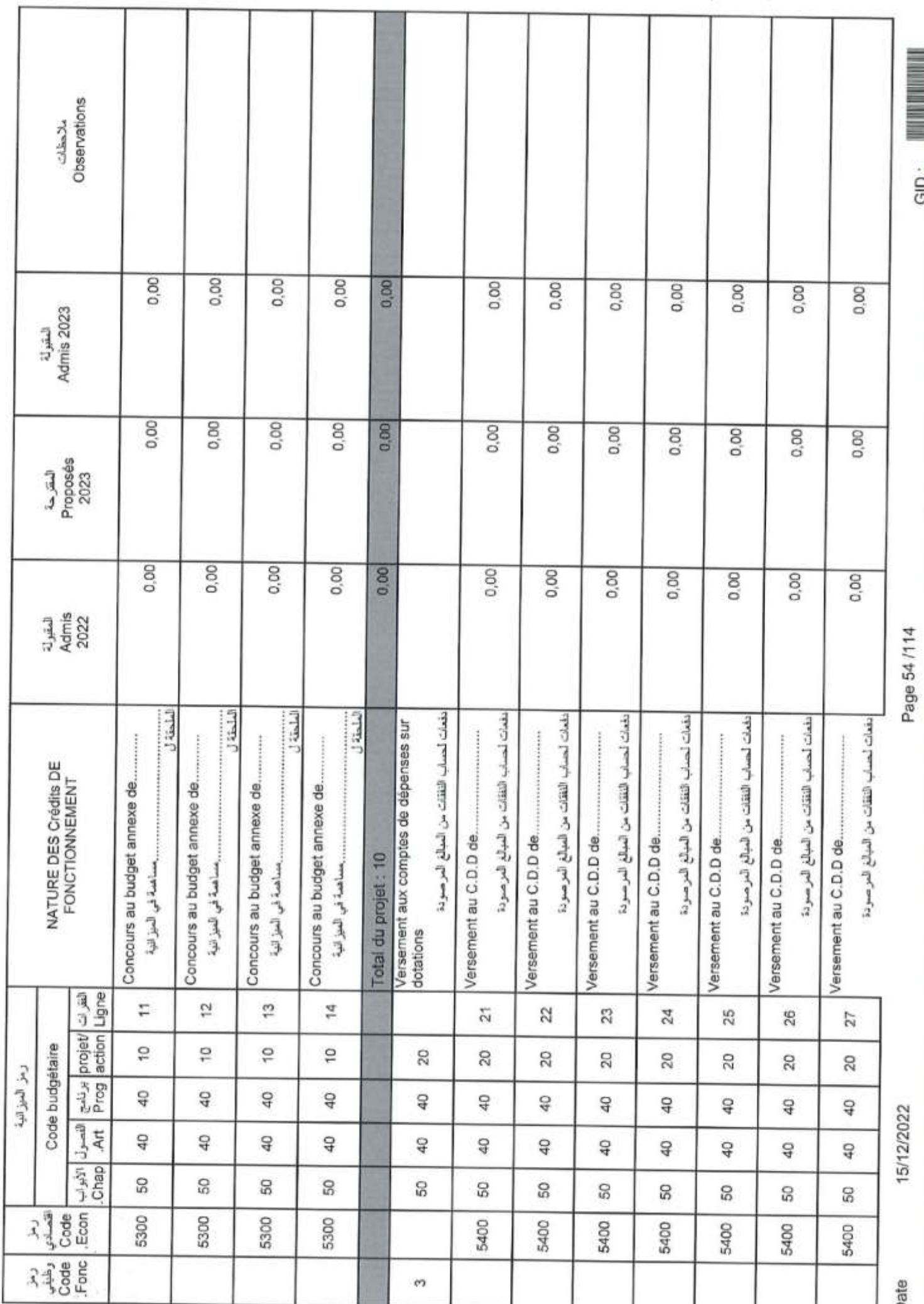

GID:

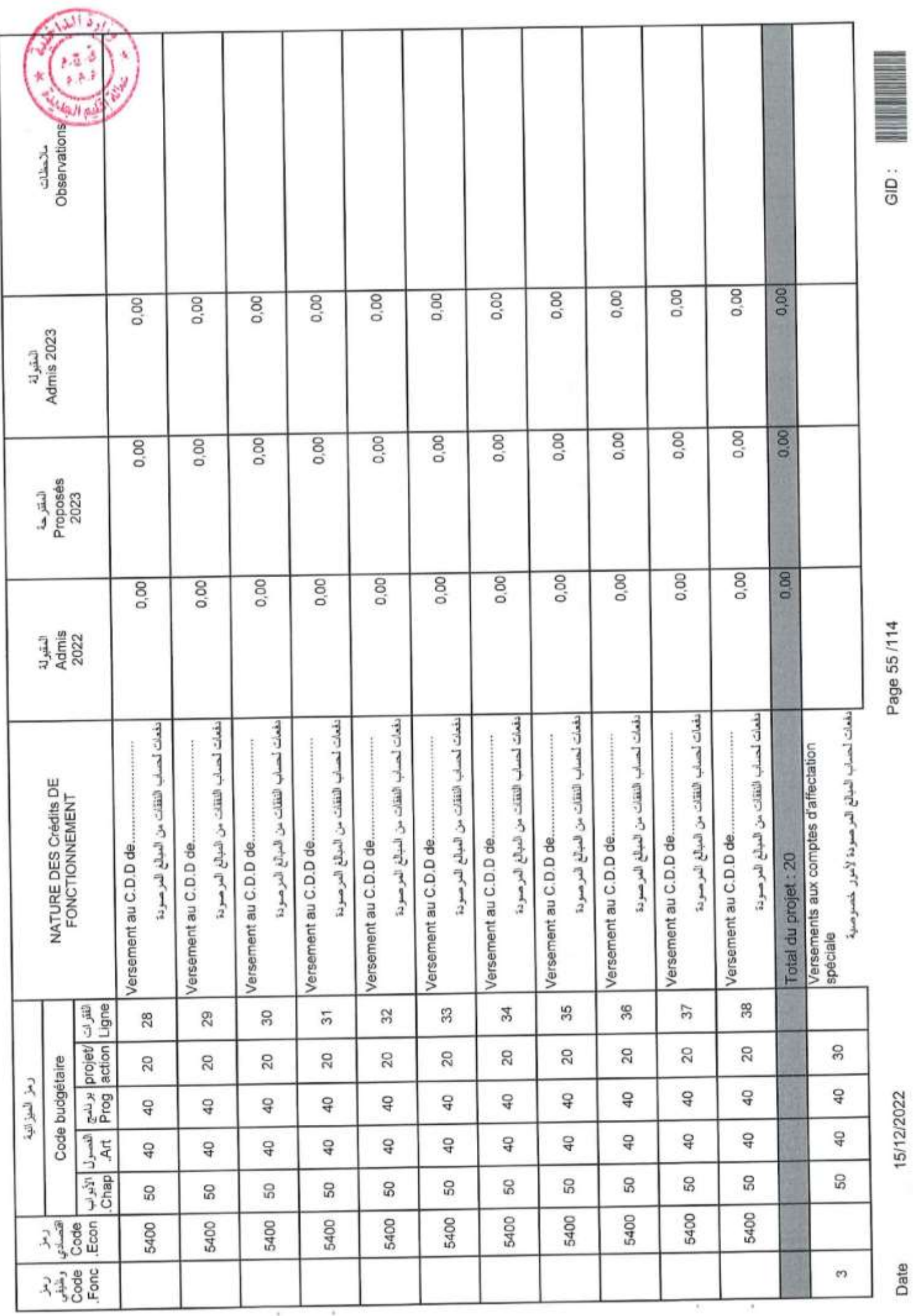

Page 55/114

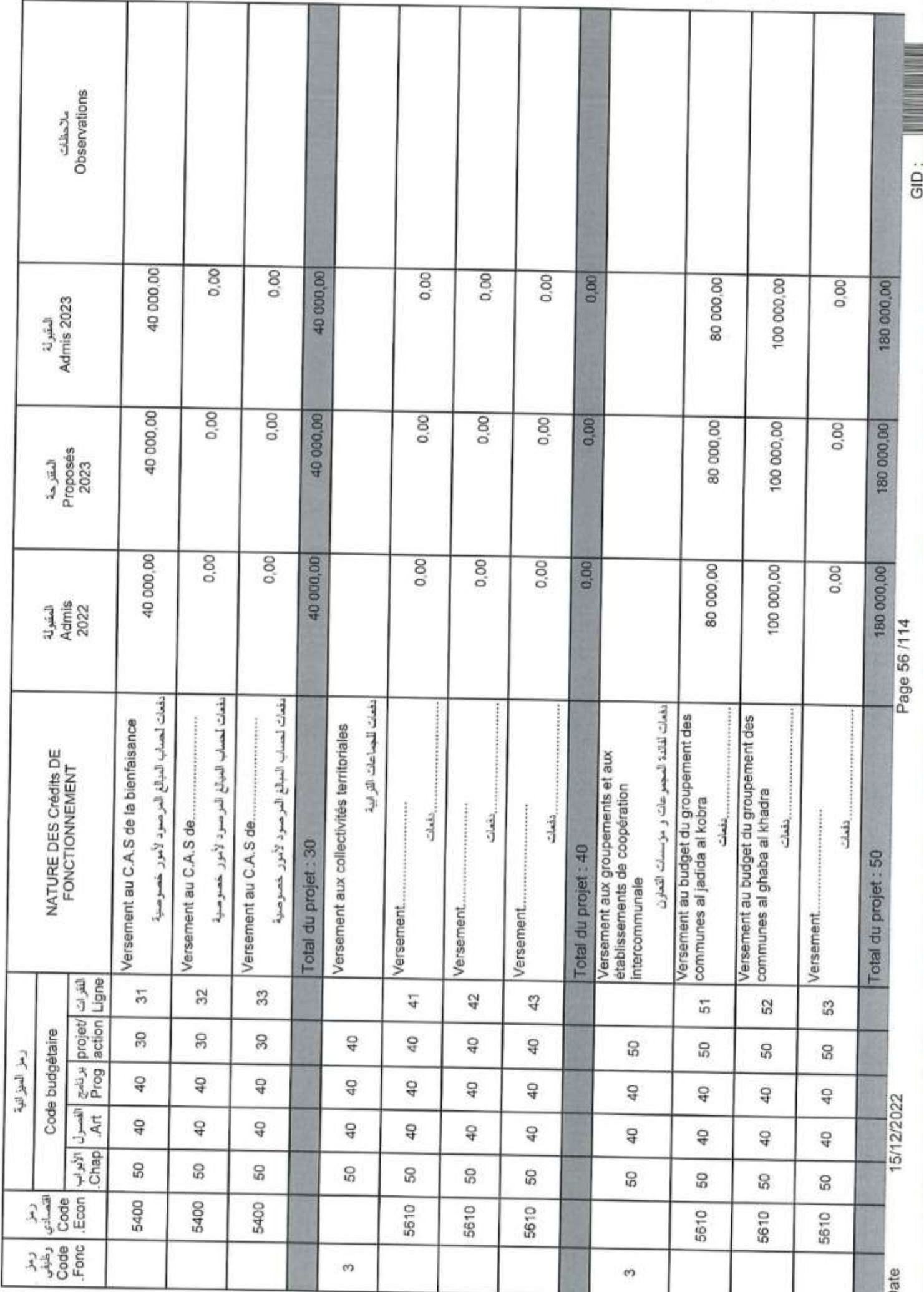

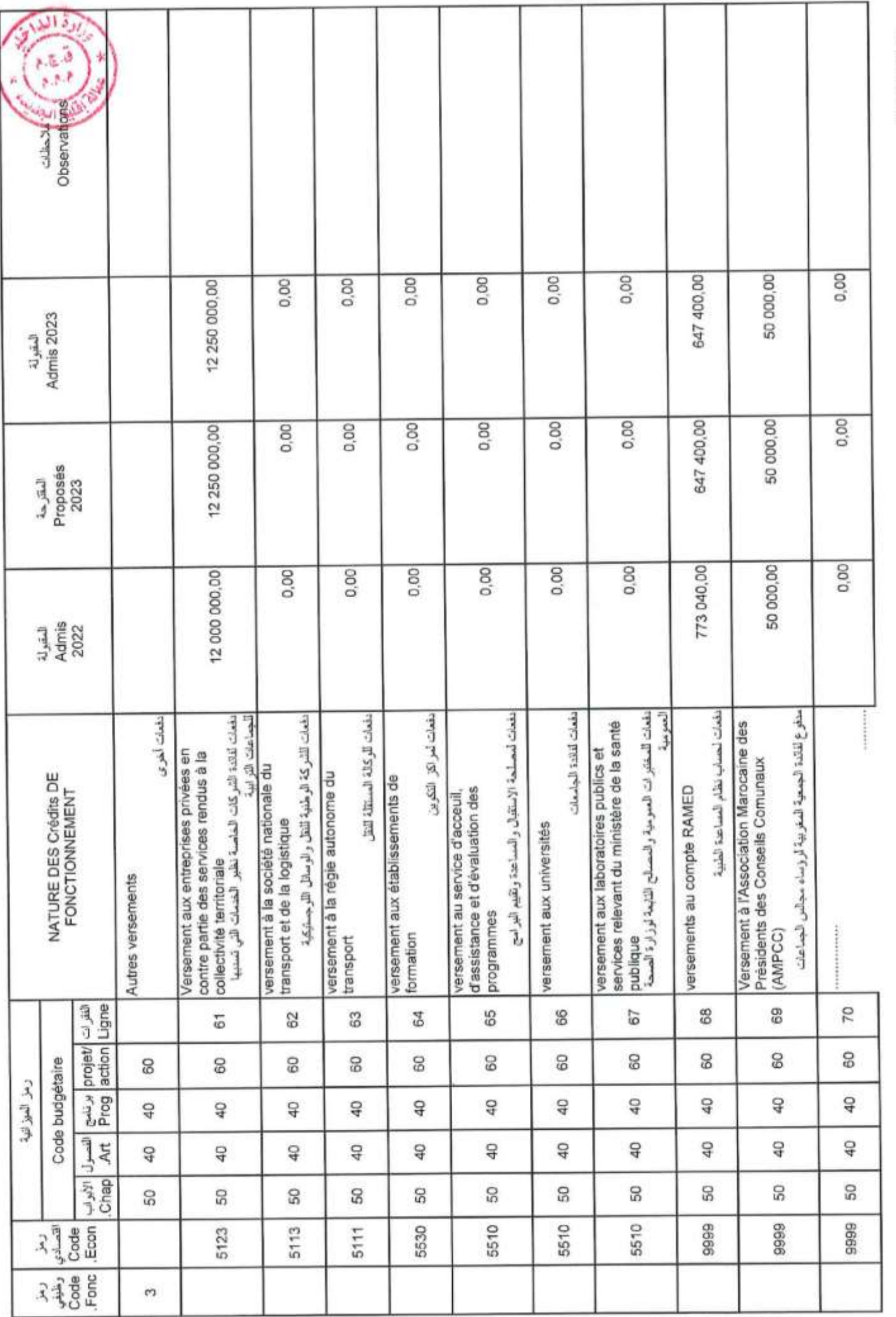

Page 57 /114

Date

15/12/2022

 $GID:$ 

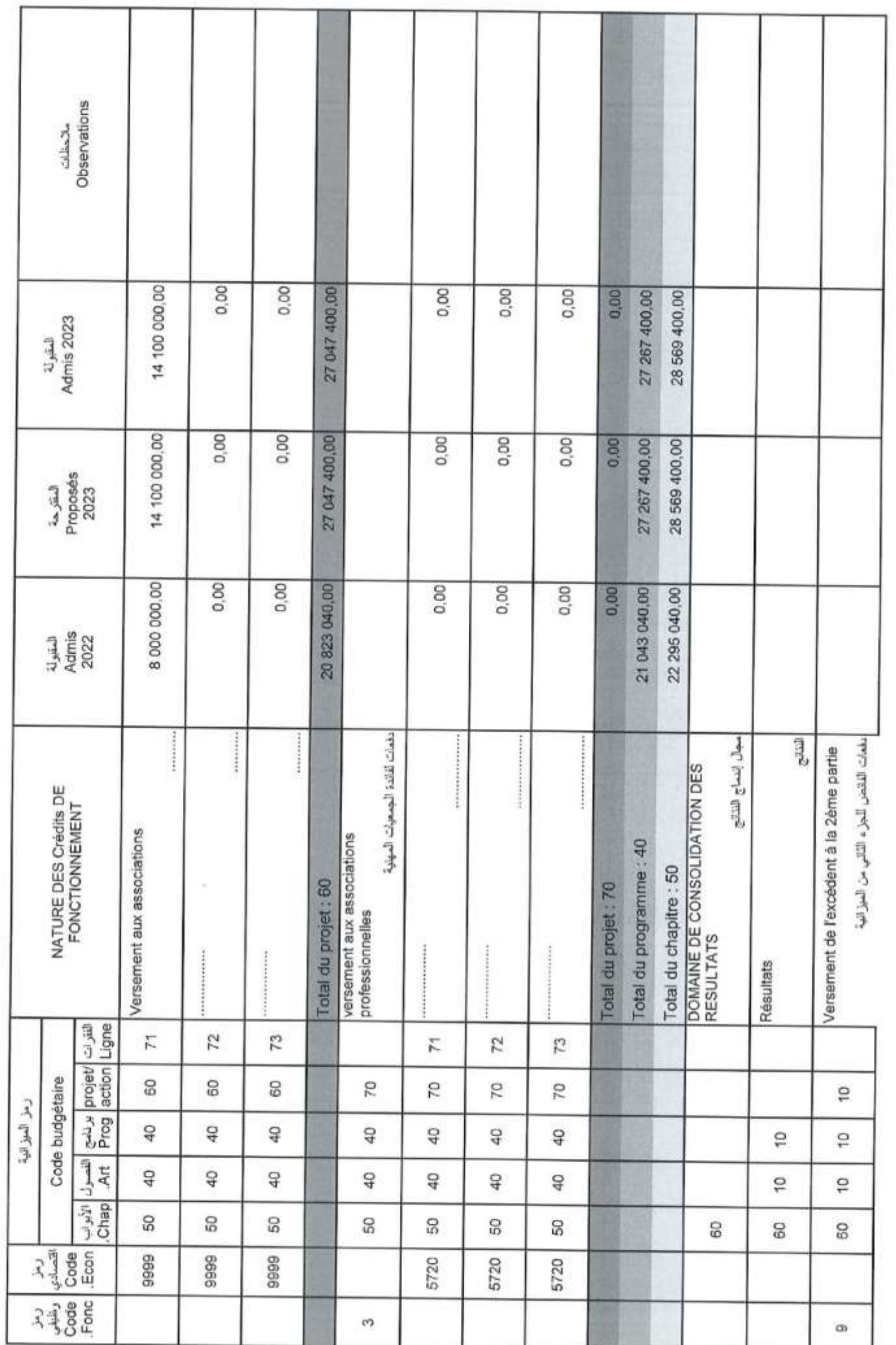

ÿ,

i,

Page 58 /114

GID:

ä

15/12/2022

Date

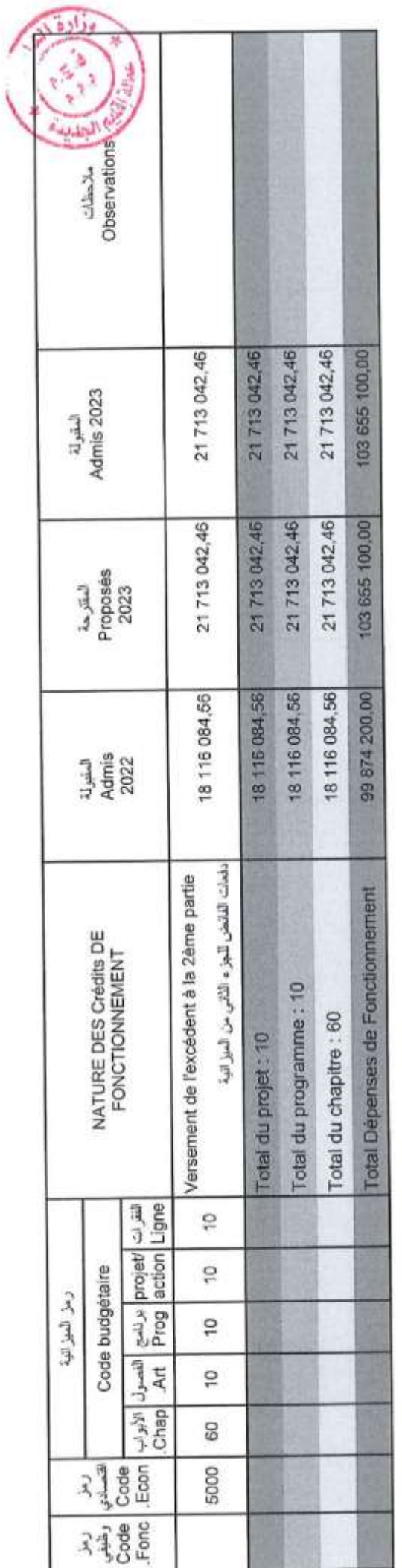

ï

ü

Page 59 /114

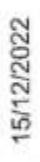

 $\bar{\Sigma}$ 

 $\bar{\nu}$ 

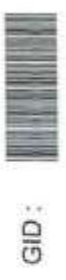

تلخيص أبواب اعتمادات

## Récapitulation Des Chapitres Crédits

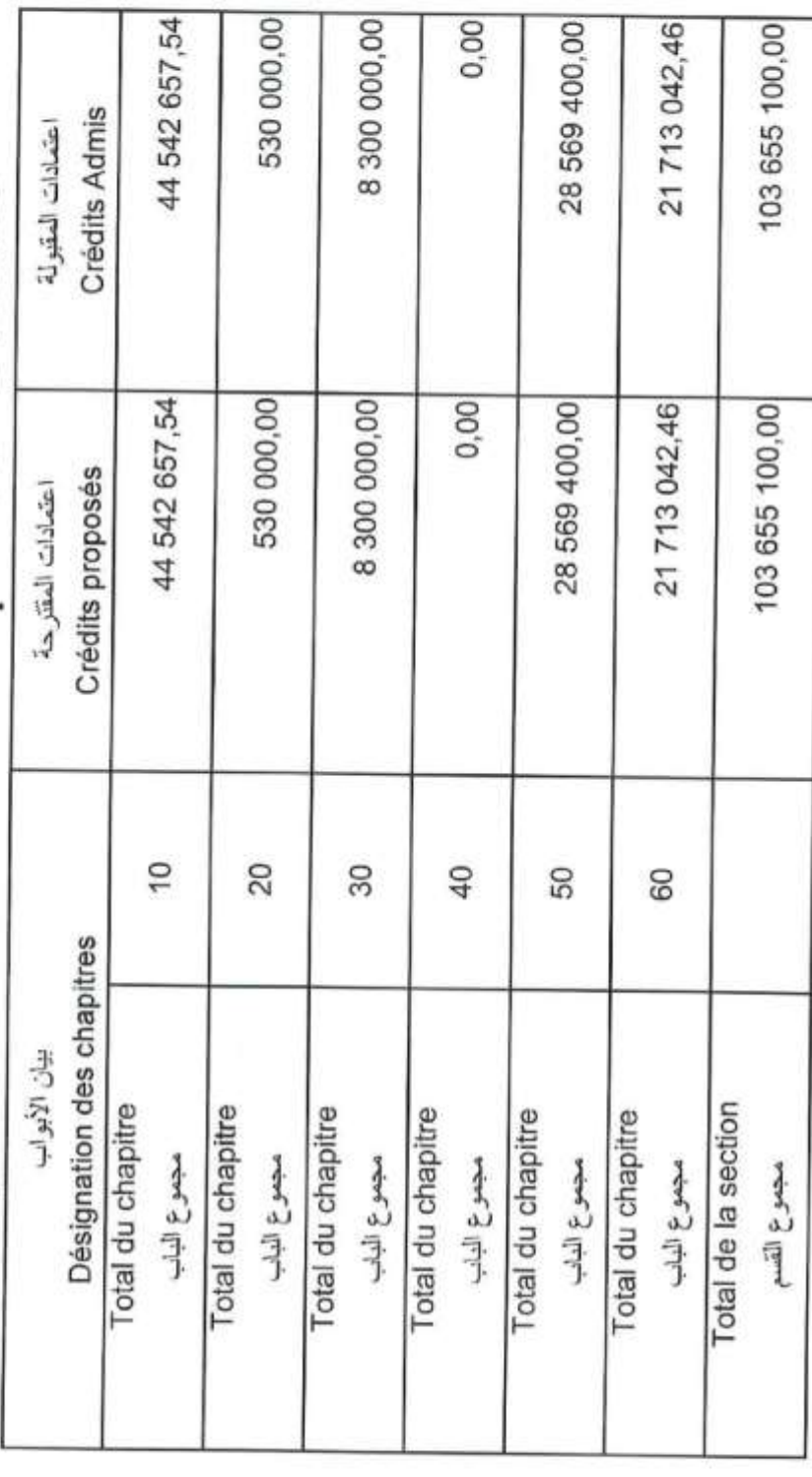

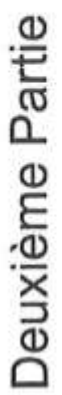

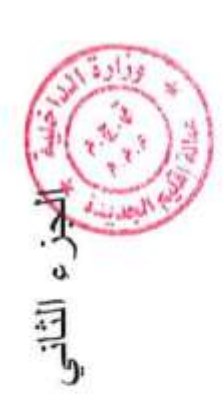

## Inemerity

ă.

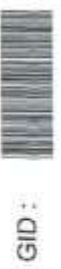

Page 61/114

15/12/2022

Date

 $\bar{\nu}$ 

Page 62/114

GID:

 $\frac{1}{\sqrt{2}}$ 

15/12/2022

### Recettes

مداخيل

 $\sim$ 

 $\hat{\mathbf{z}}$ 

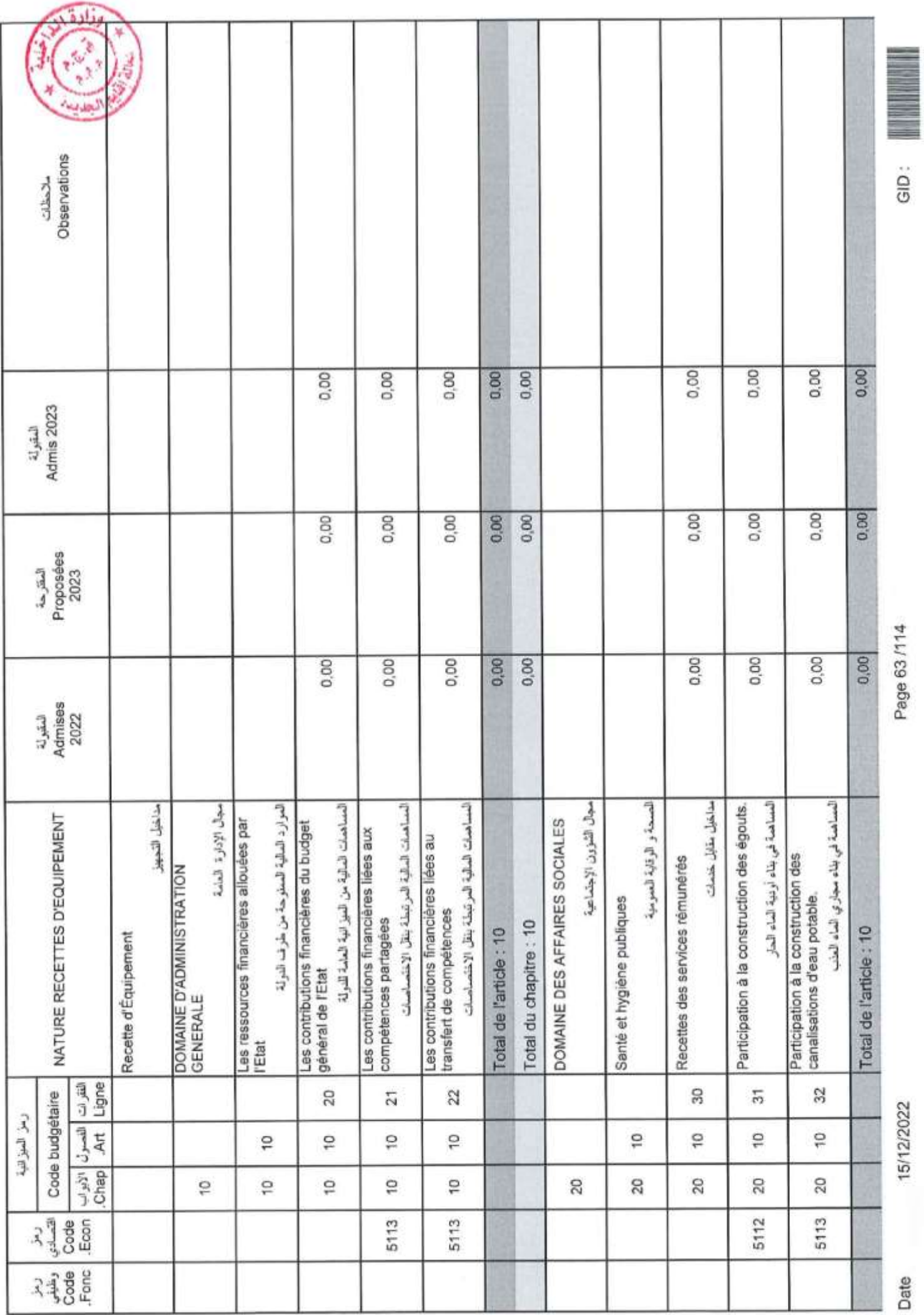

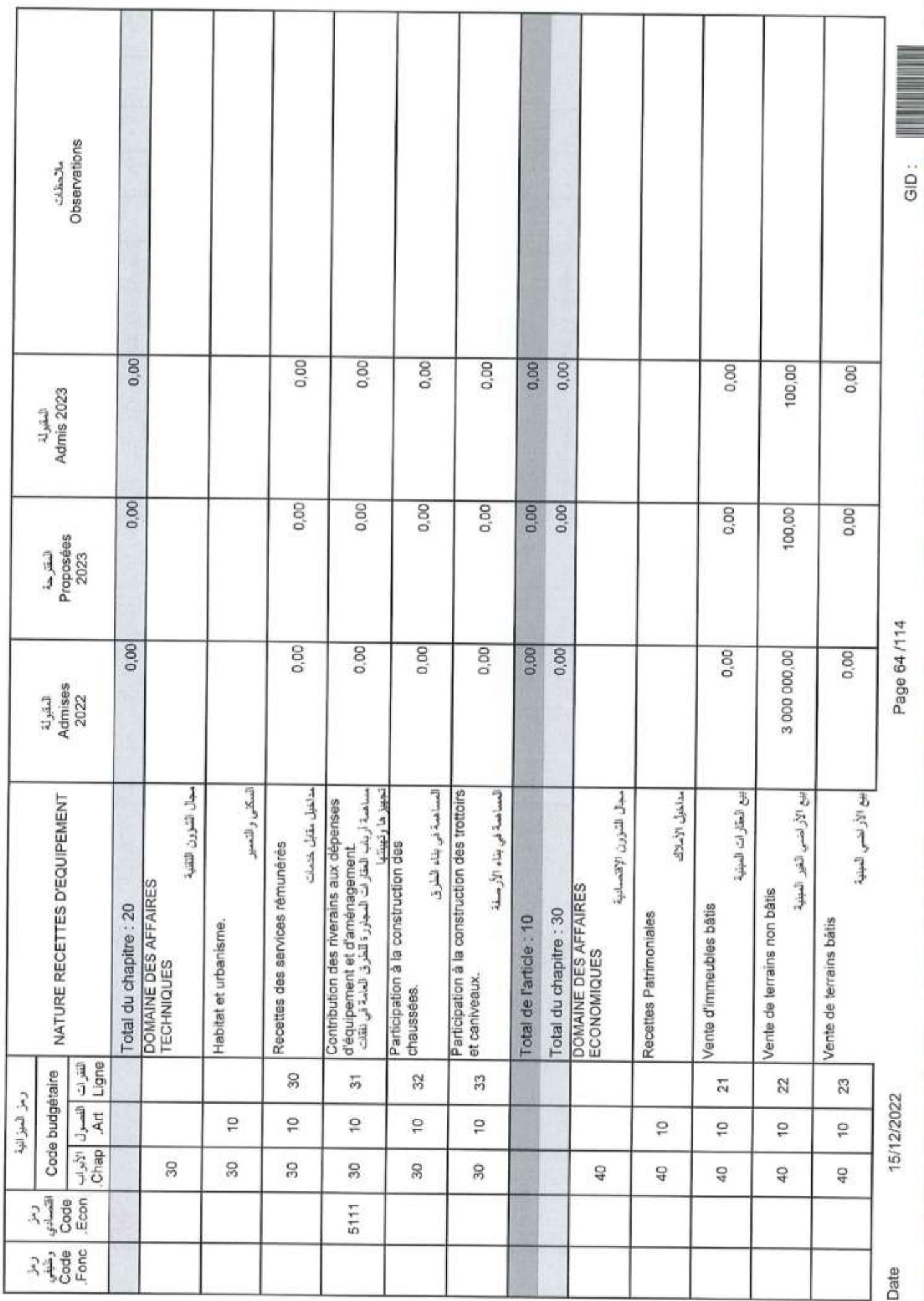

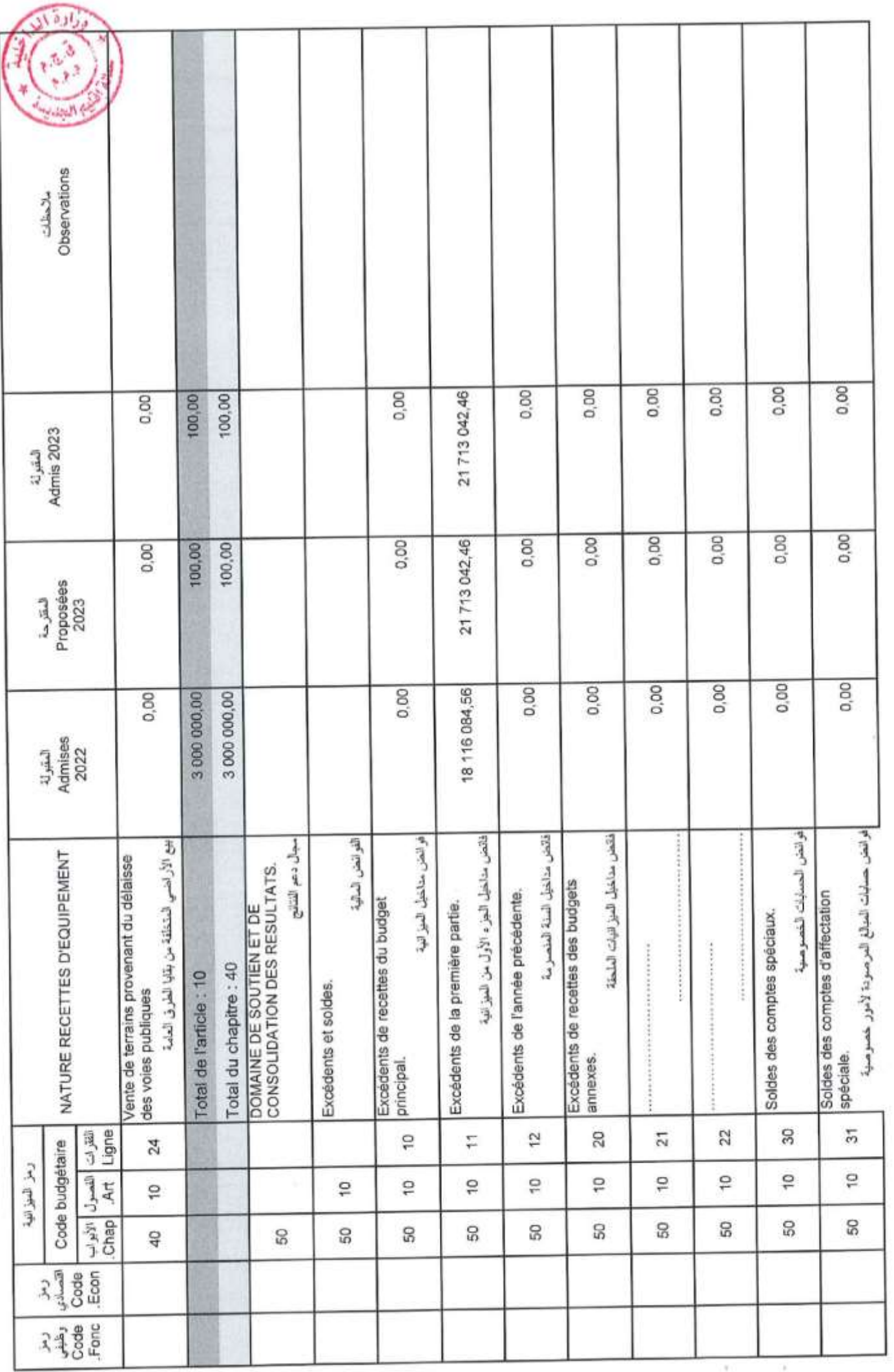

Page 65/114

 $GID:$ 

15/12/2022

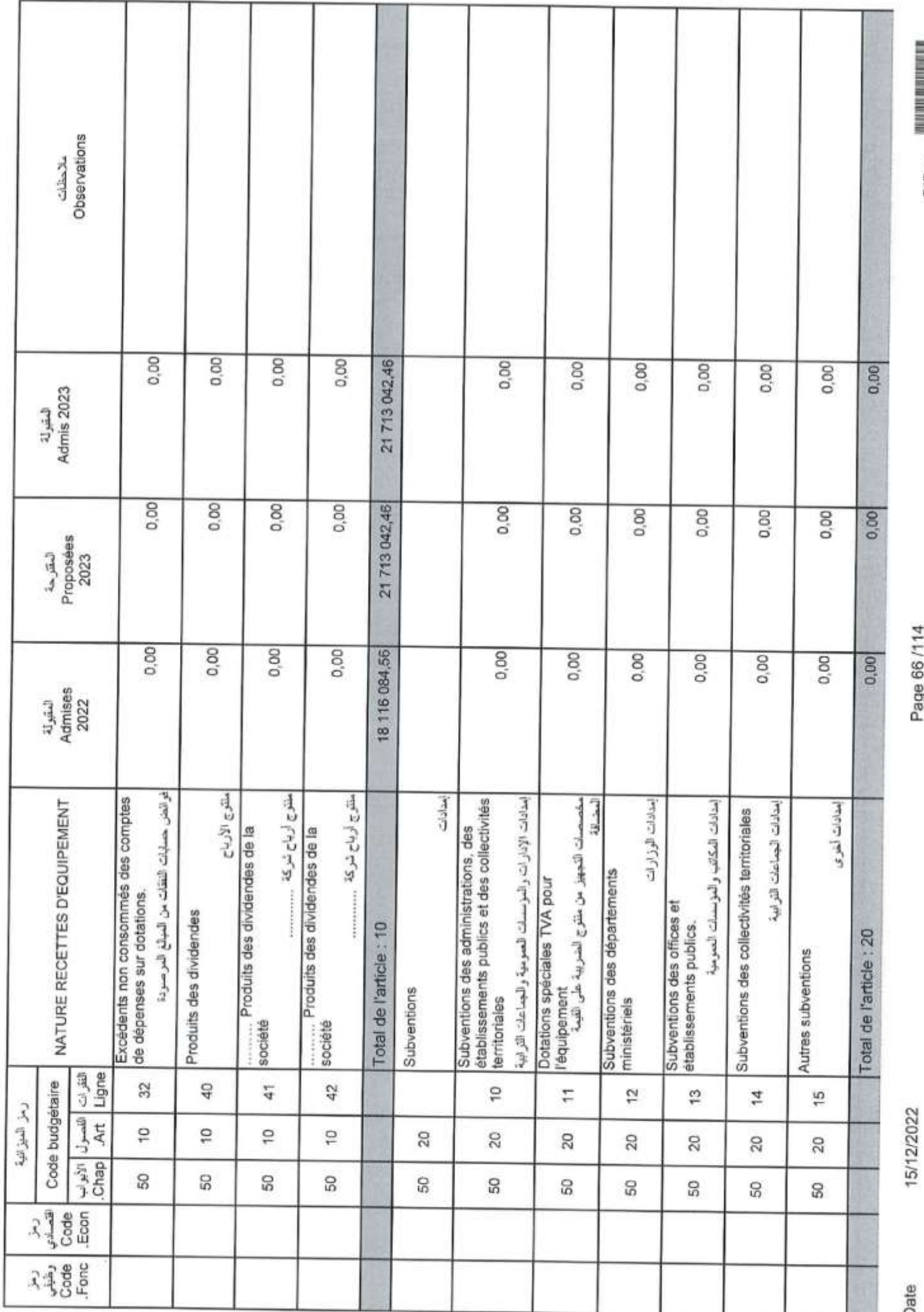

Page 66/114

 $GID:$ 

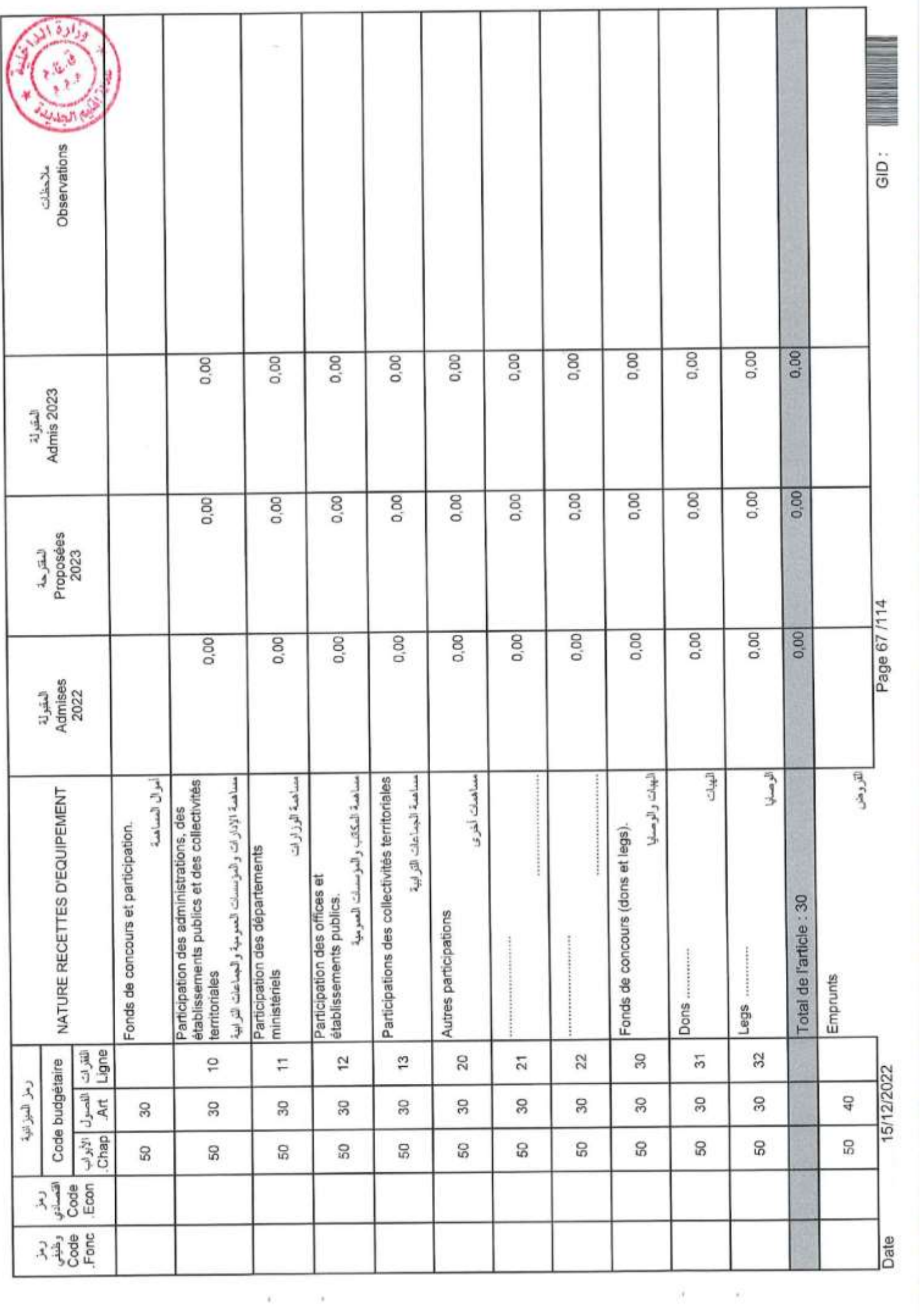

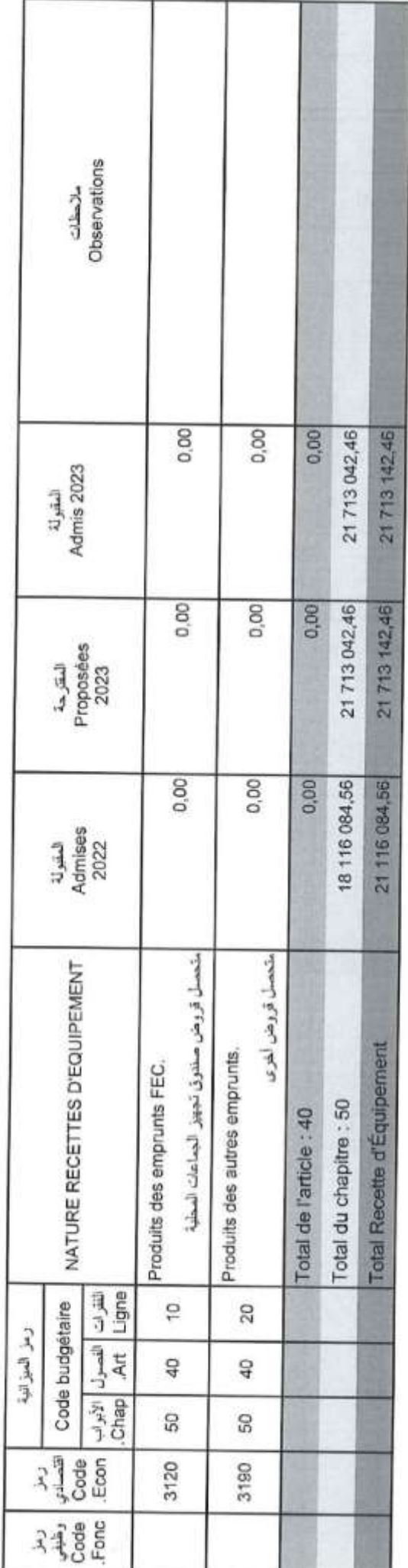

in de la propieta de la construction de la construction de la construction de la construction de la construction<br>La construction de la construction de la construction de la construction de la construction de la constructio

GID:

15/12/2022

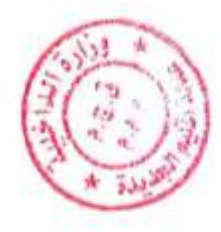

# لكنيص أبواب مداخيل<br>Récapitulation Des Chapitres Recettes

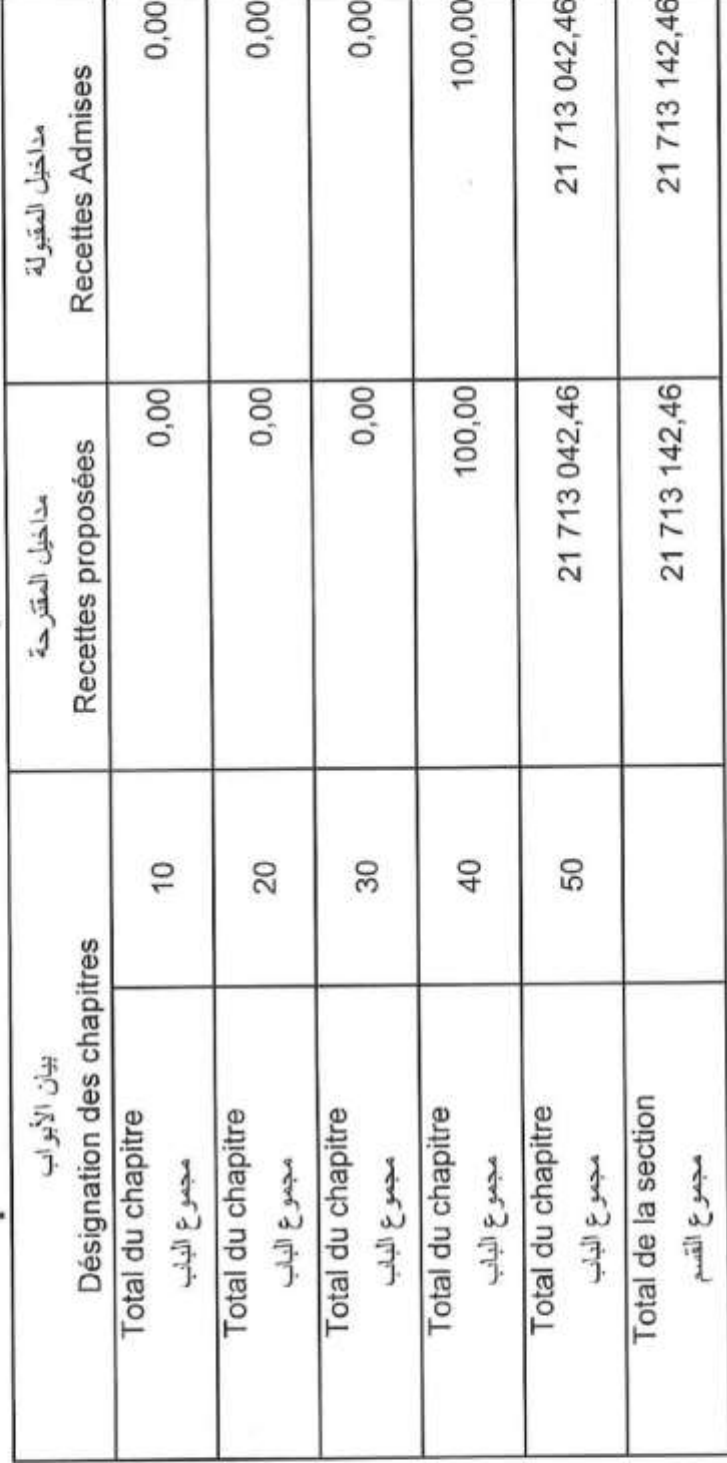

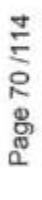

GID:

 $\label{eq:3}$ 

 $\theta$ 

15/12/2022

Date

### Crédits

 $\bar{\mathbf{z}}$ 

اعتمادات

í,

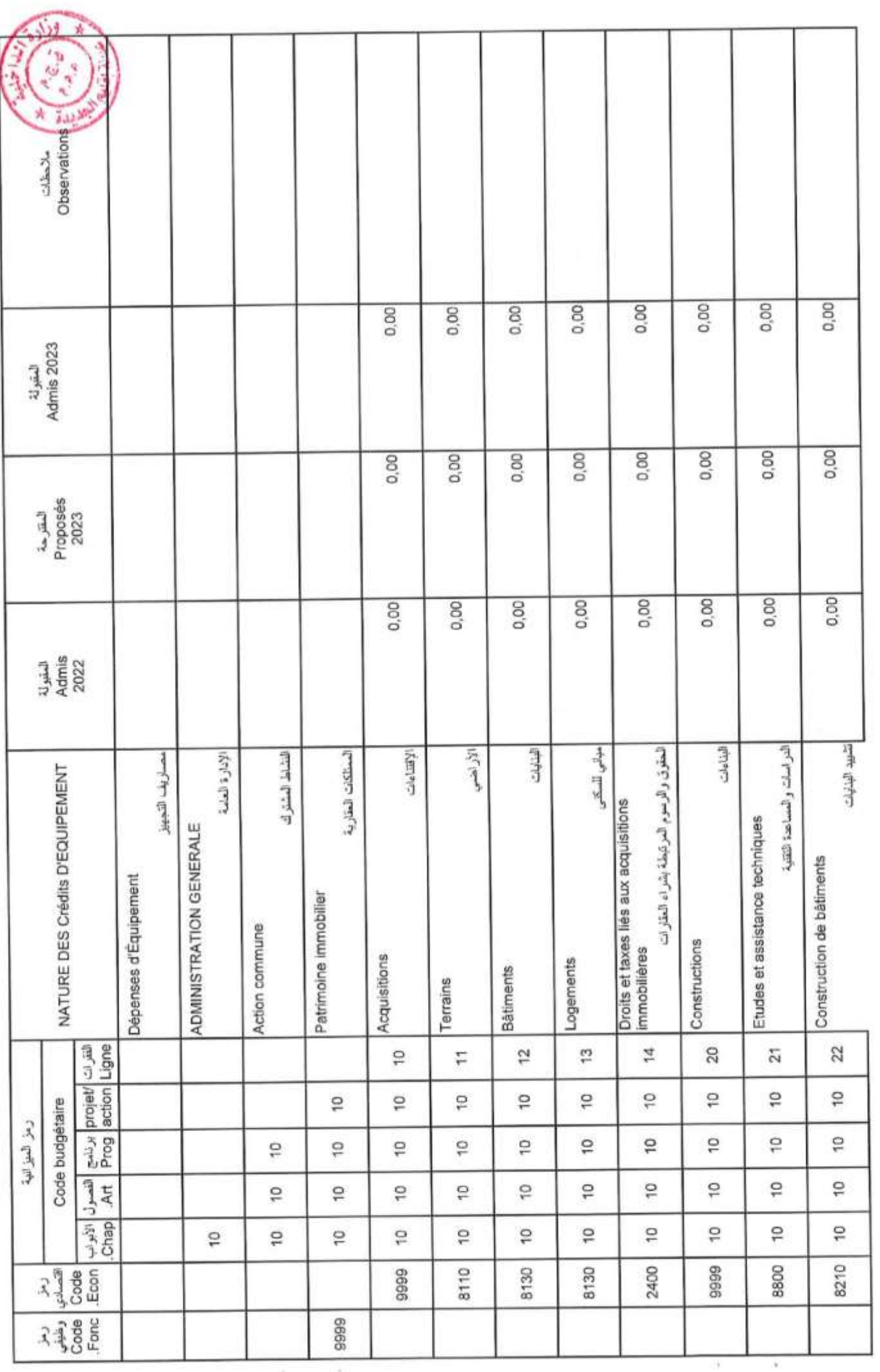

Page 71/114

15/12/2022

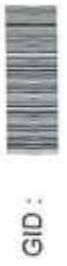

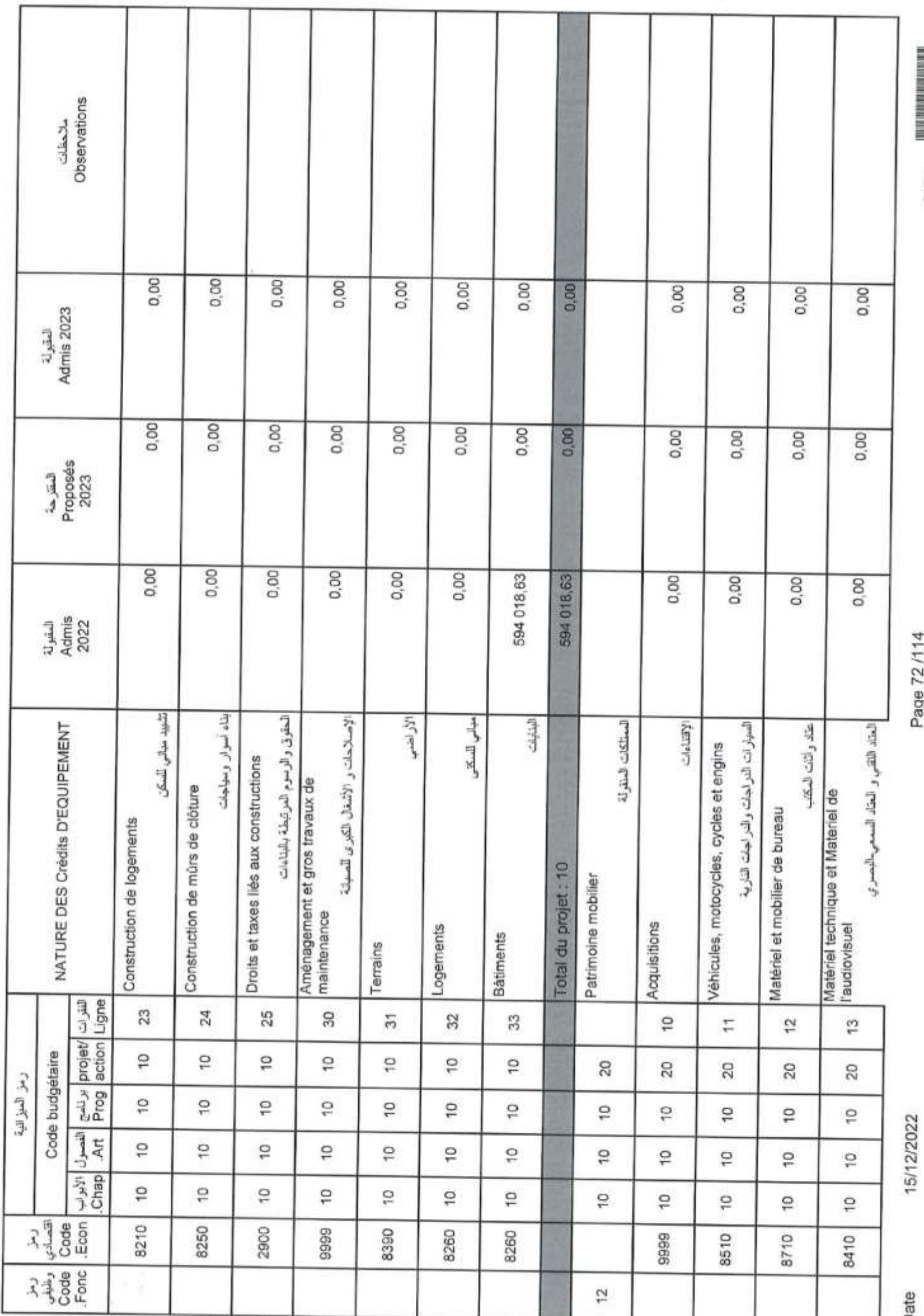

ï

j

Page 72/114

GID:
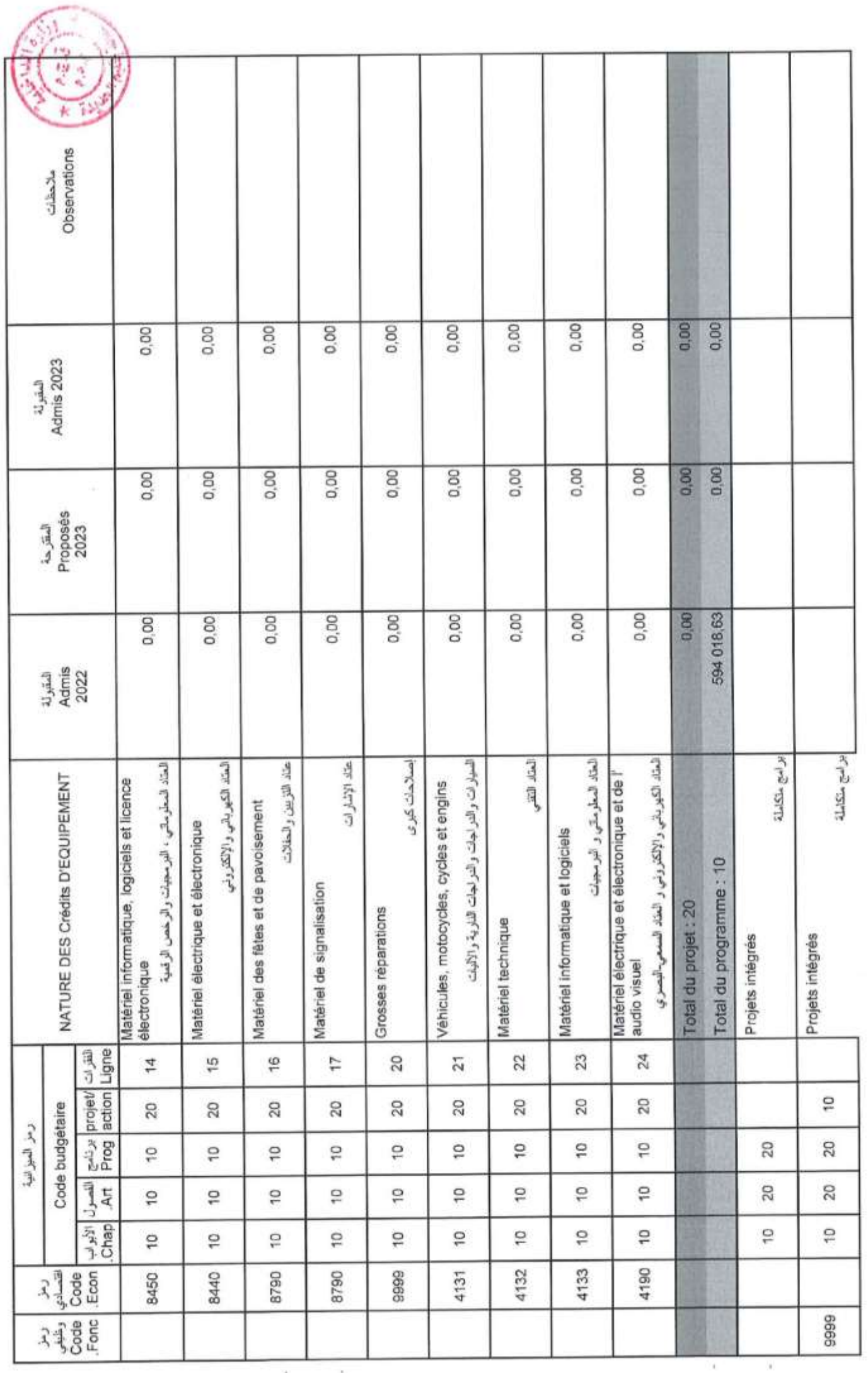

Page 73/114

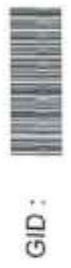

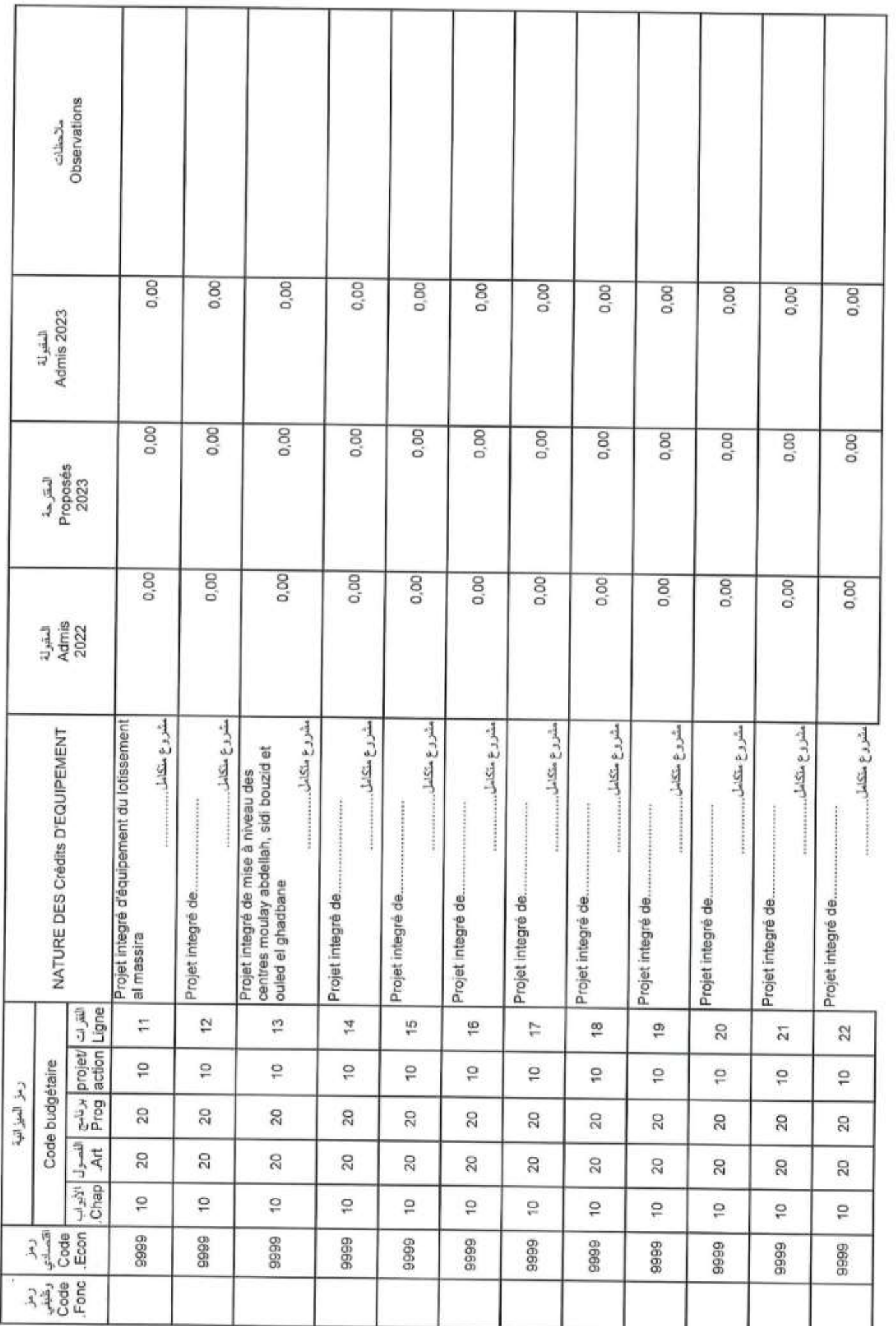

Page 74/114

GID:

Date

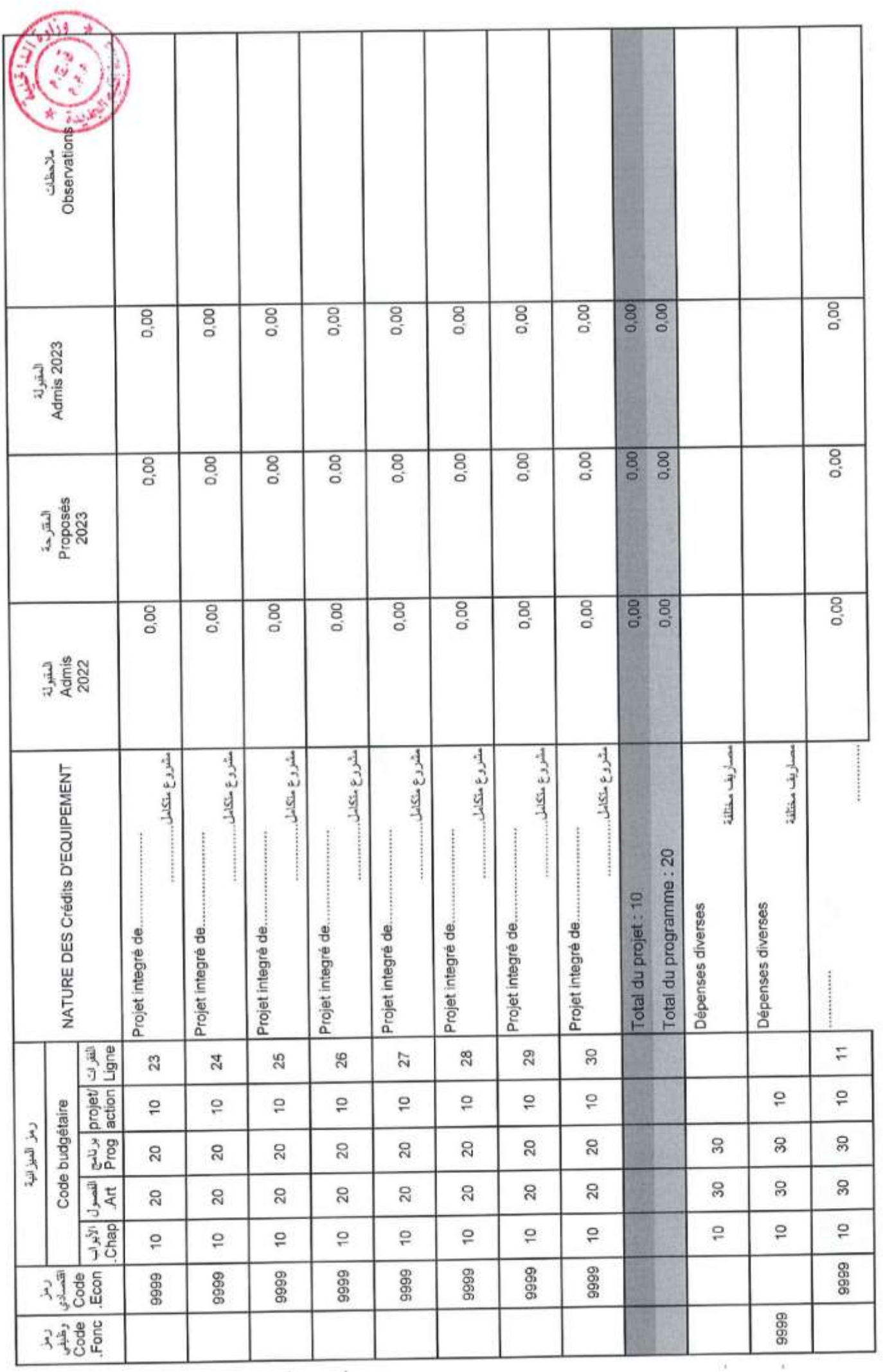

Page 75/114

GID:

Date

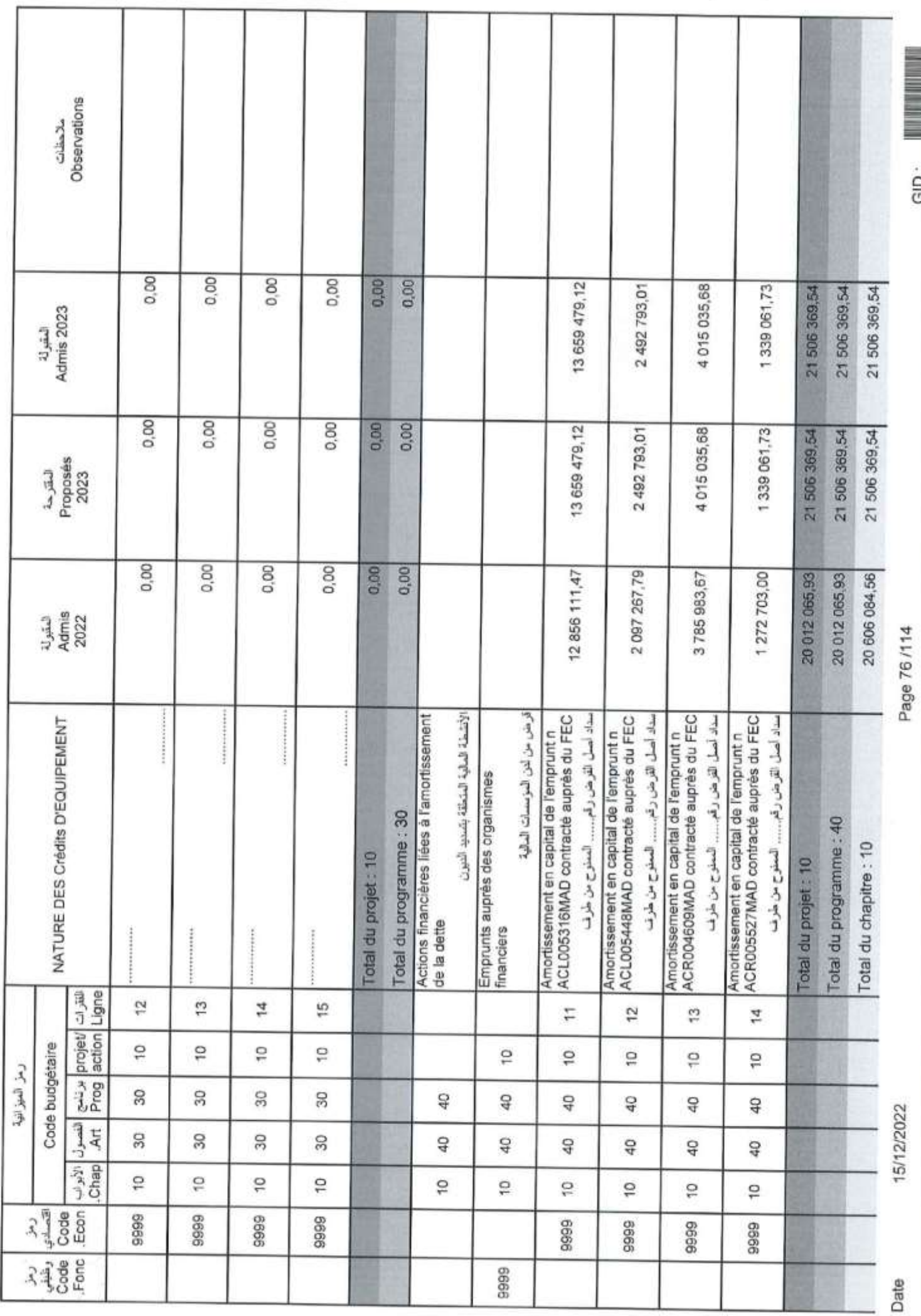

GID:

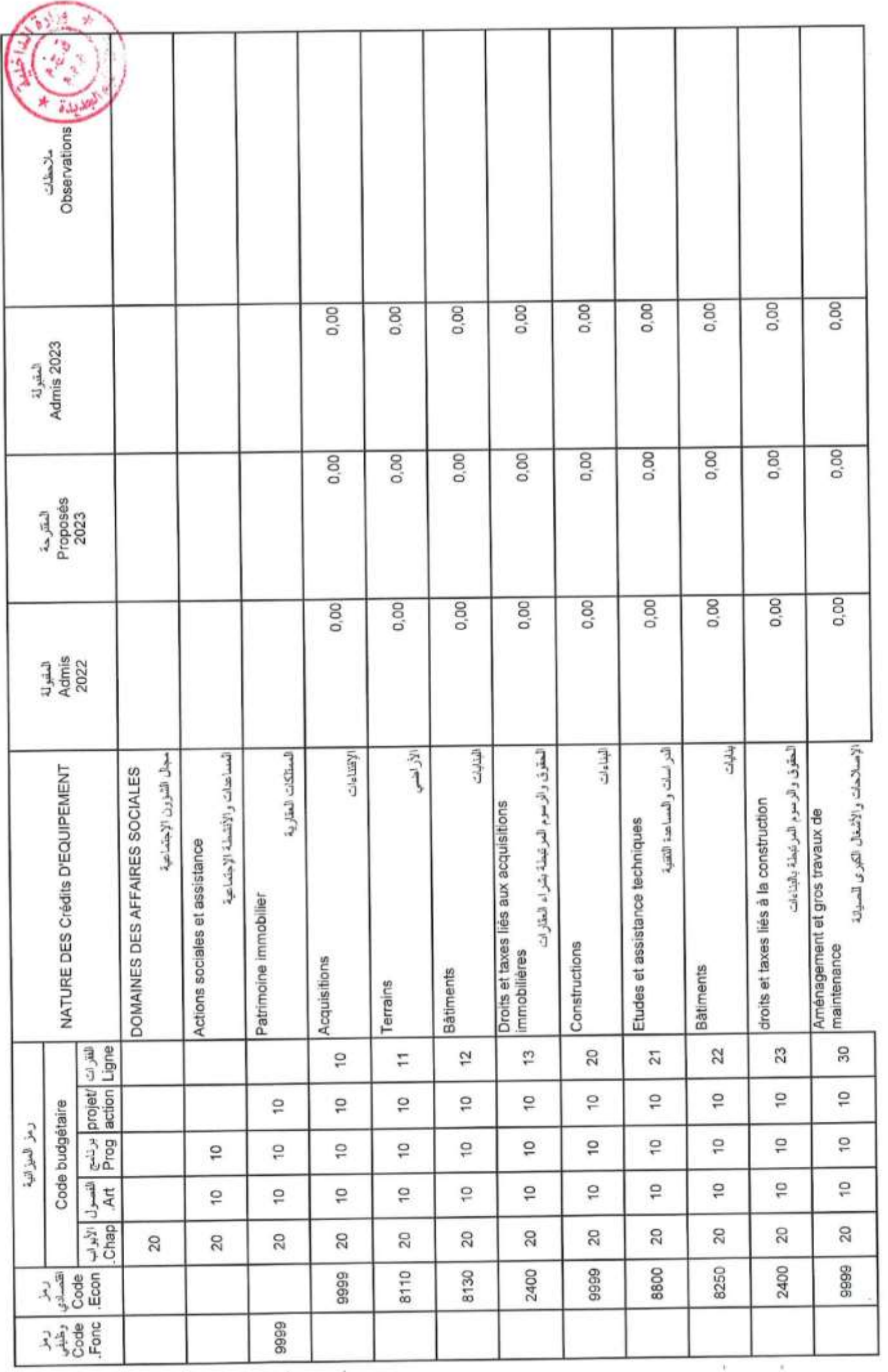

Page 77 /114

 $\overline{\mathbf{G}}$ 

Date

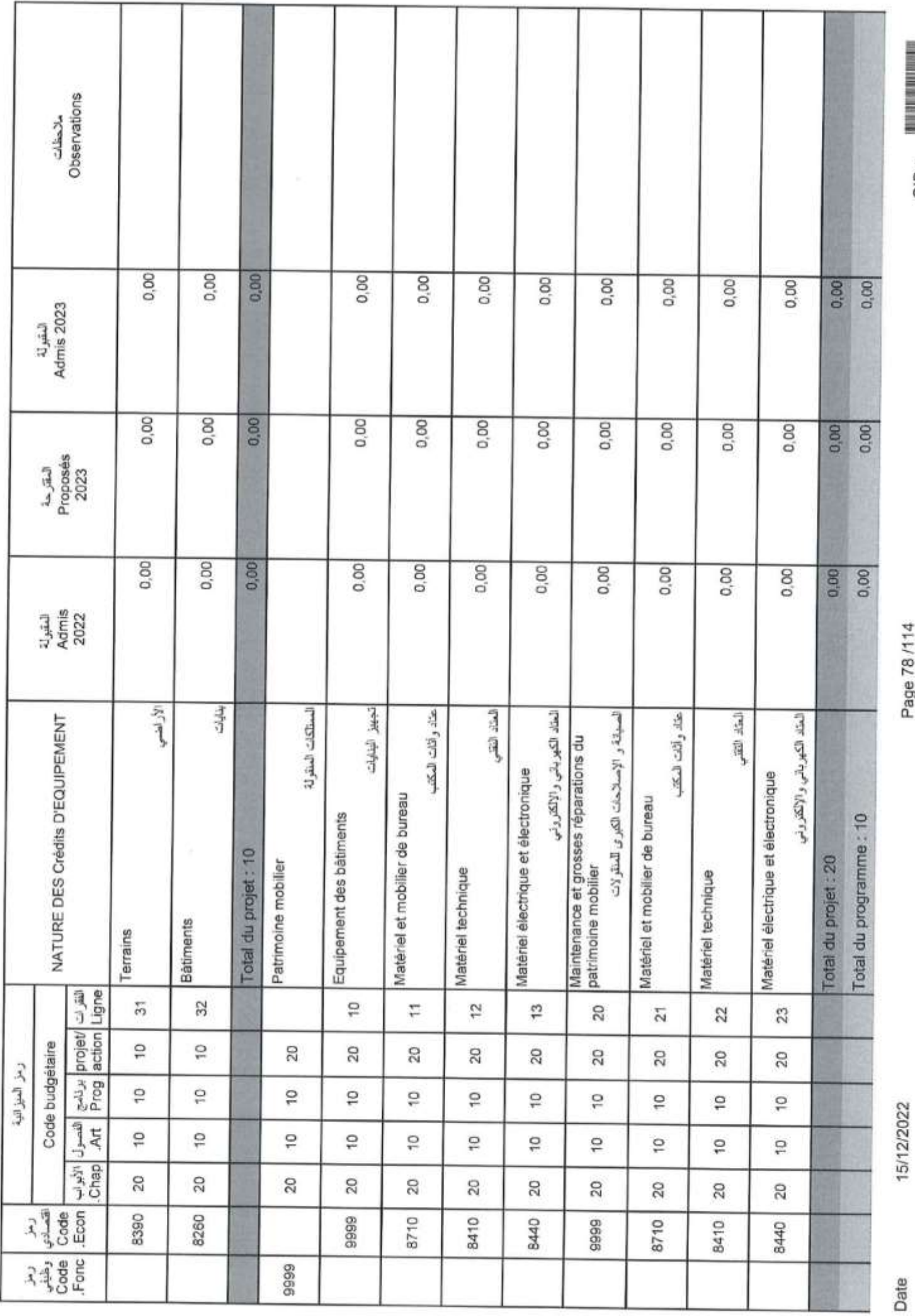

Page 78/114

GID:

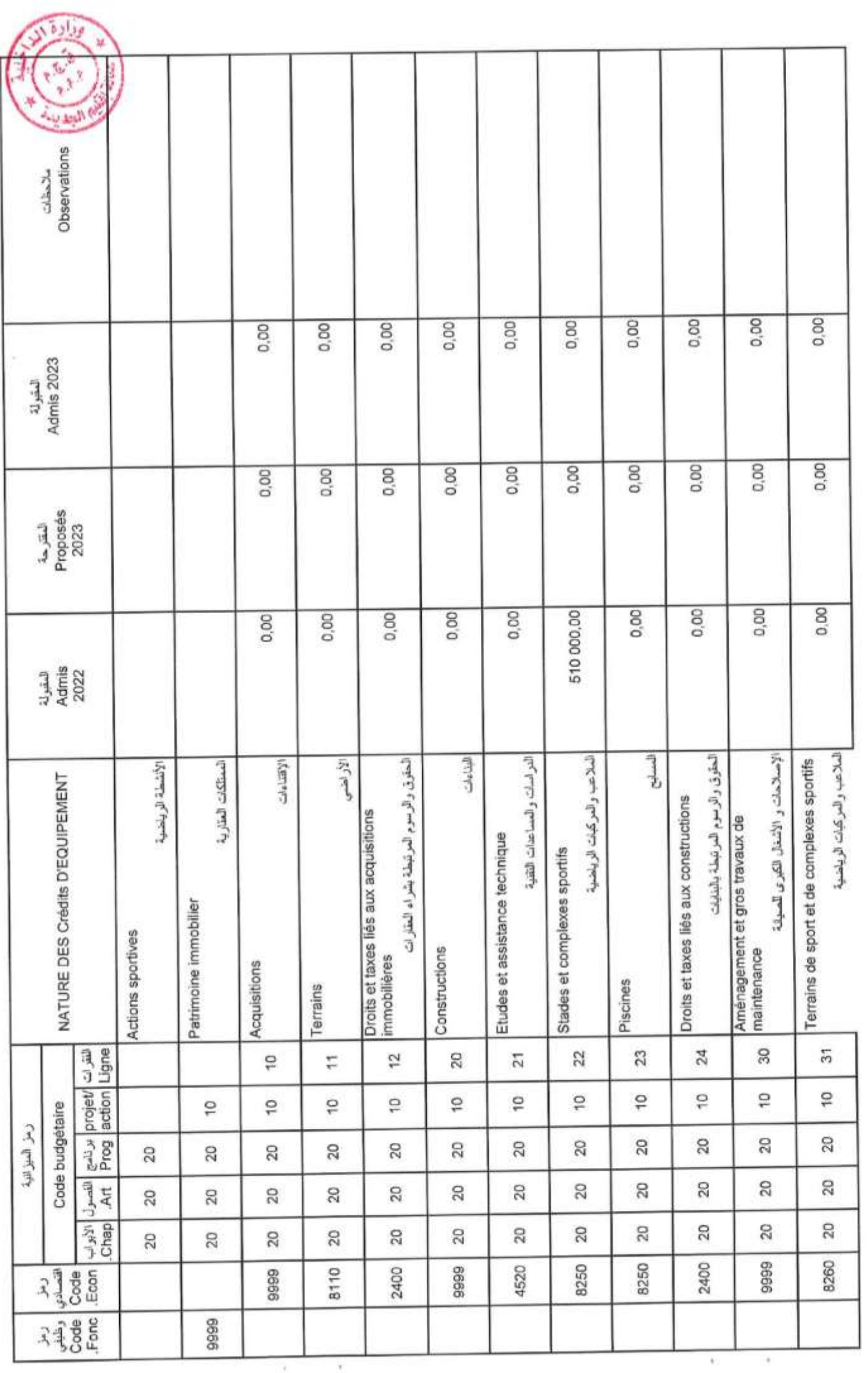

Page 79/114

GID :

Date

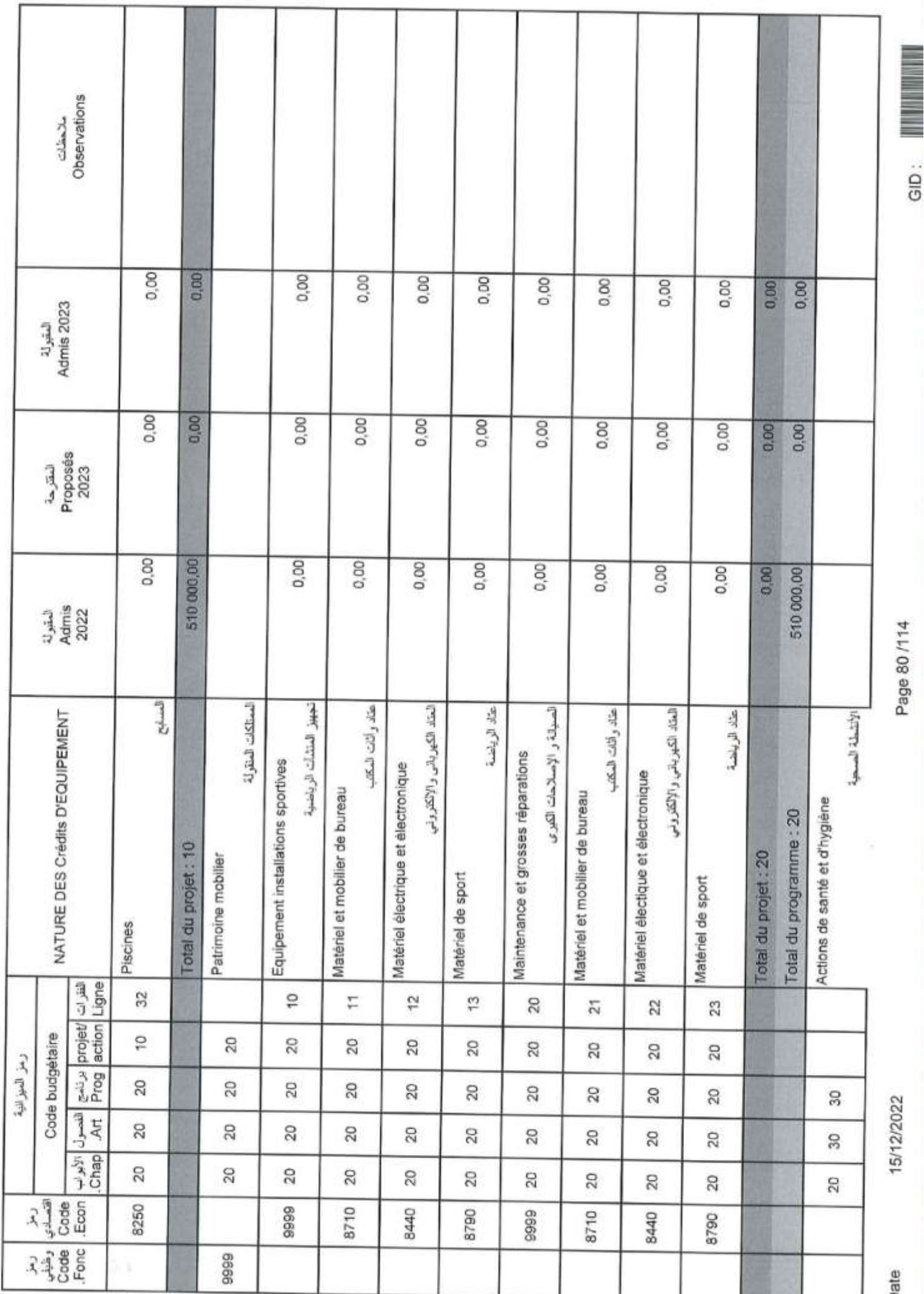

Page 80/114

GID:

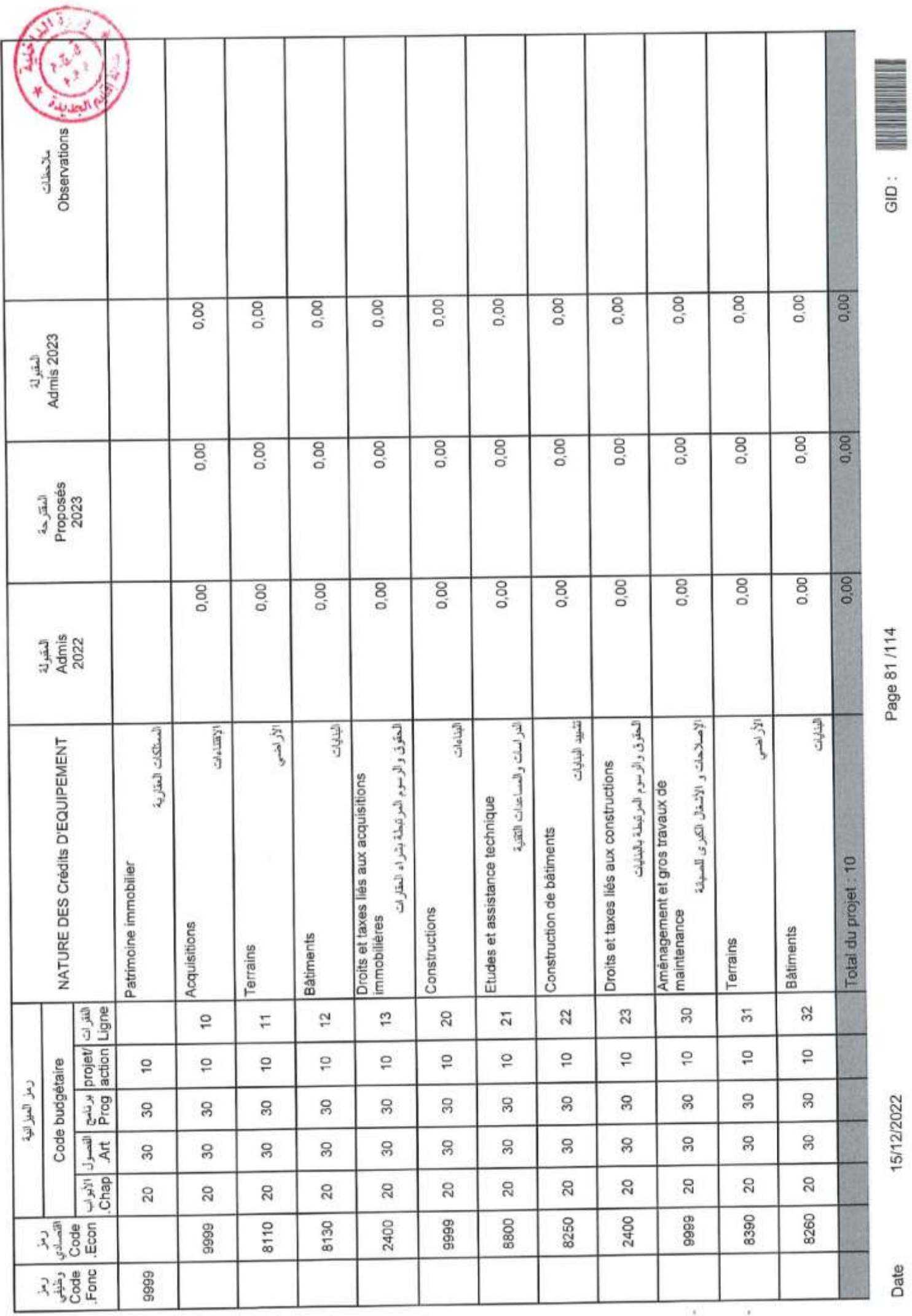

Page 81/114

Date

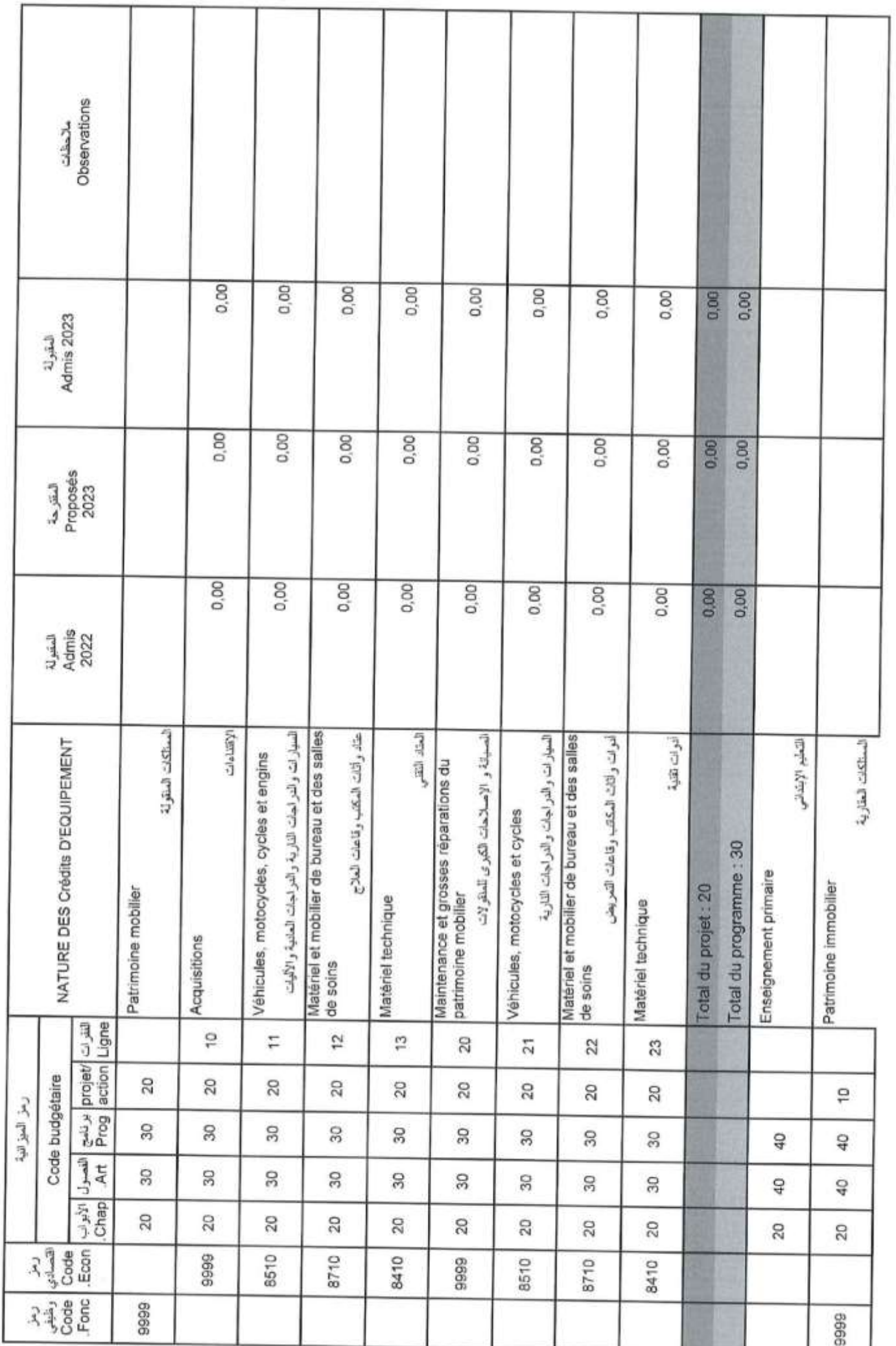

¥

Page 82/114

GID:

15/12/2022

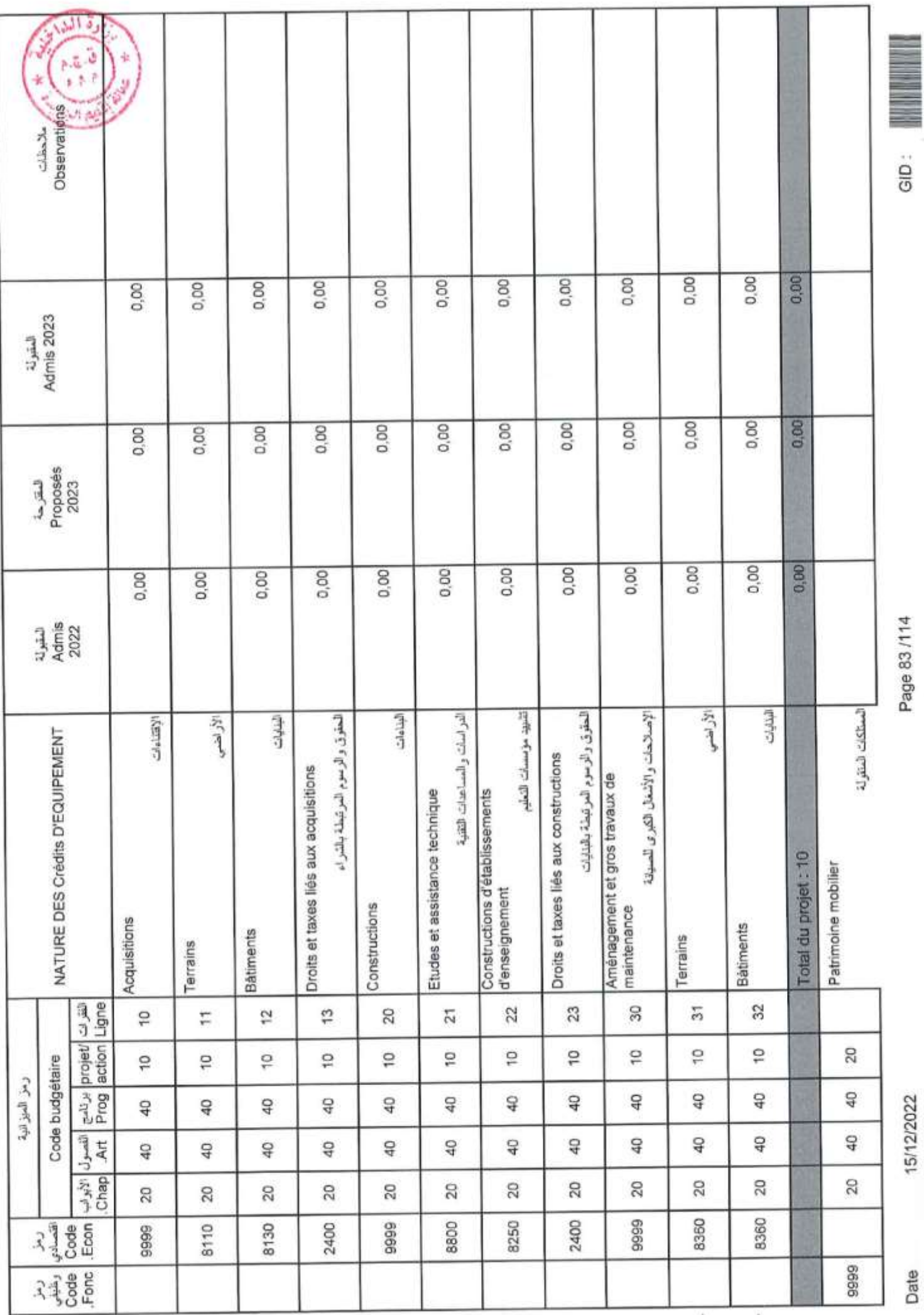

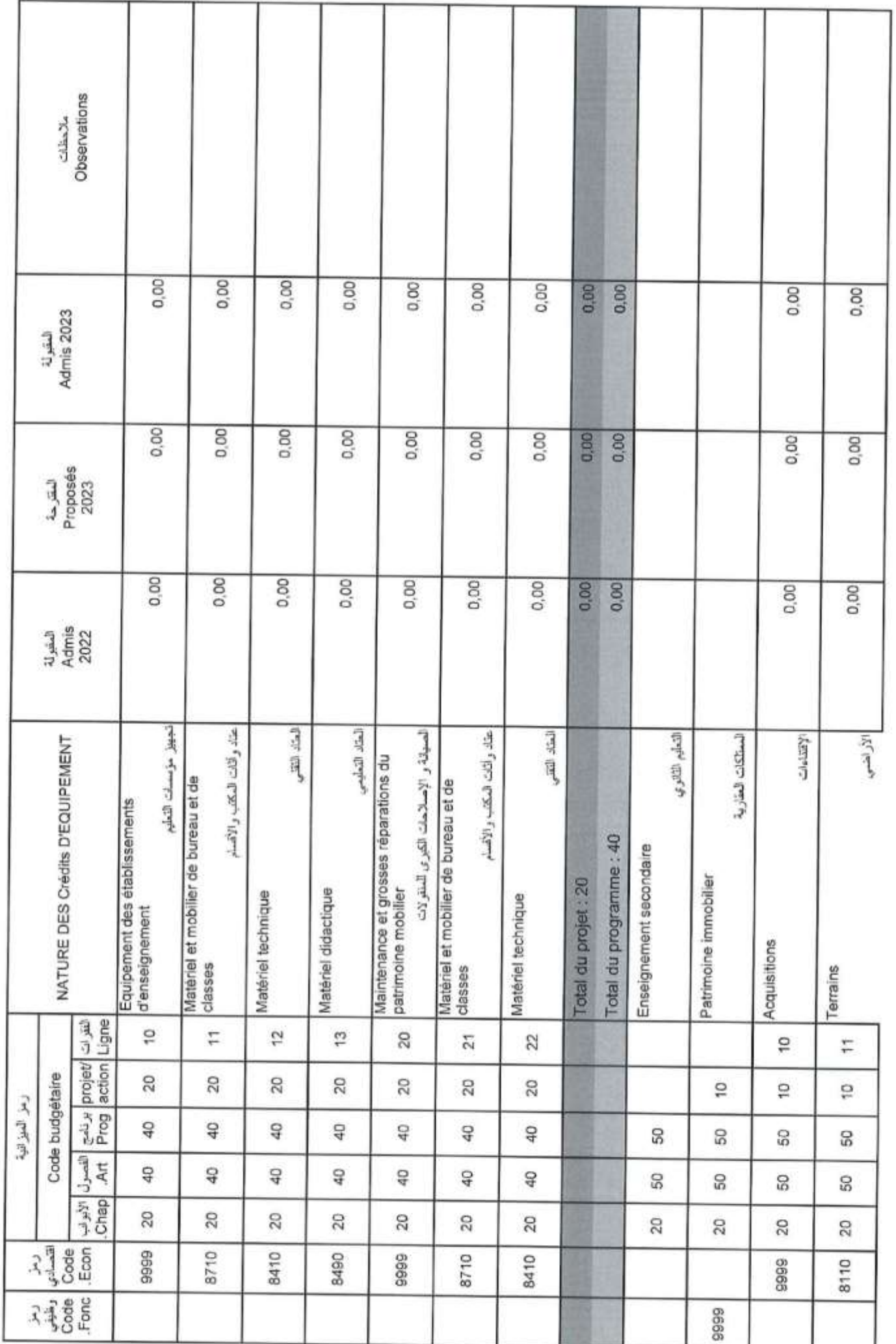

Page 84 /114

GID:

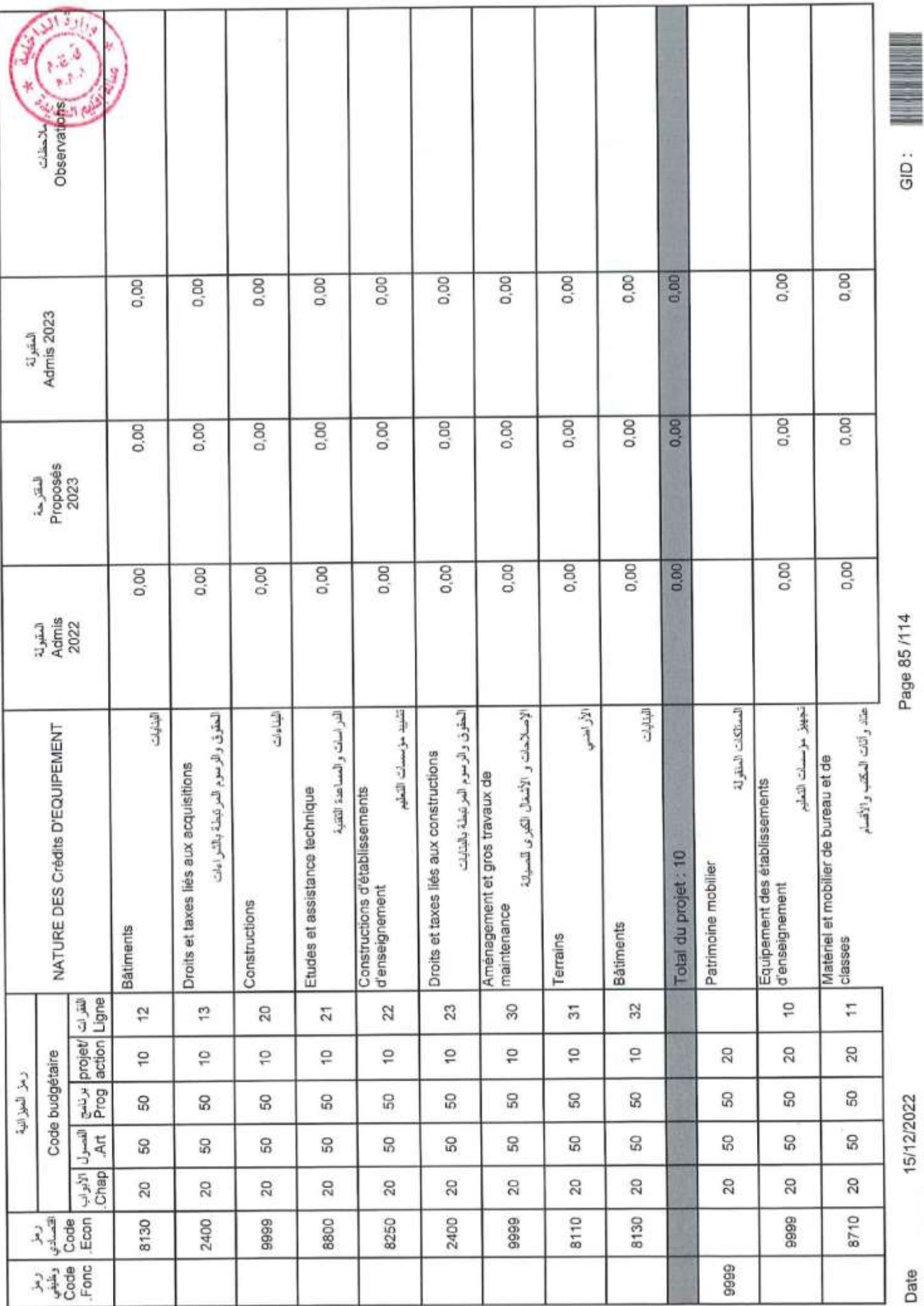

Page 85/114

Date

15/12/2022

GID:

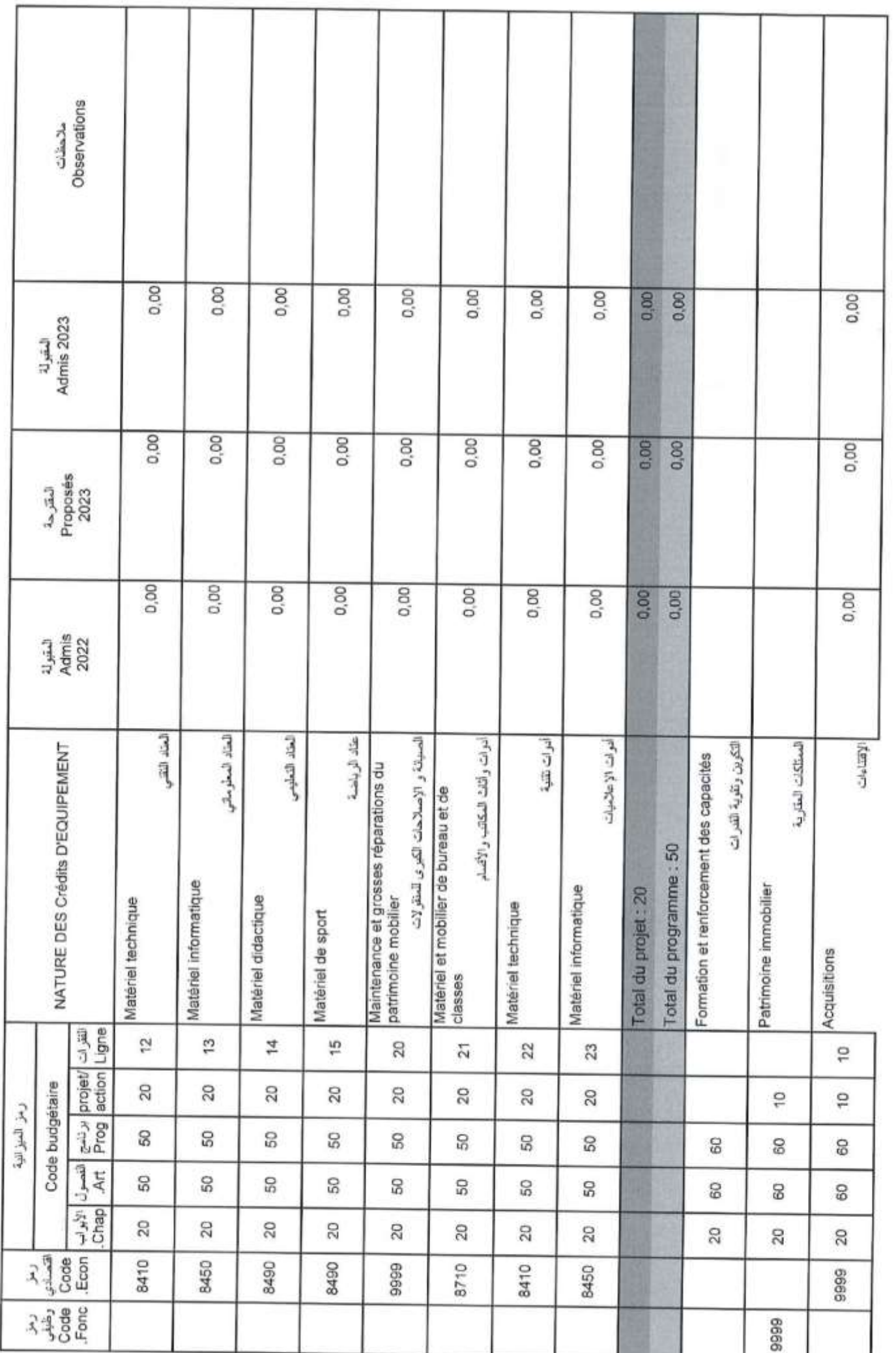

Page 86/114

GID:

15/12/2022

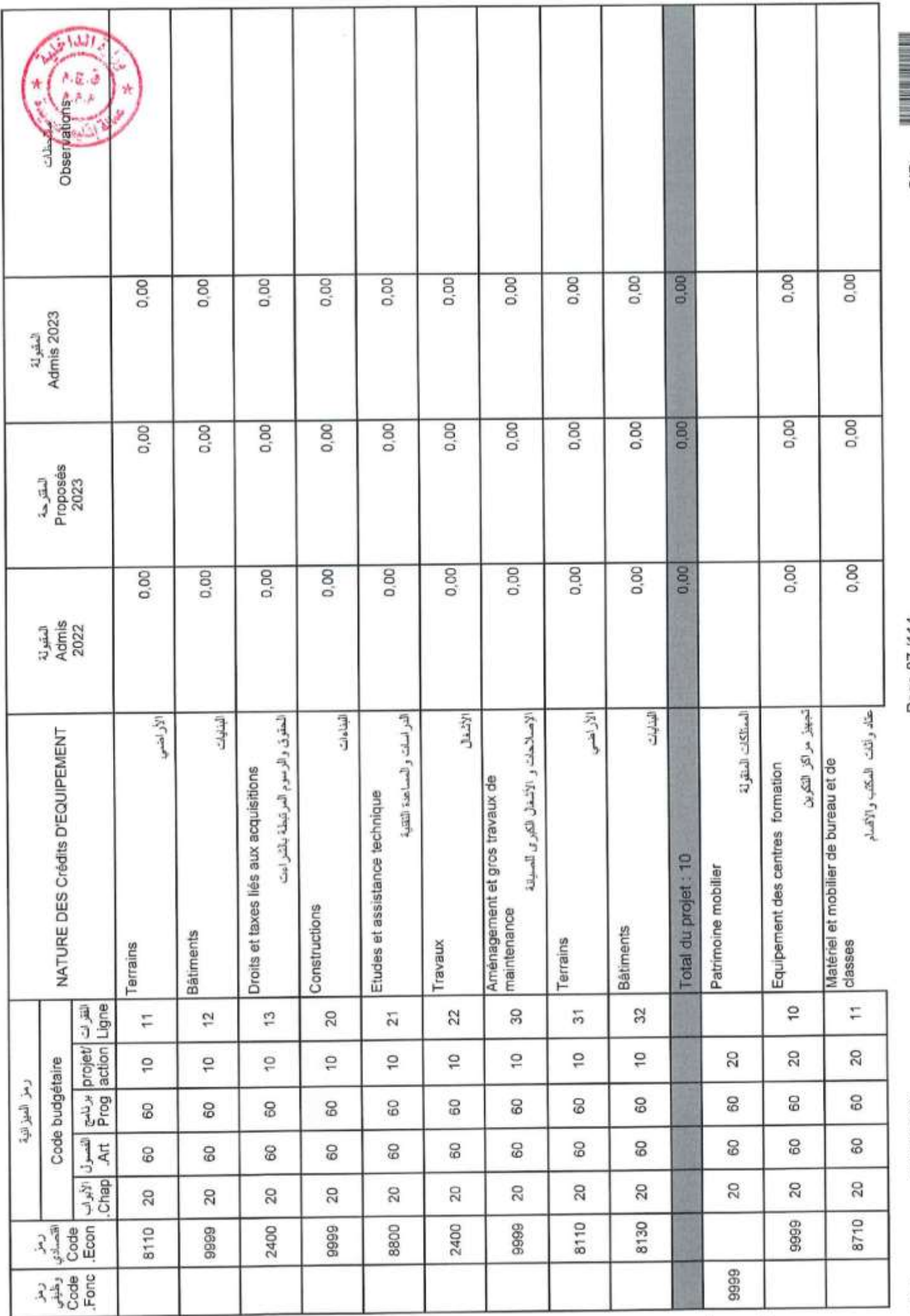

 $rac{1}{6}$ 

Page 87/114

15/12/2022

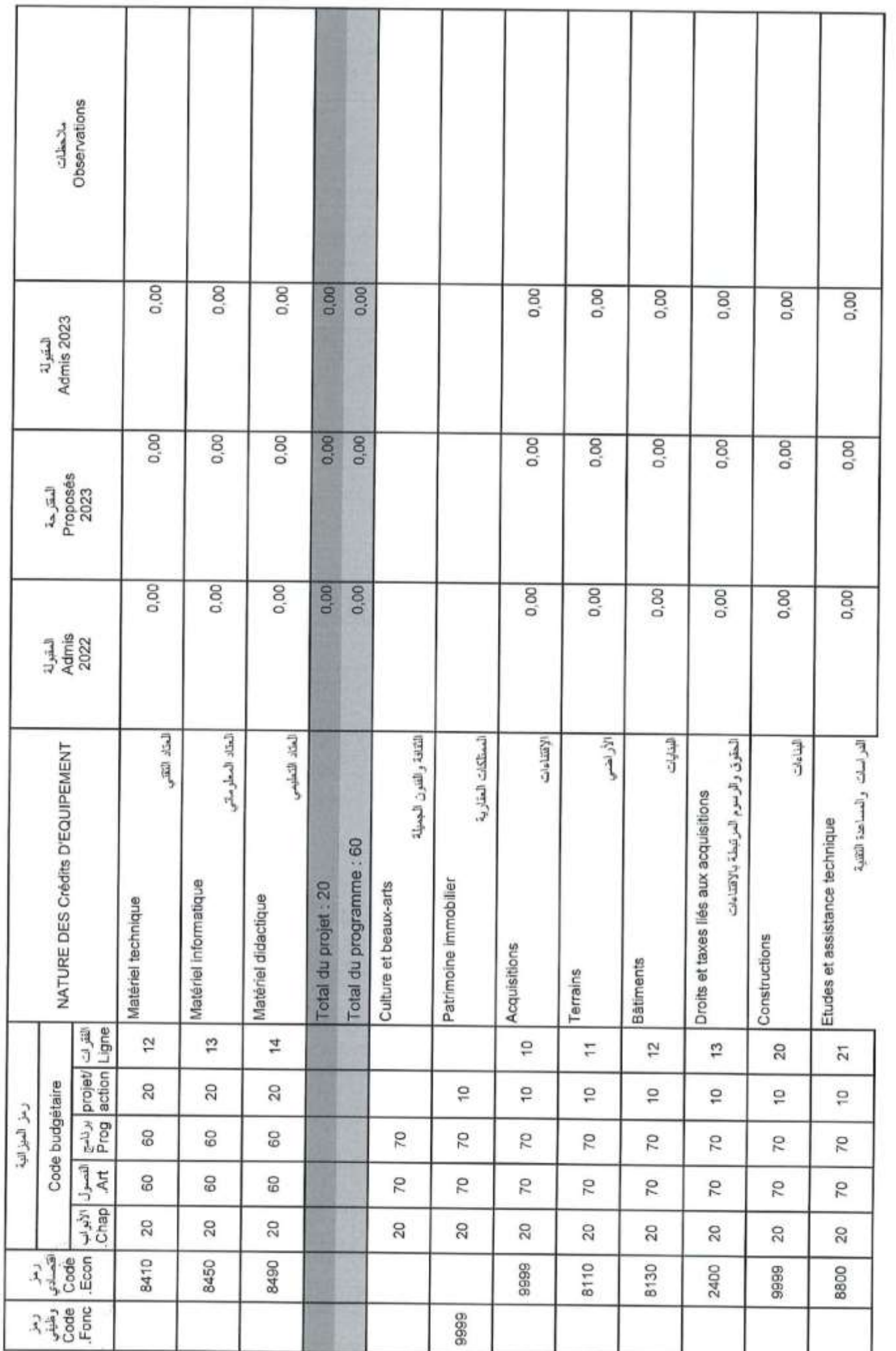

ï

Page 88 /114

GID:

15/12/2022

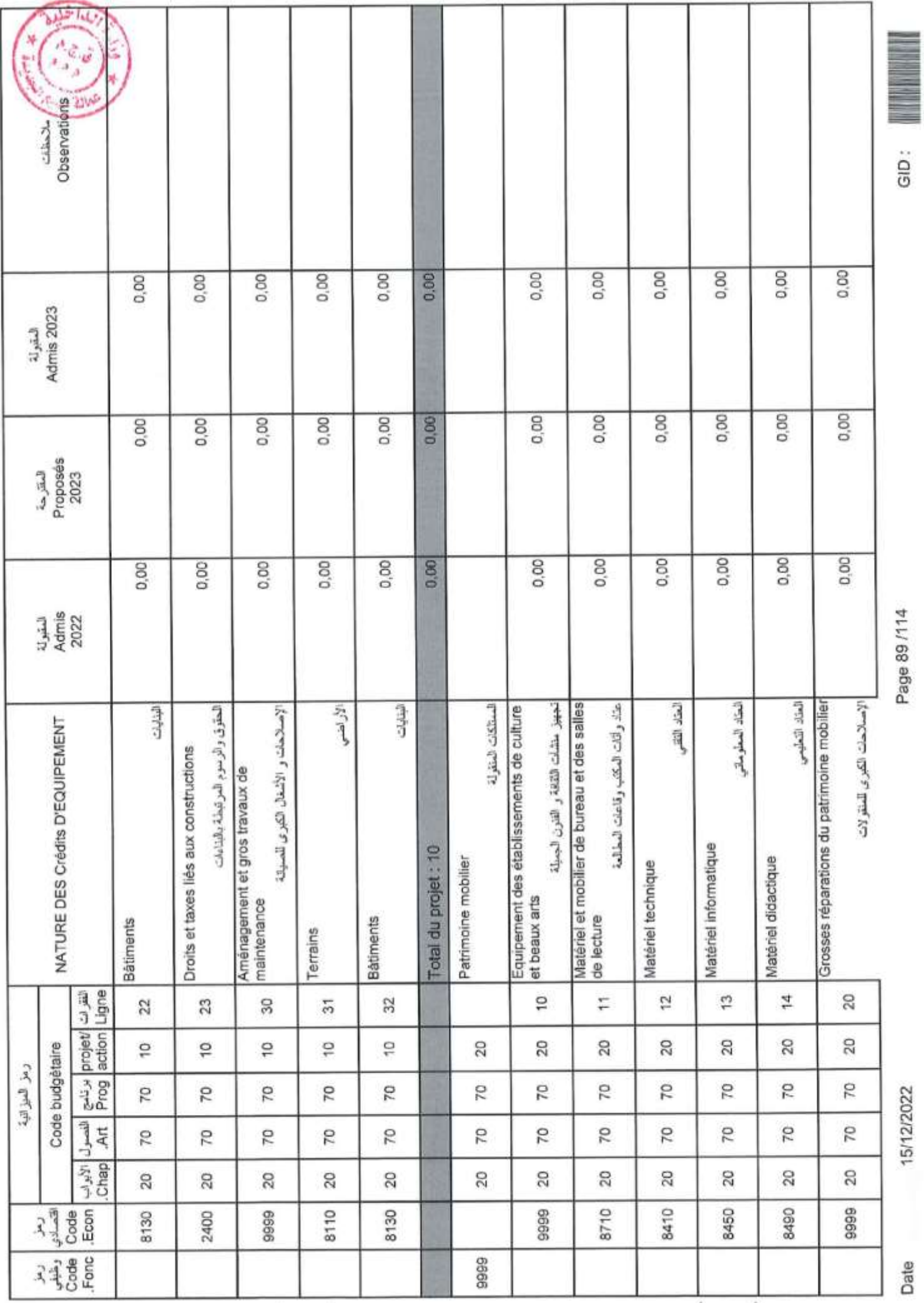

 $\overline{\phantom{a}}$ 

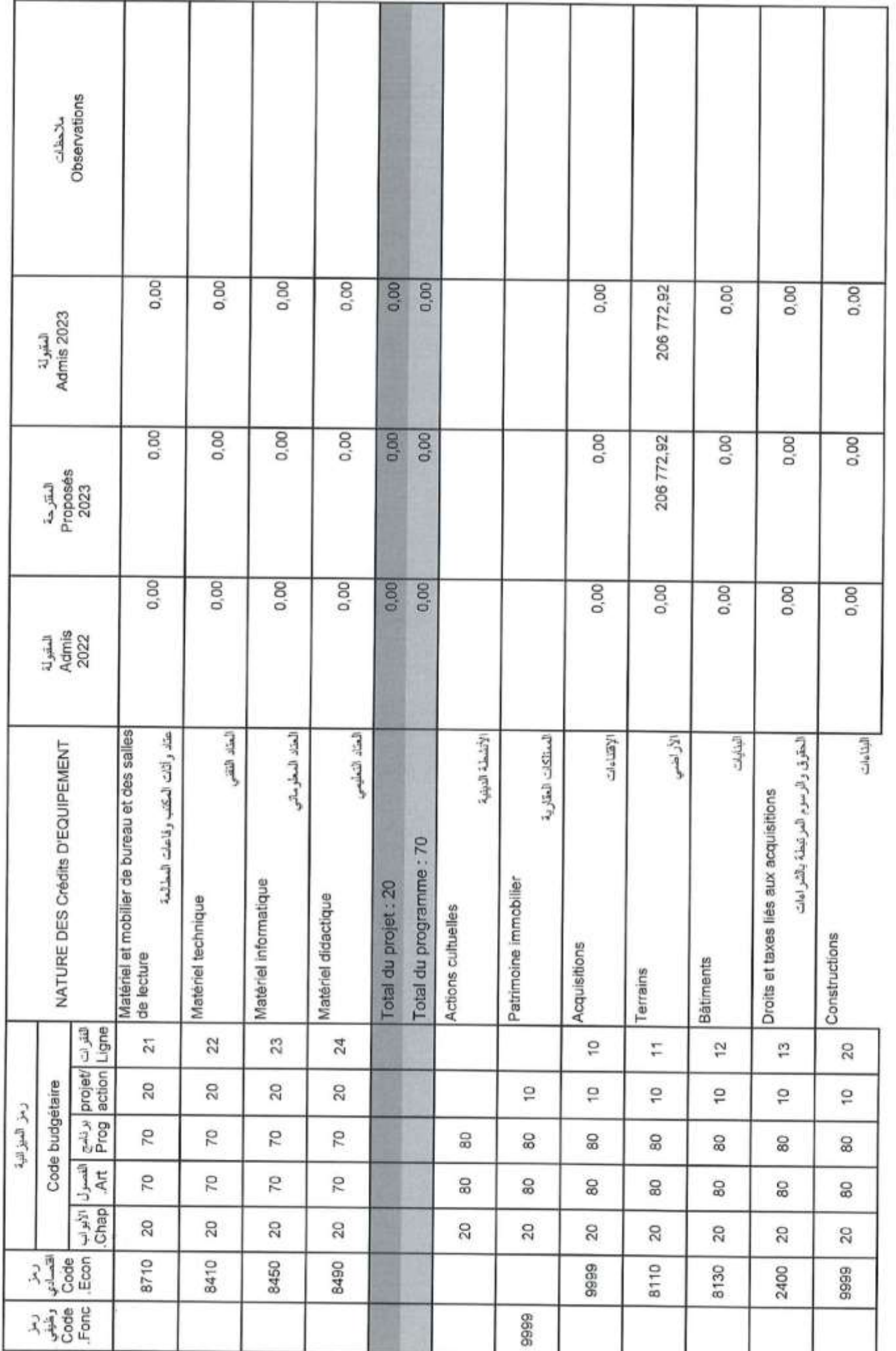

Page 90/114

GID:

15/12/2022

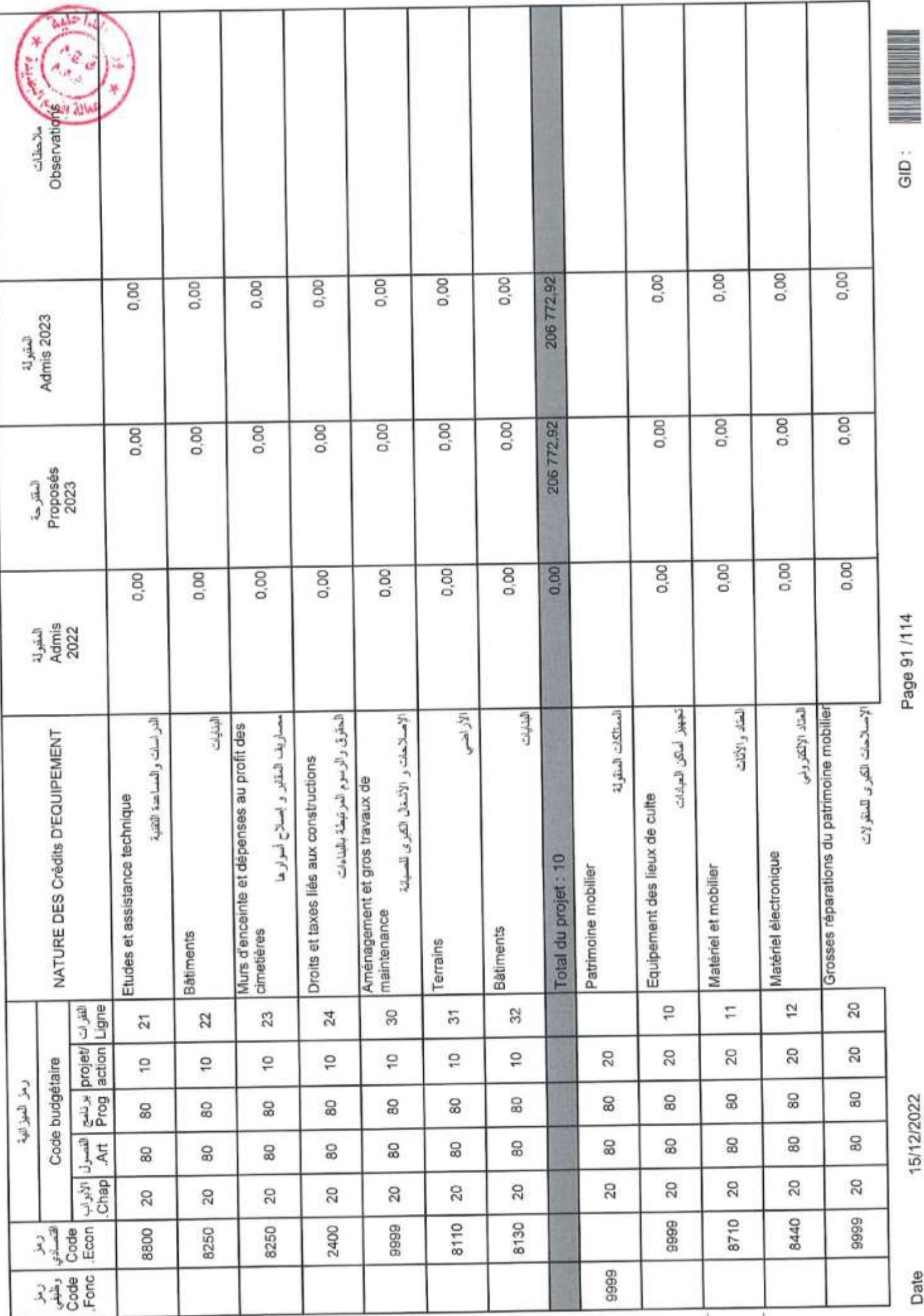

Page 91/114

Date

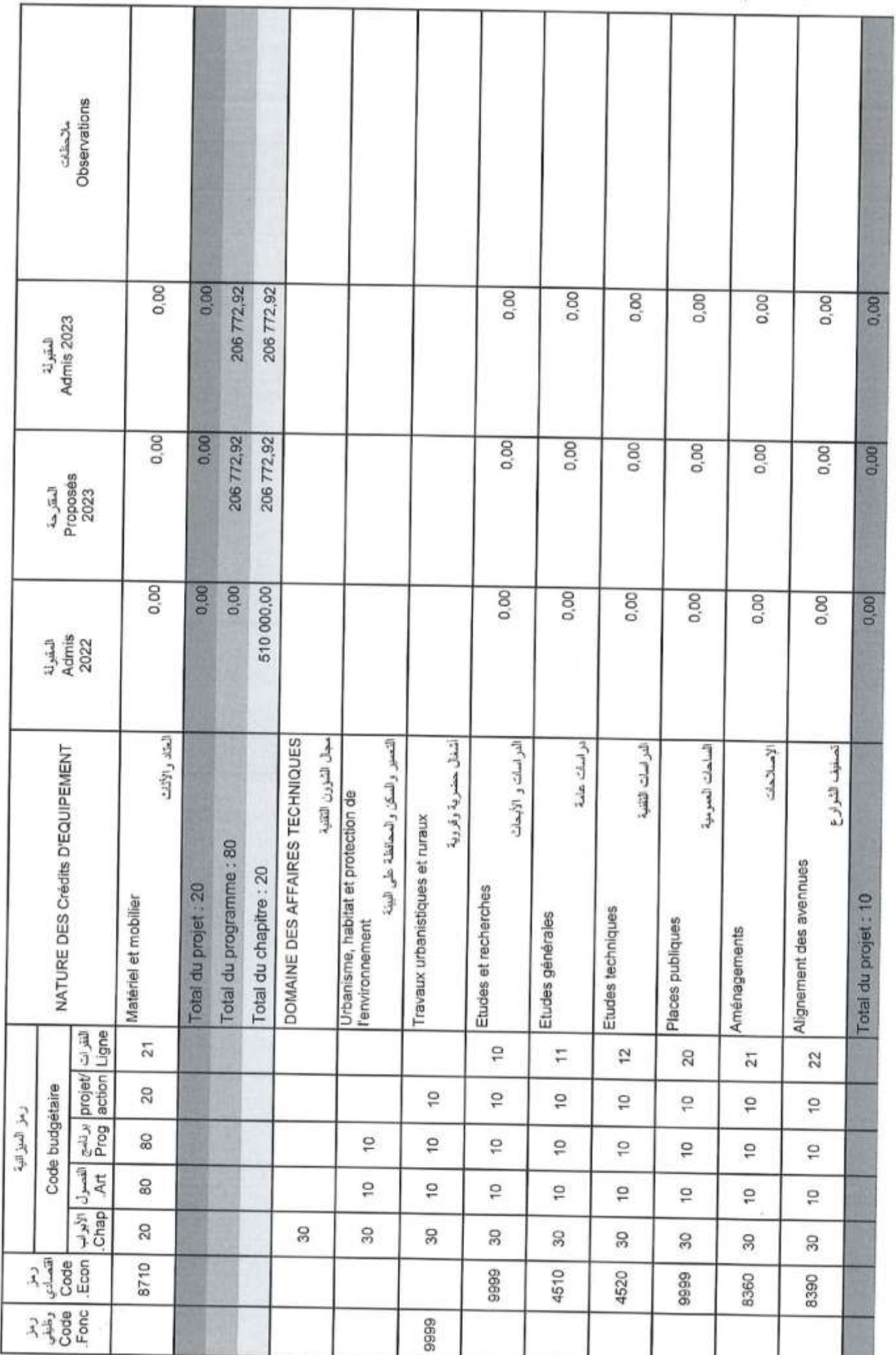

Page 92/114

GID:

Date

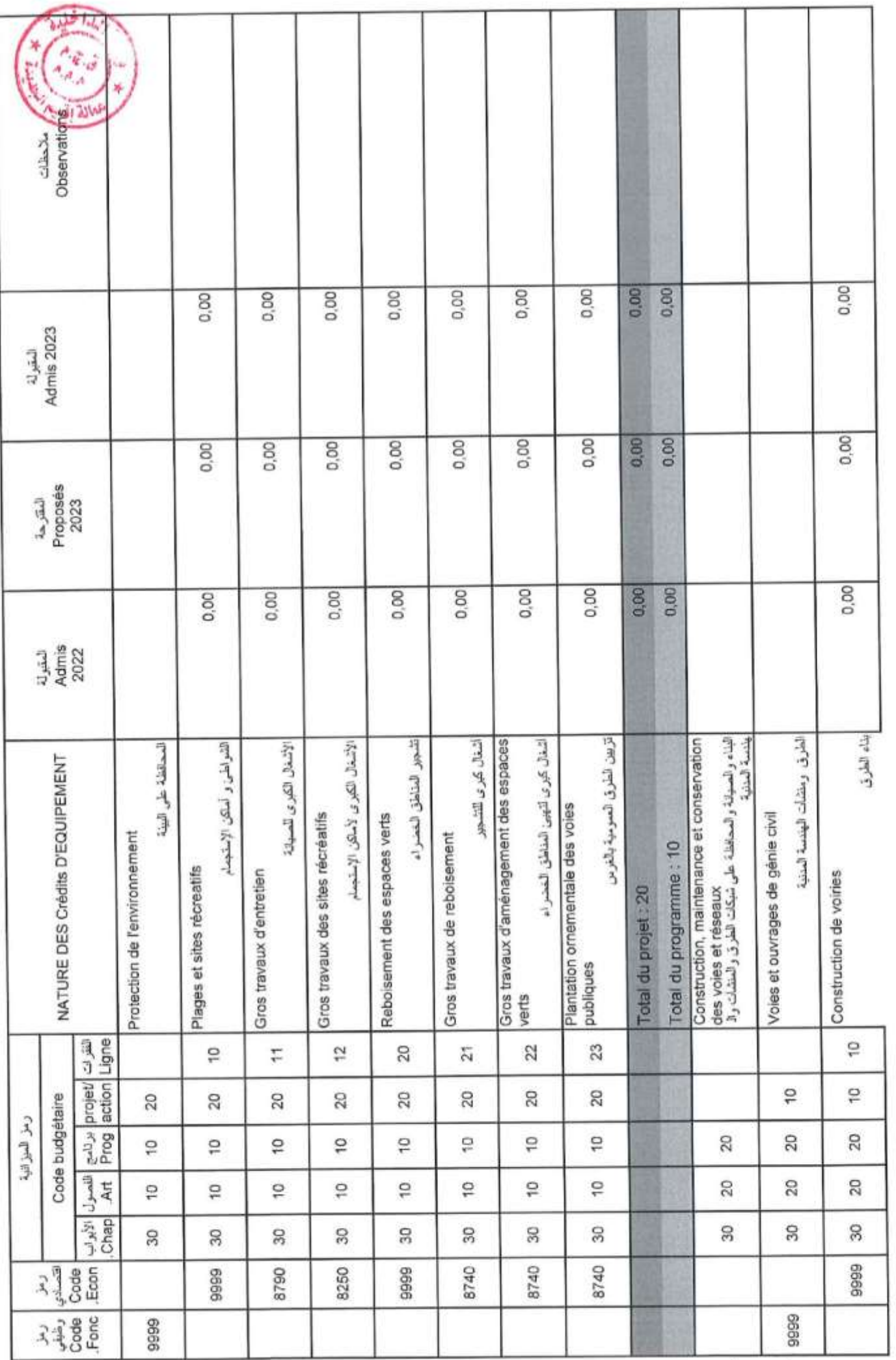

é,

è

Page 93/114

15/12/2022

 $\begin{array}{|c|c|c|}\hline \text{0.11}\end{array}$ 

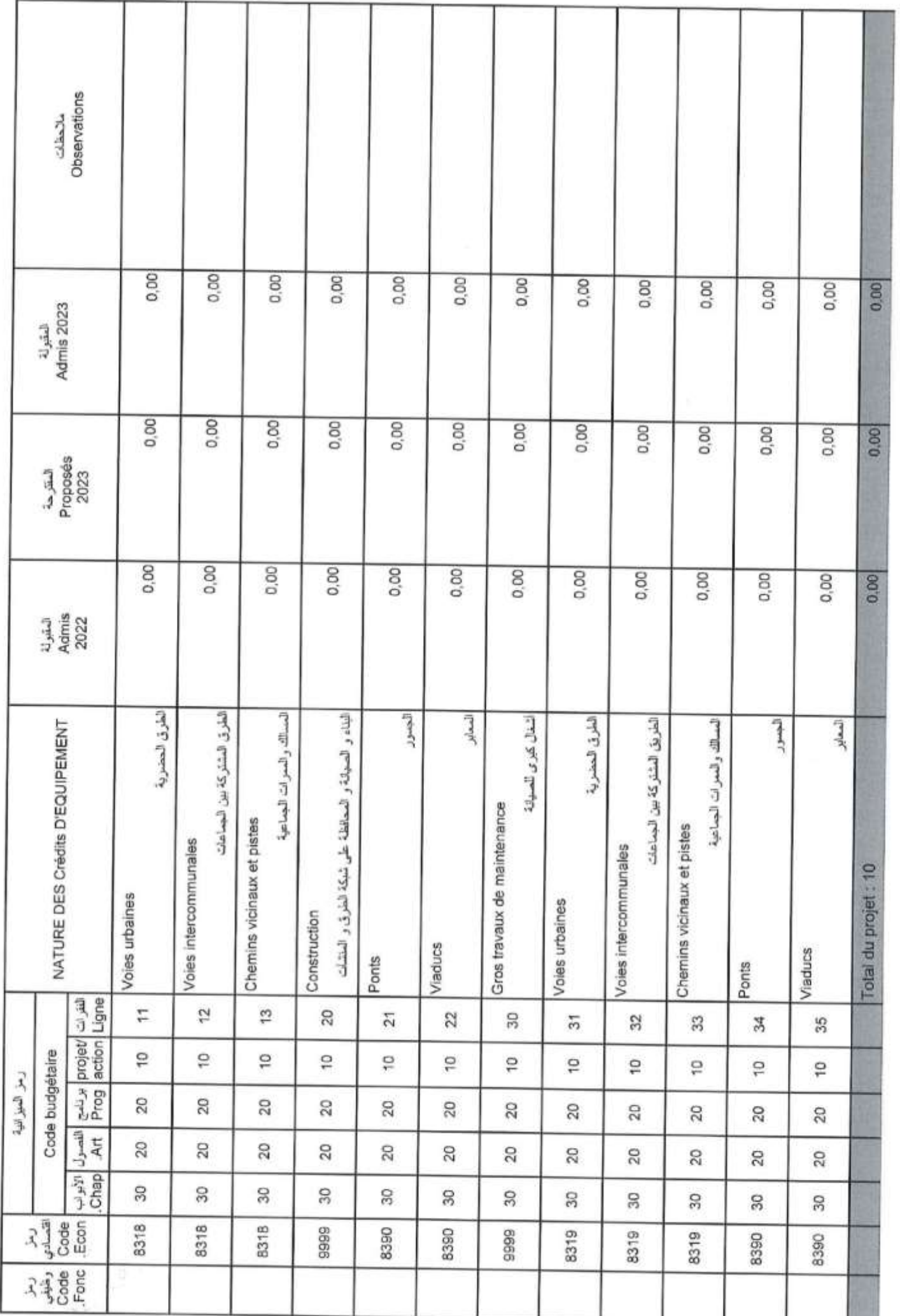

X

Page 94 /114

GID:

15/12/2022

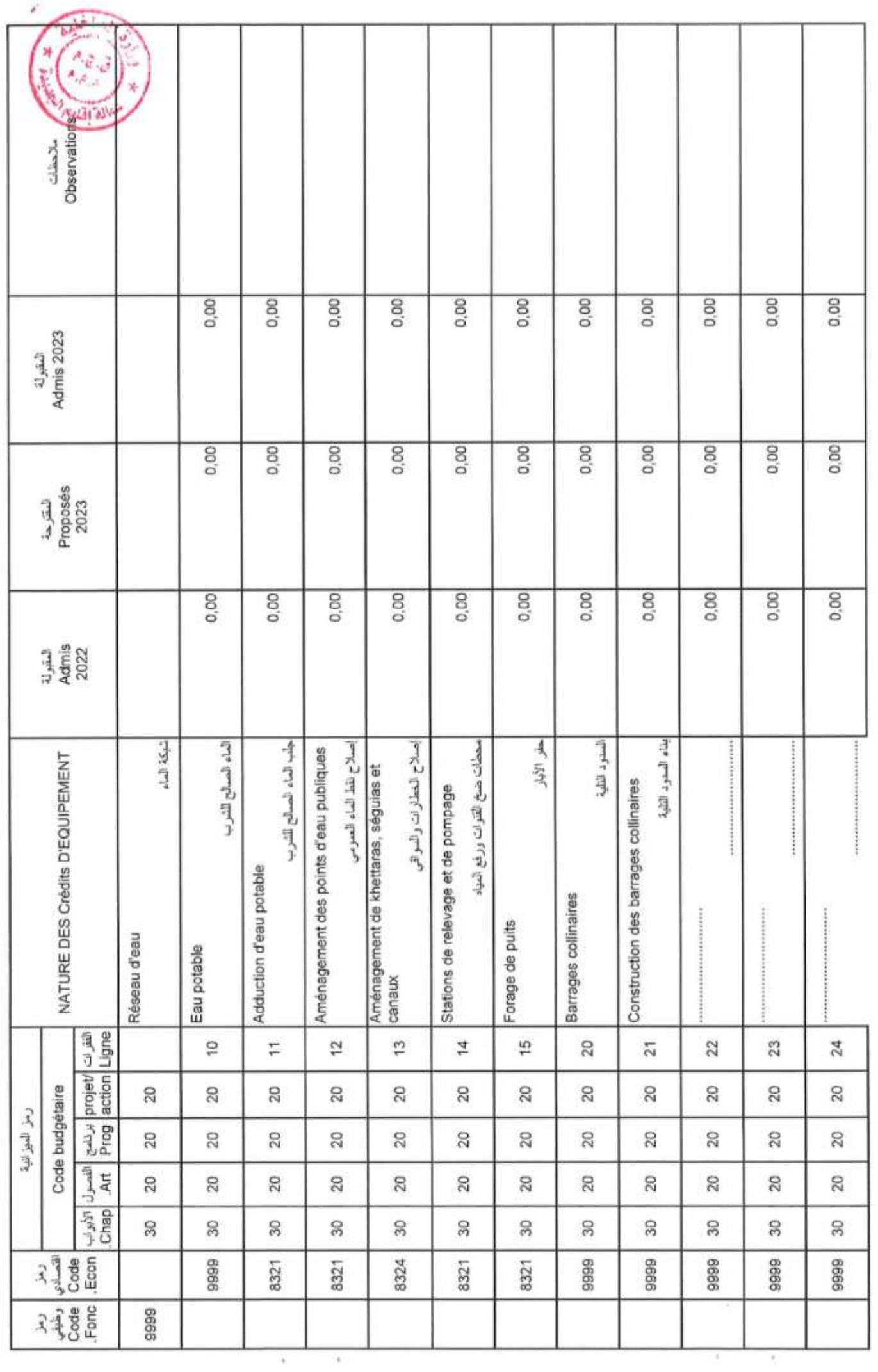

GID:

Page 95/114

15/12/2022

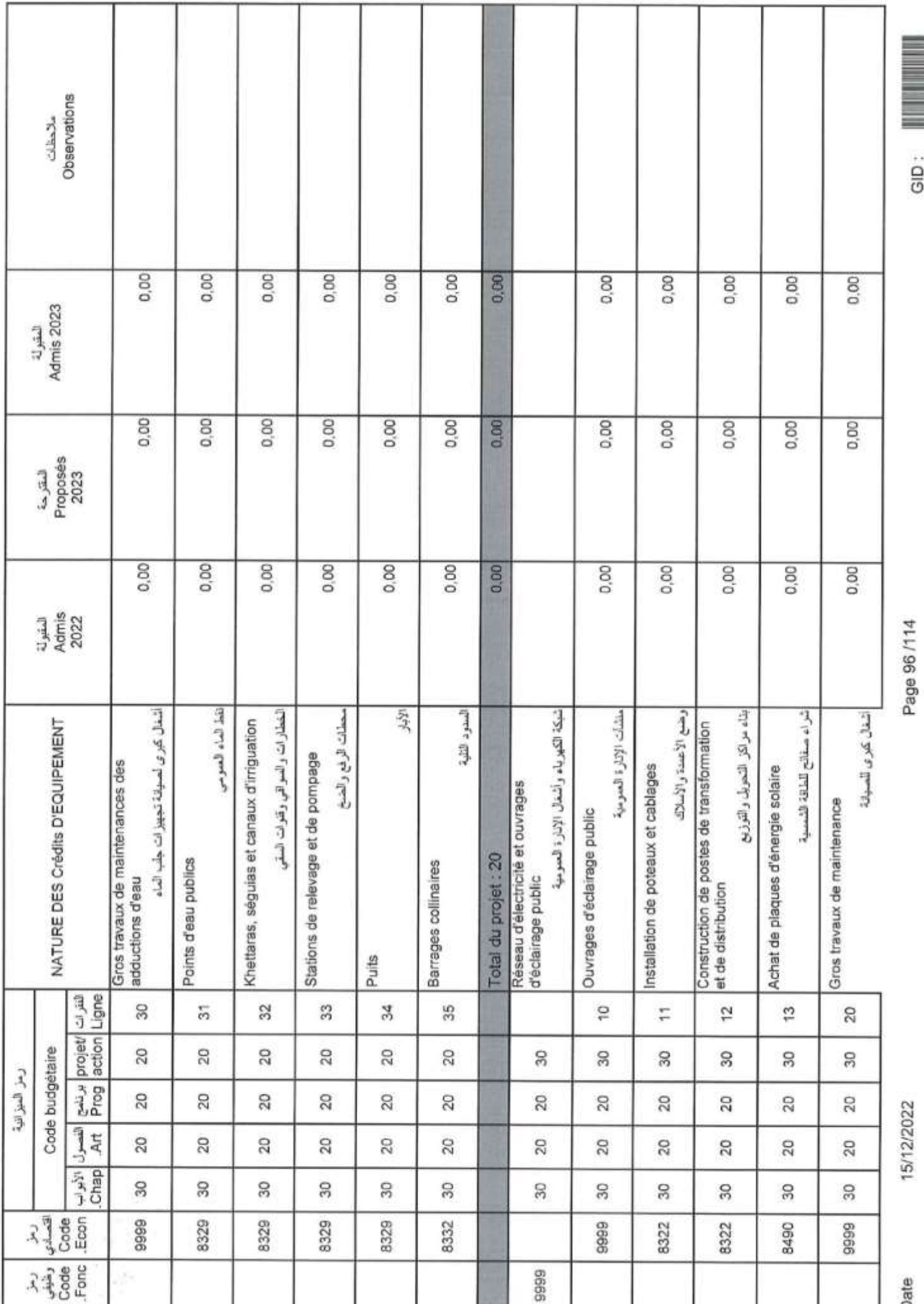

Date

GID:

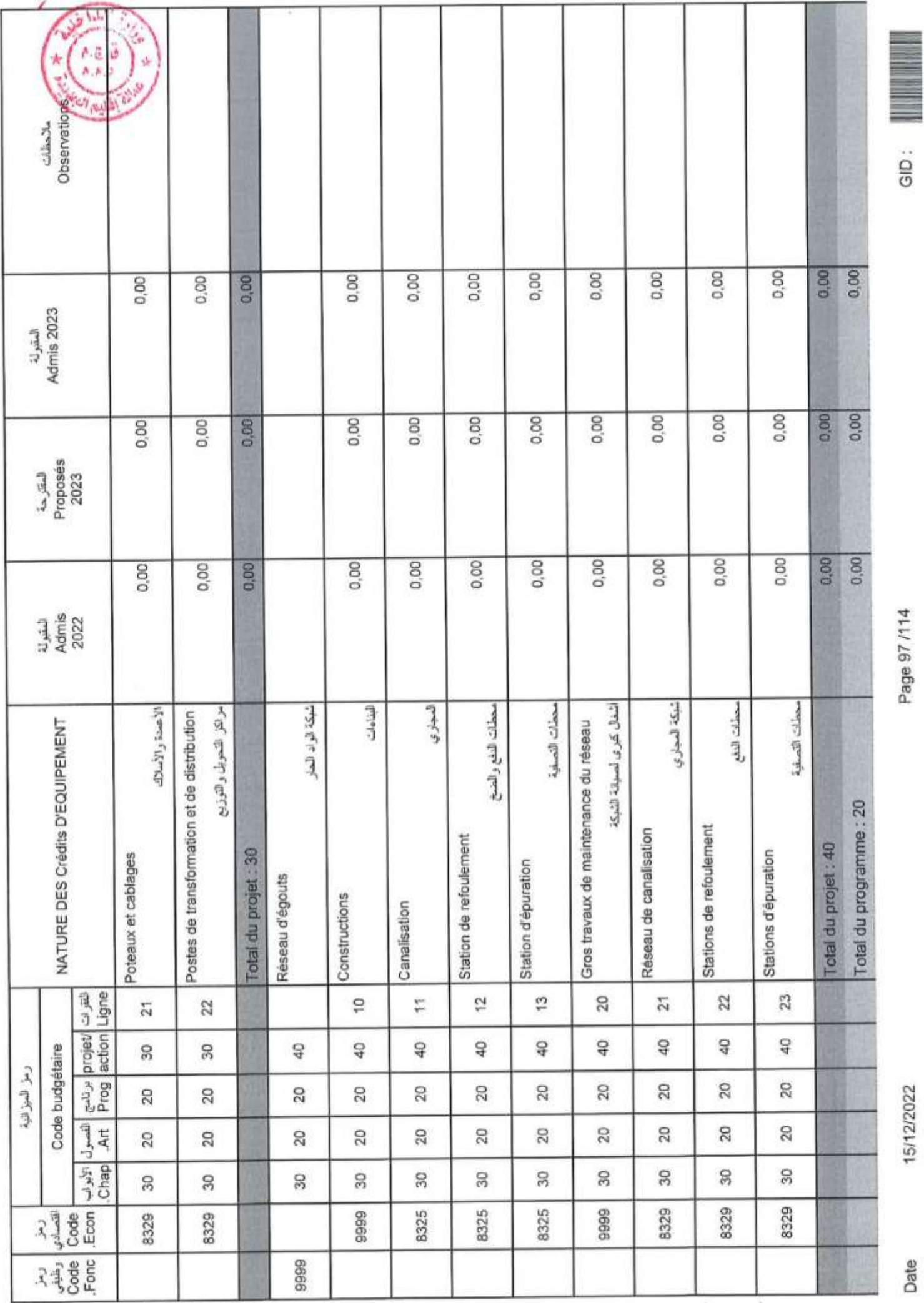

Page 97 /114

Date

15/12/2022

 $\begin{array}{c|c} \hline \text{d} & \text{d} \\ \hline \text{d} & \text{d} \end{array}$ 

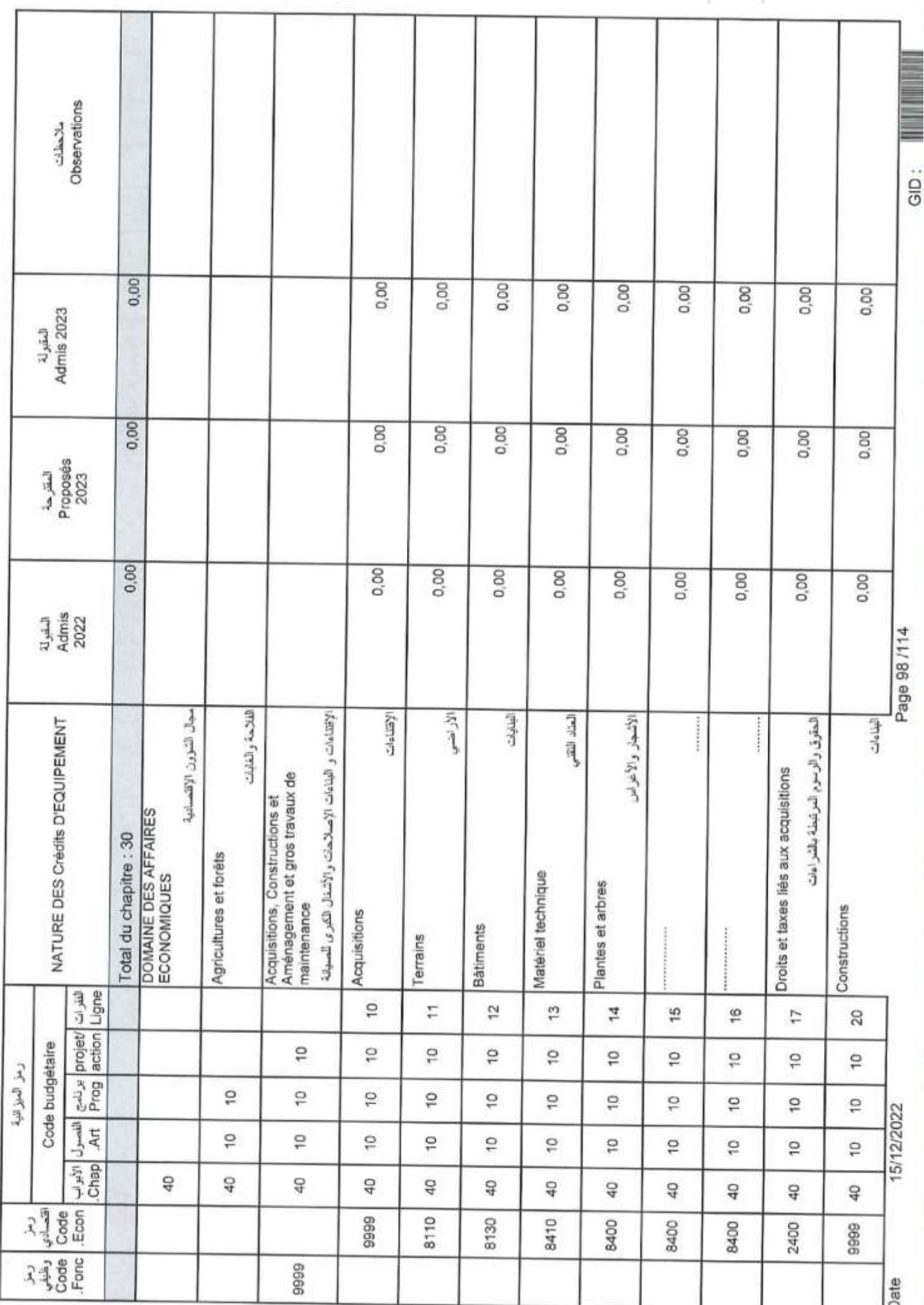

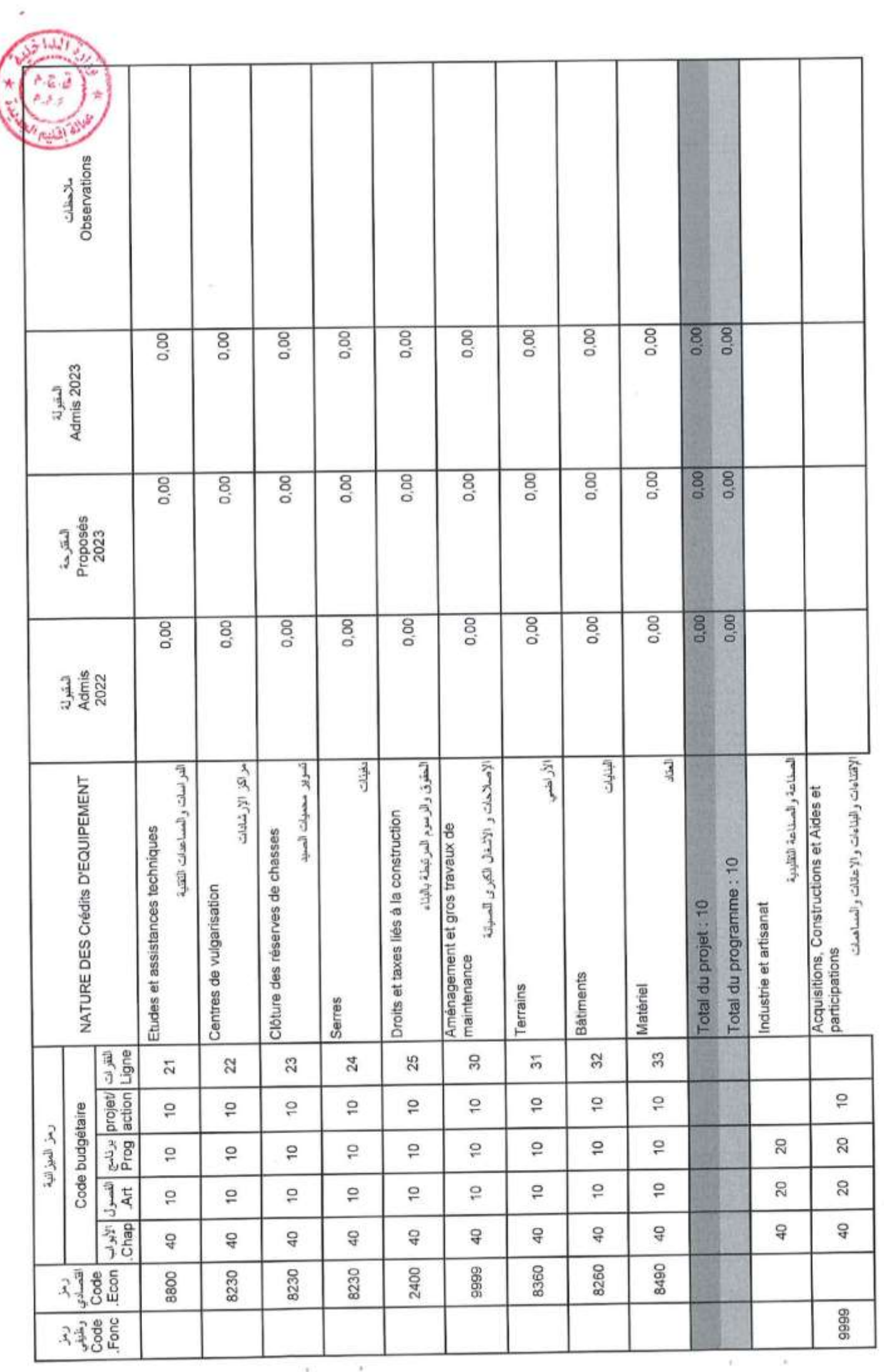

GID :

Page 99 /114

15/12/2022

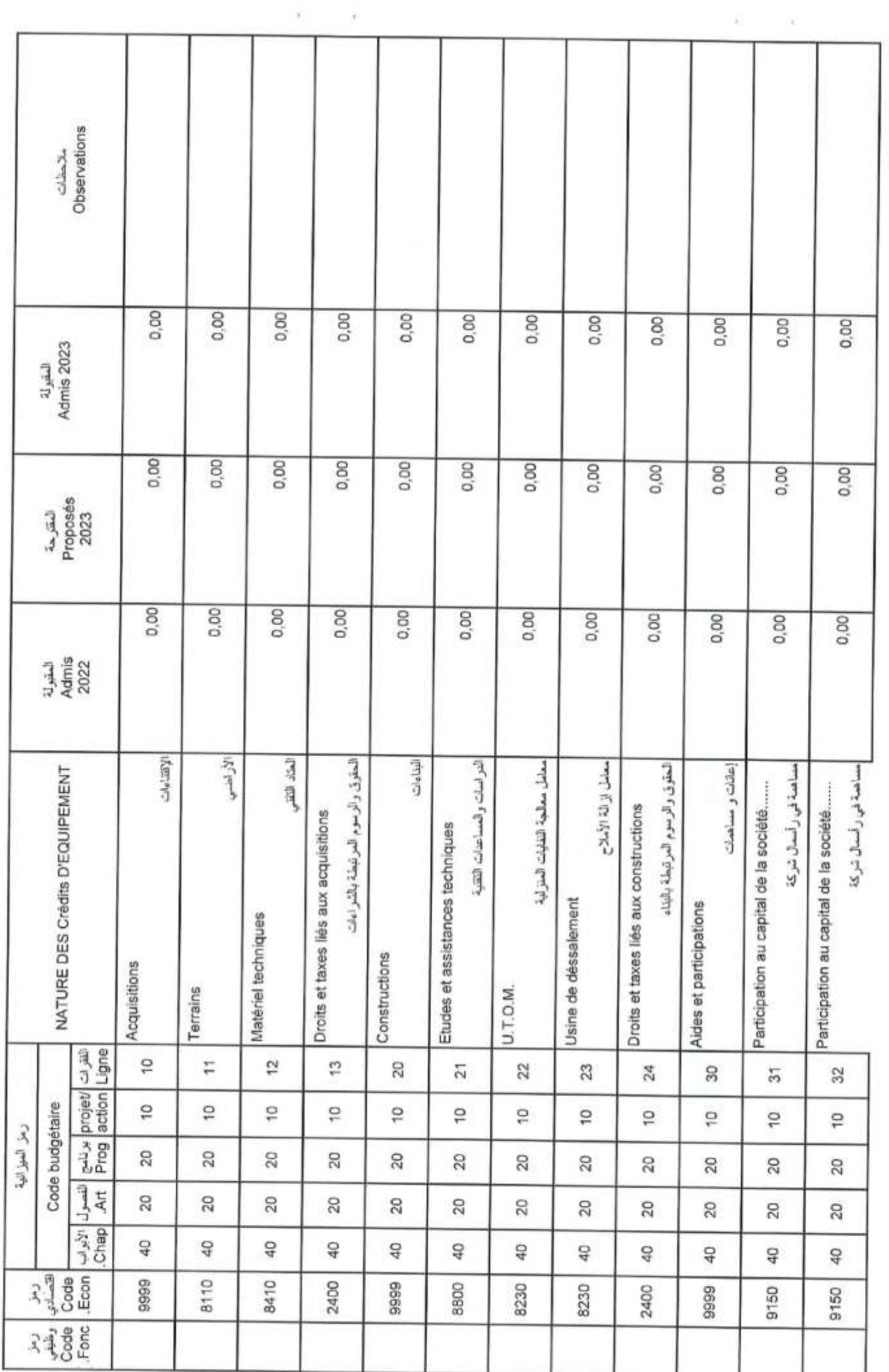

ä)

Page 100 /114

GID:

ÿ.

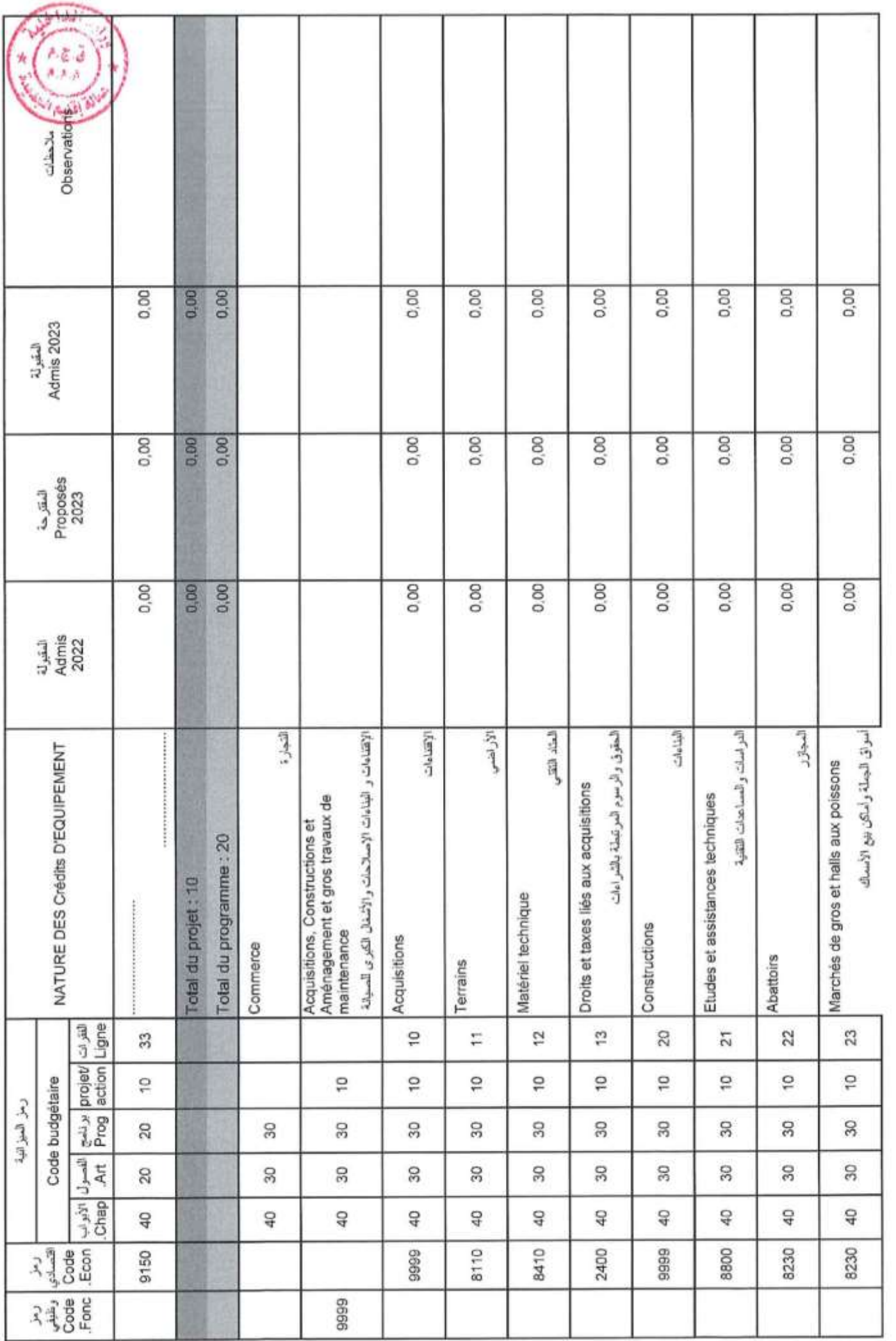

 $rac{1}{2}$ 

Page 101/114

15/12/2022

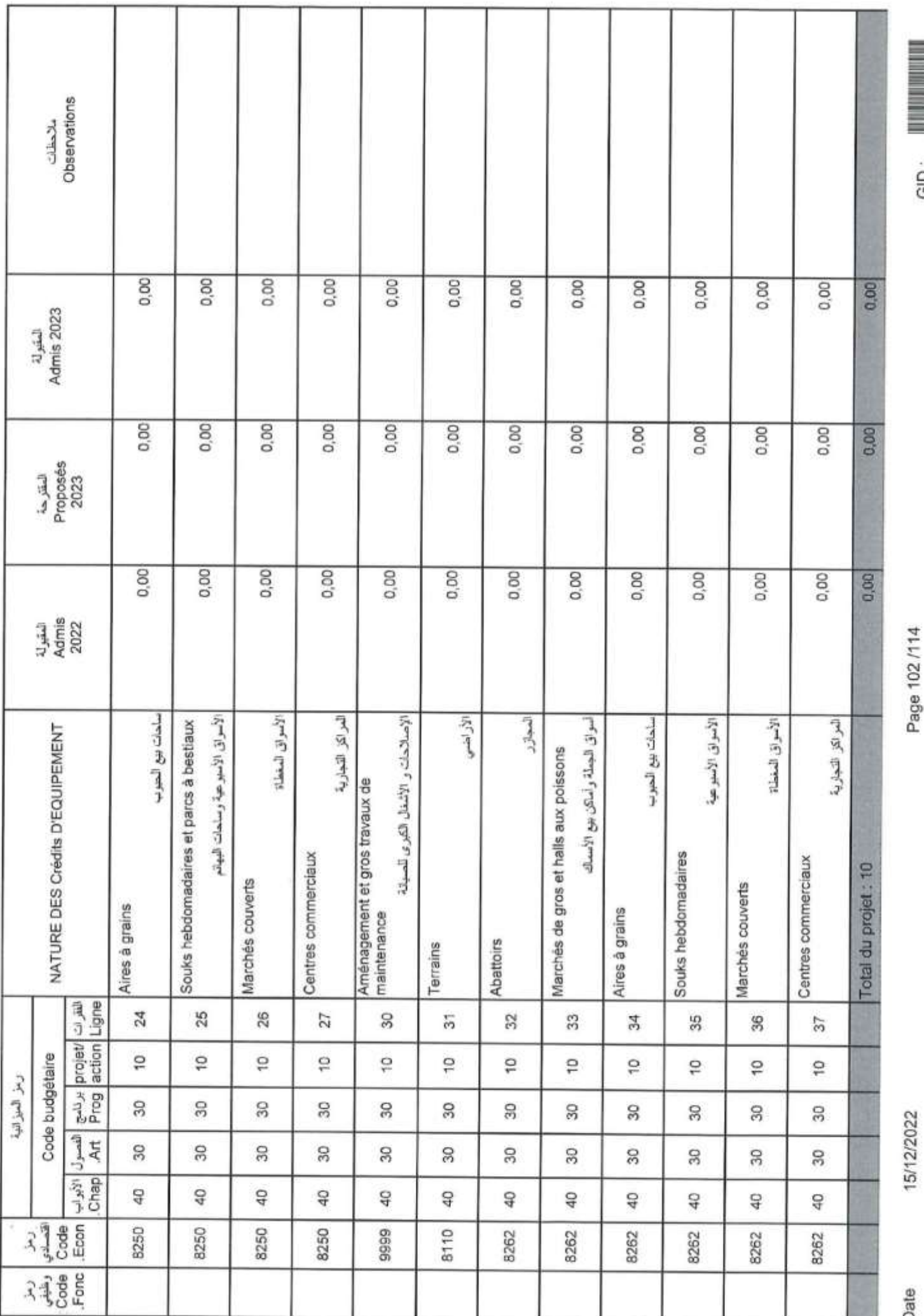

Page 102/114

GID:

E

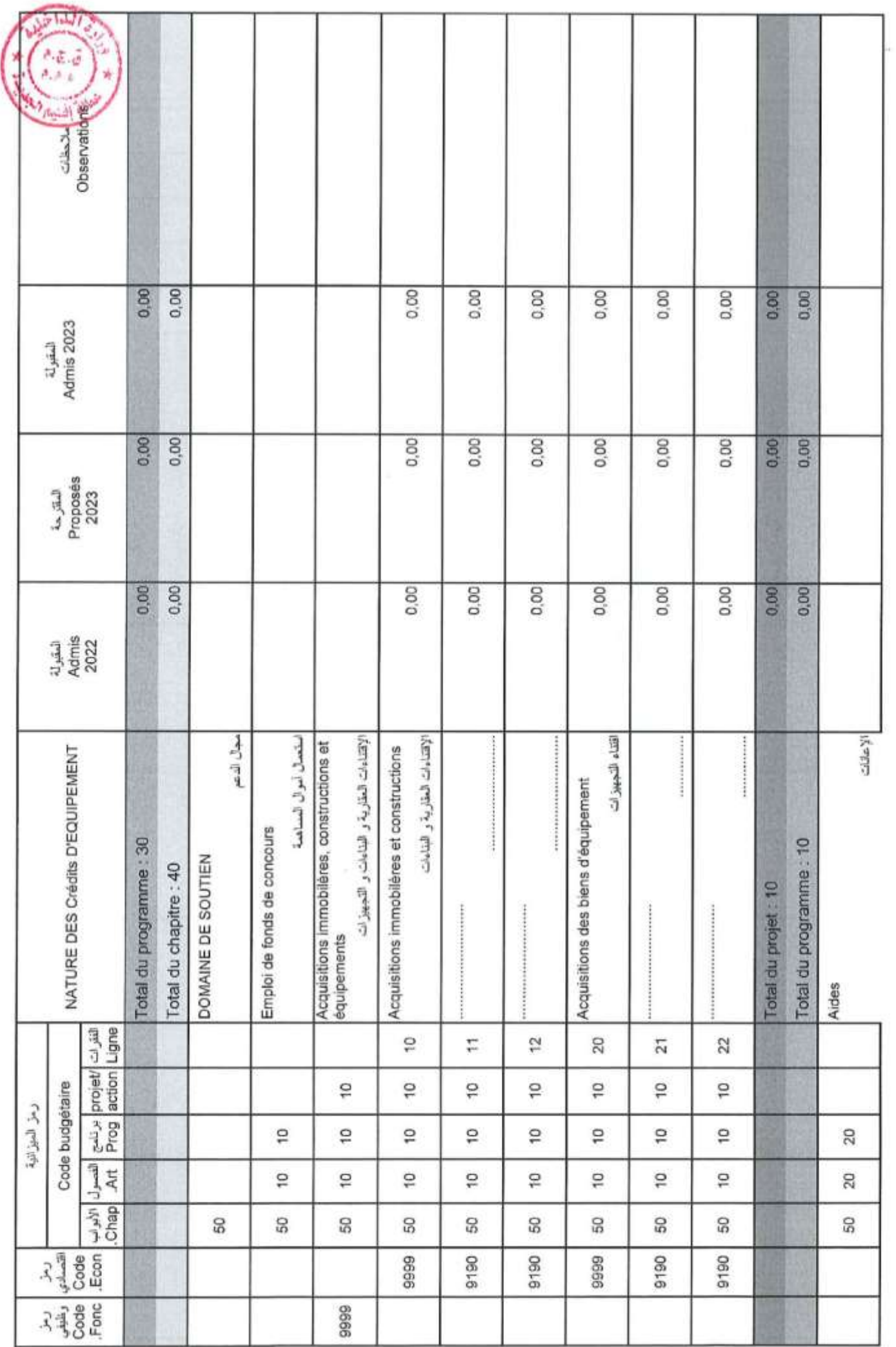

 $\bar{t}$ 

 $\bar{\sigma}$ 

Page 103/114

Date

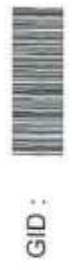

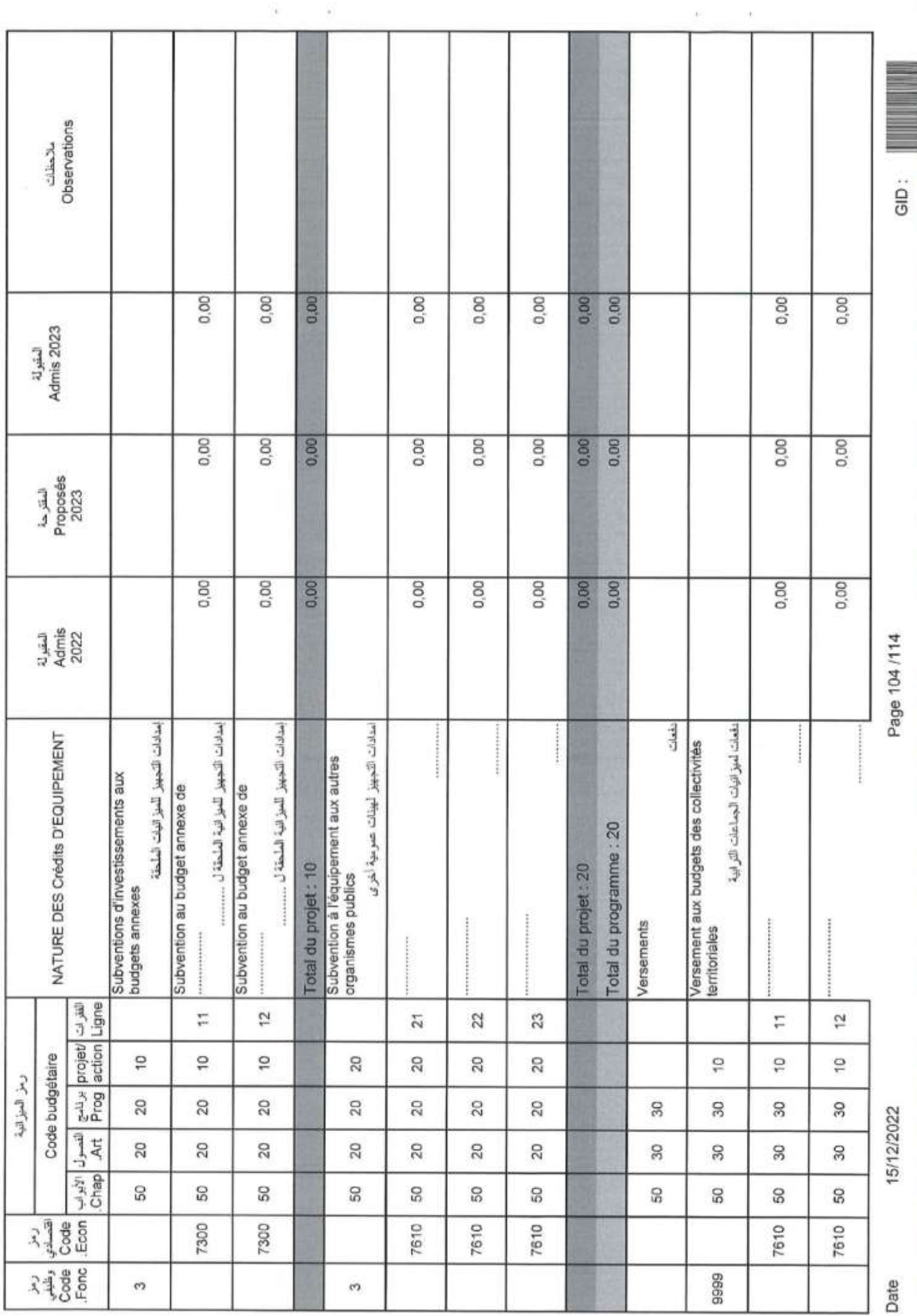

**2707/71/01** 

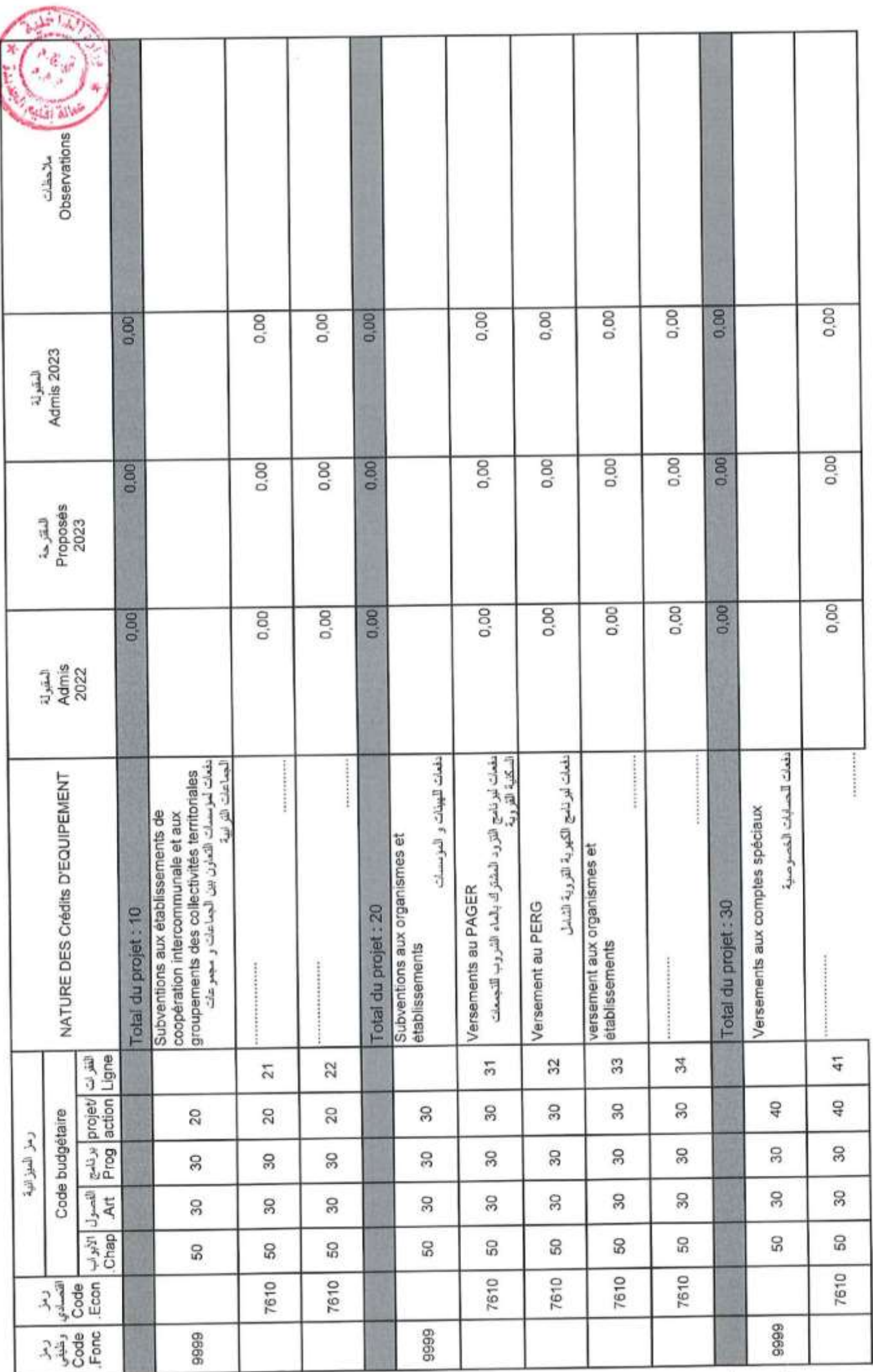

î

×

ĭ

 $\overline{\mathbf{G}}$  (a)  $\overline{\mathbf{G}}$  (a)  $\overline{\mathbf{G}}$  (a)  $\overline{\mathbf{G}}$ 

15/12/2022

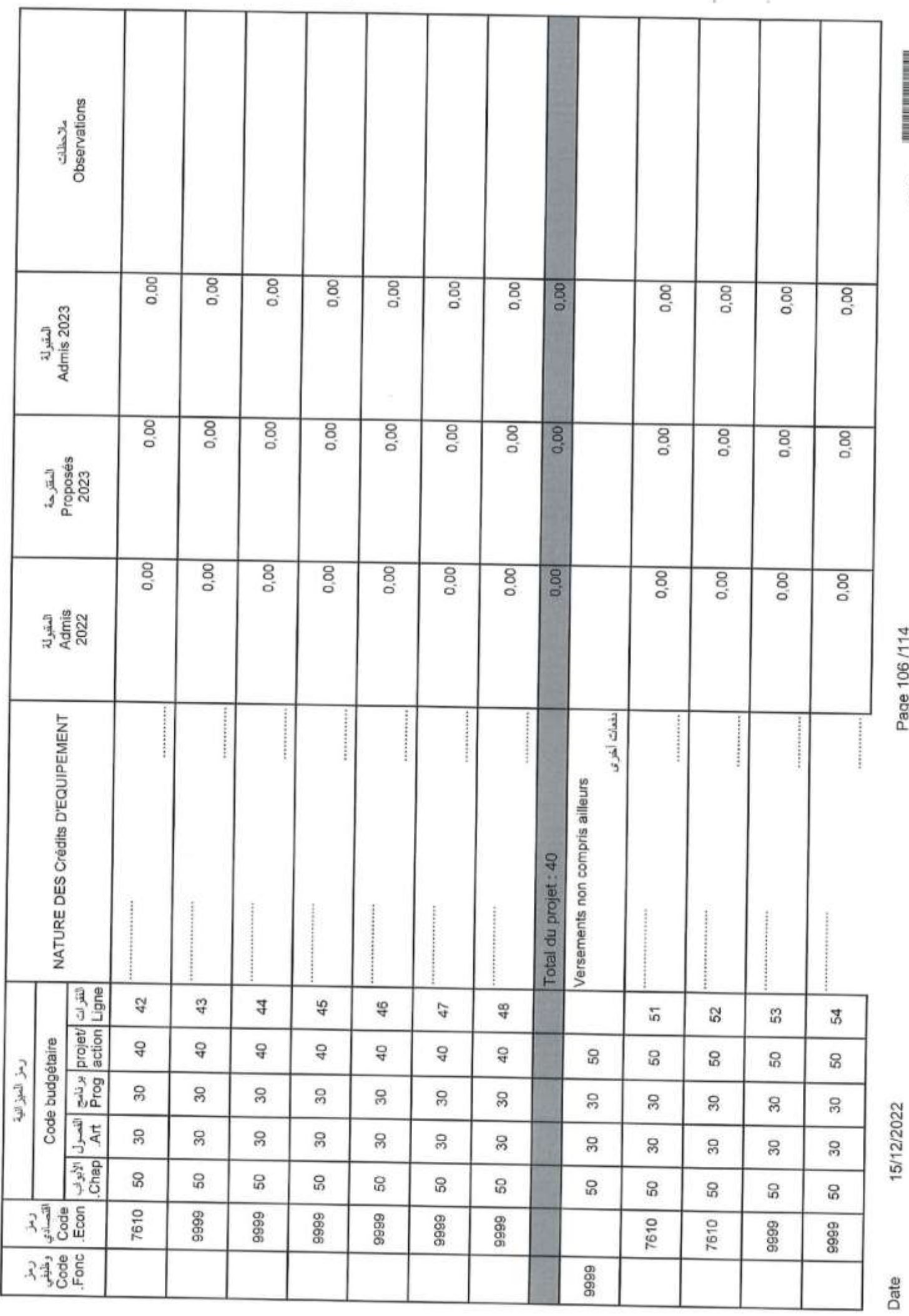

Page 106/114

GID: IN THE THEFT

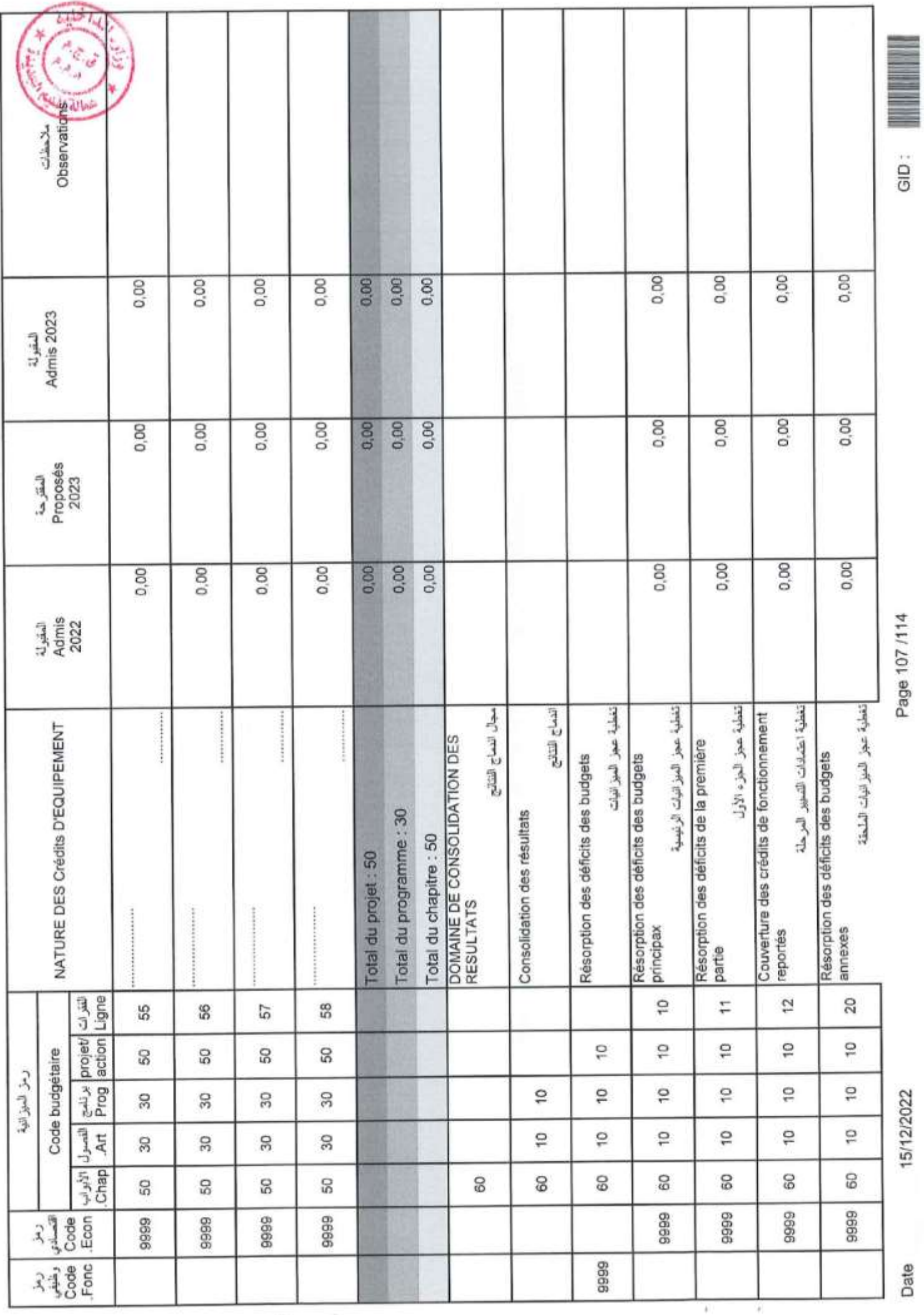

×

Page 107 /114

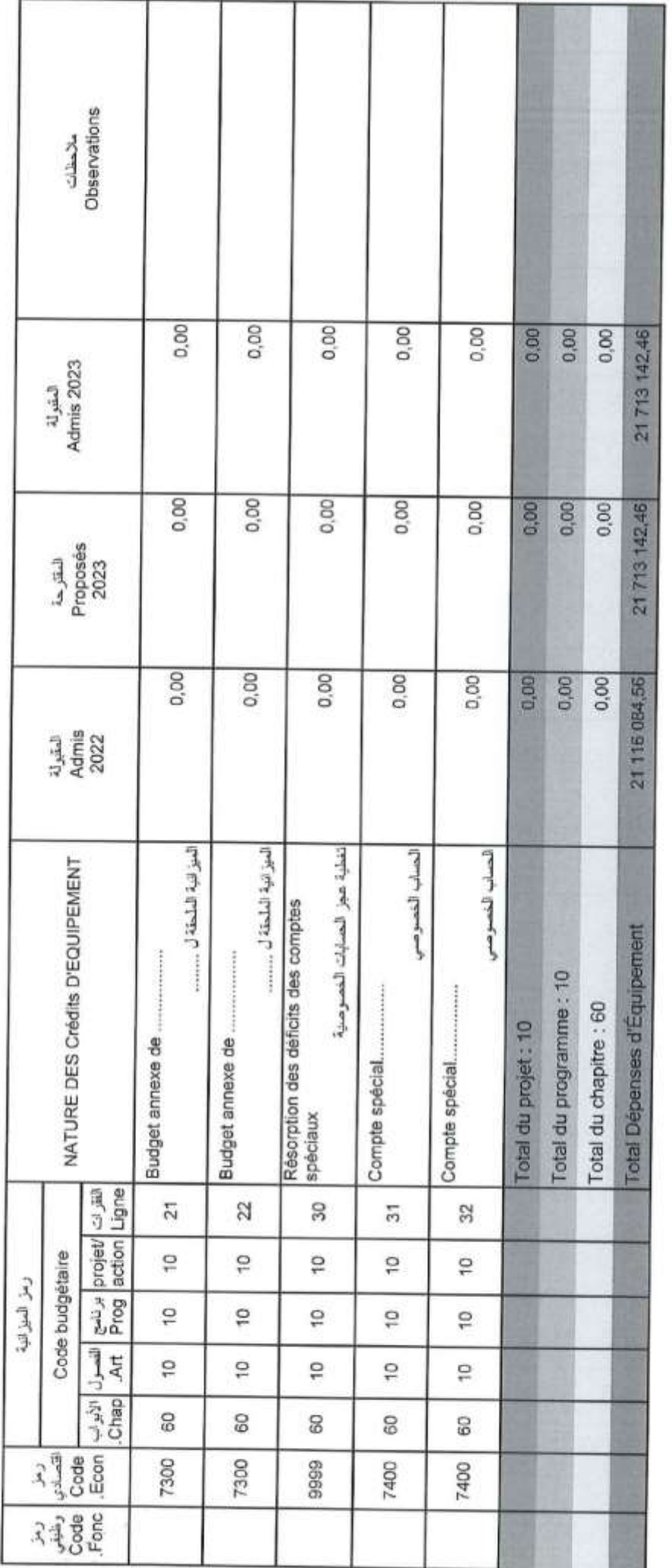

ç

Page 108/114

GID:

í,

15/12/2022
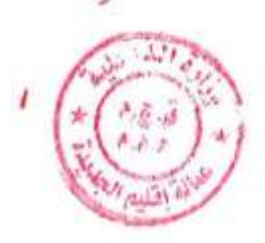

## Crédits اعتمادات<br>Récapitulation Des Chapitres Crédits

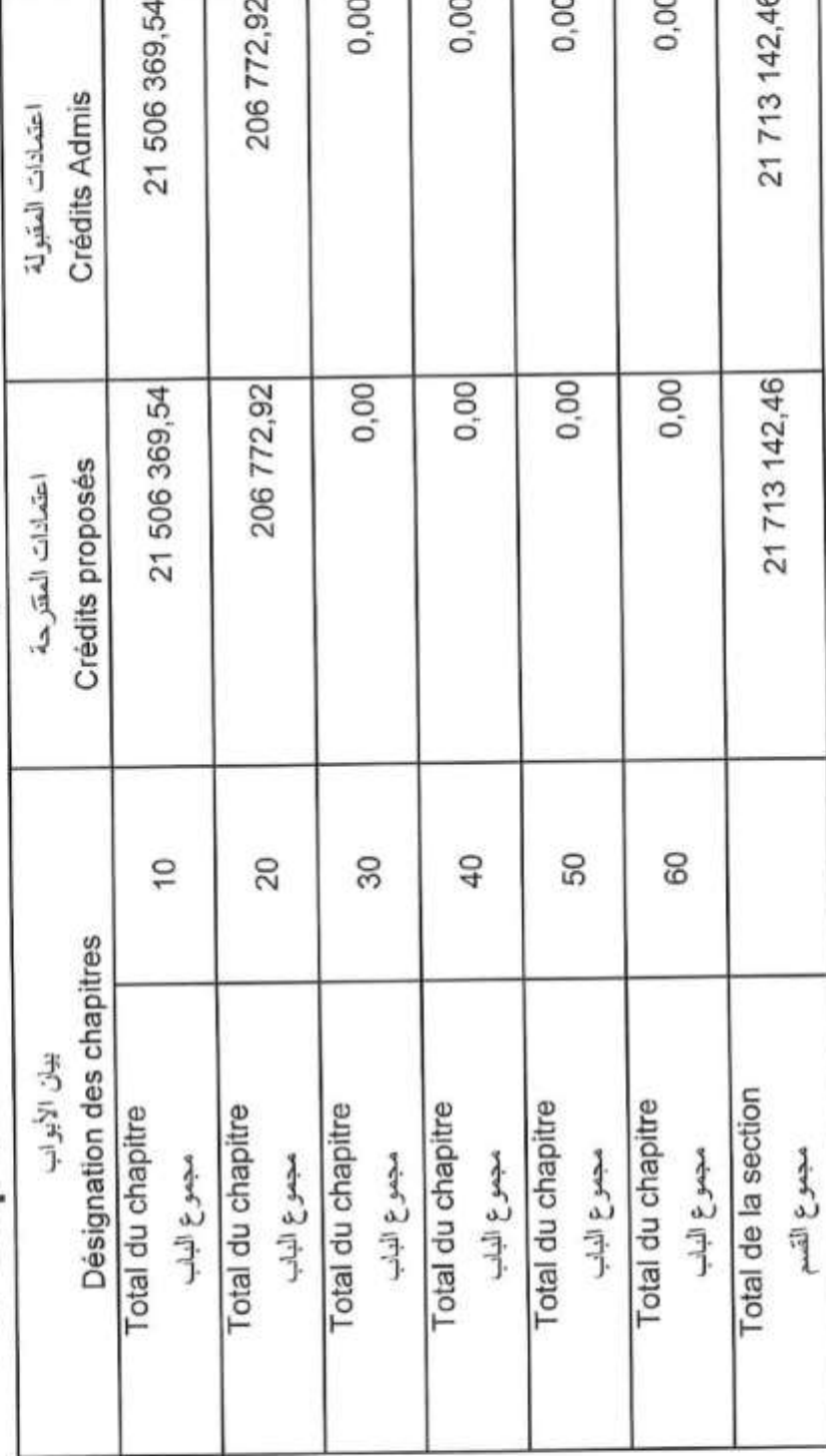

Page 109/114

Date

 $\begin{aligned} \text{GID} : \end{aligned}$ 

تقديم الميز انيات الملحقة

# PRESENTATION DES BUDGETS ANNEXES

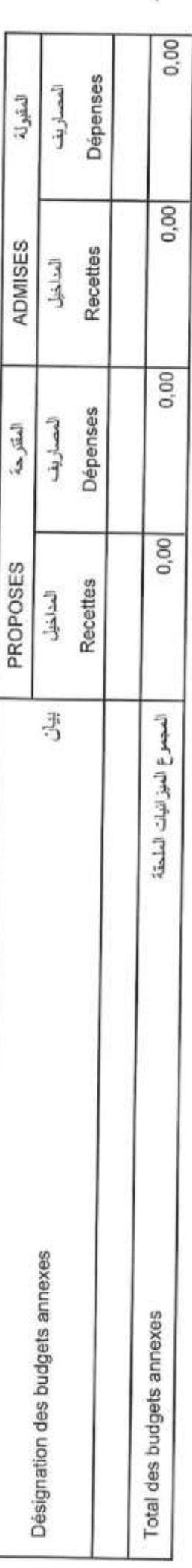

Date

GID:

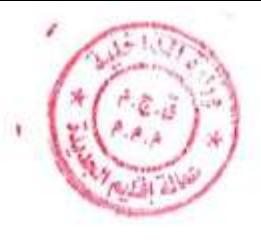

 $\frac{1}{2}$ 

### تقديم الحسابات الخصوصية

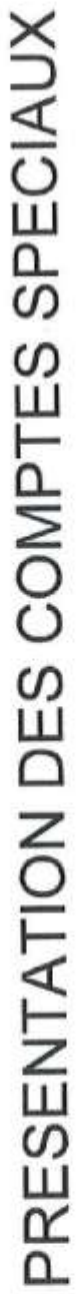

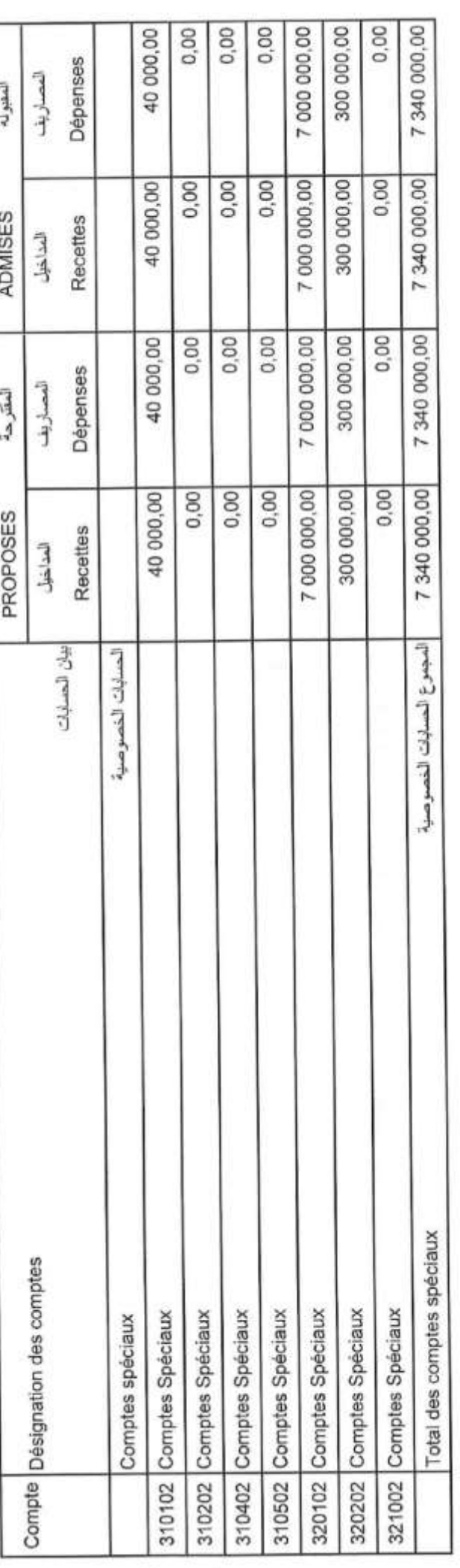

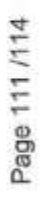

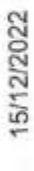

Page 112/114

GID:

15/12/2022

Date

### Bécapitulation générale

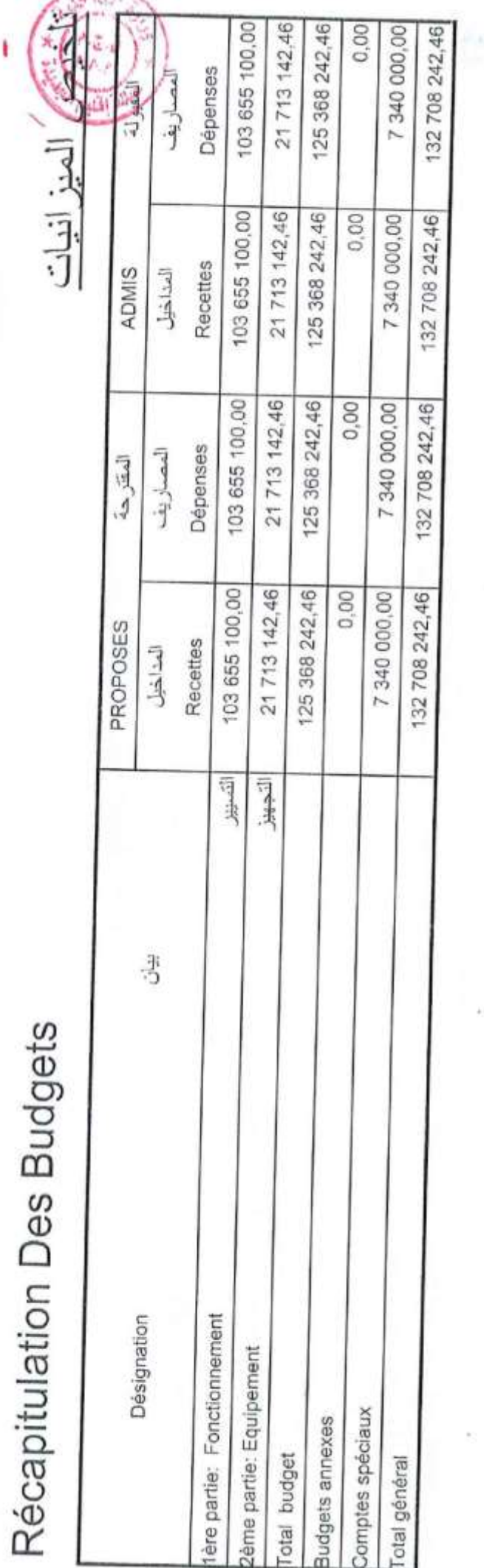

#### BALANCE

الموازنة

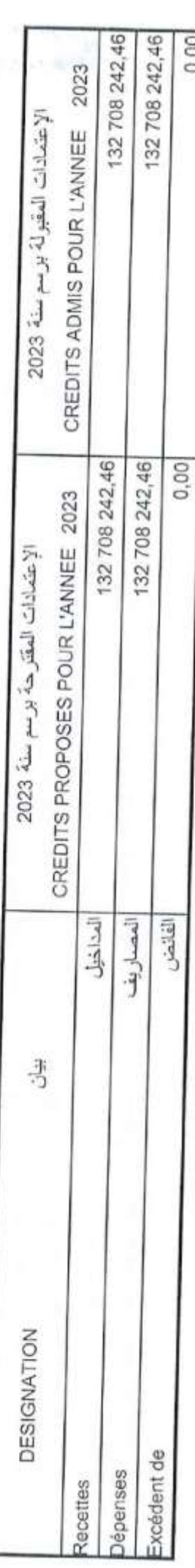

Page 113/114

C<sub>in</sub>

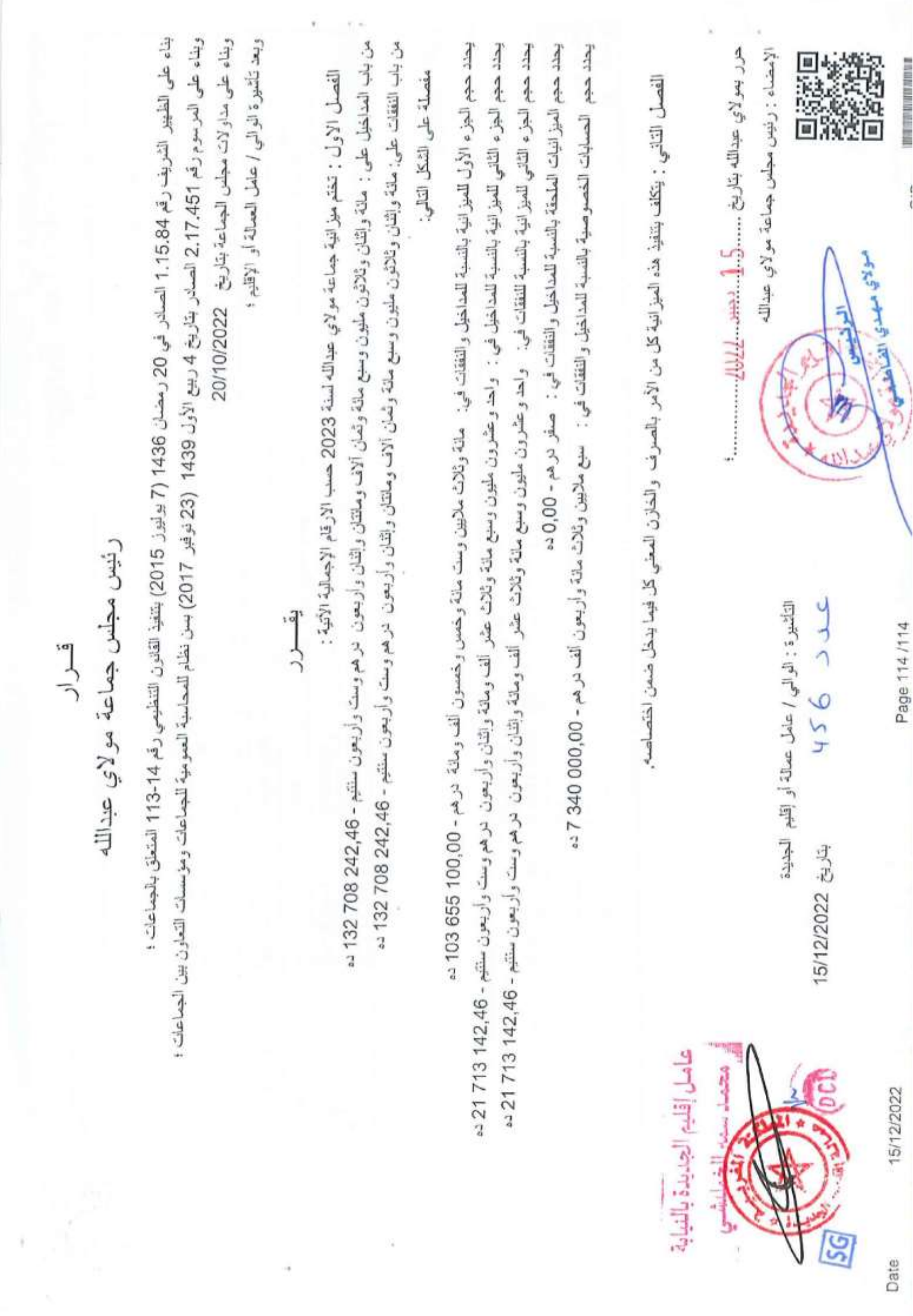

۰

1

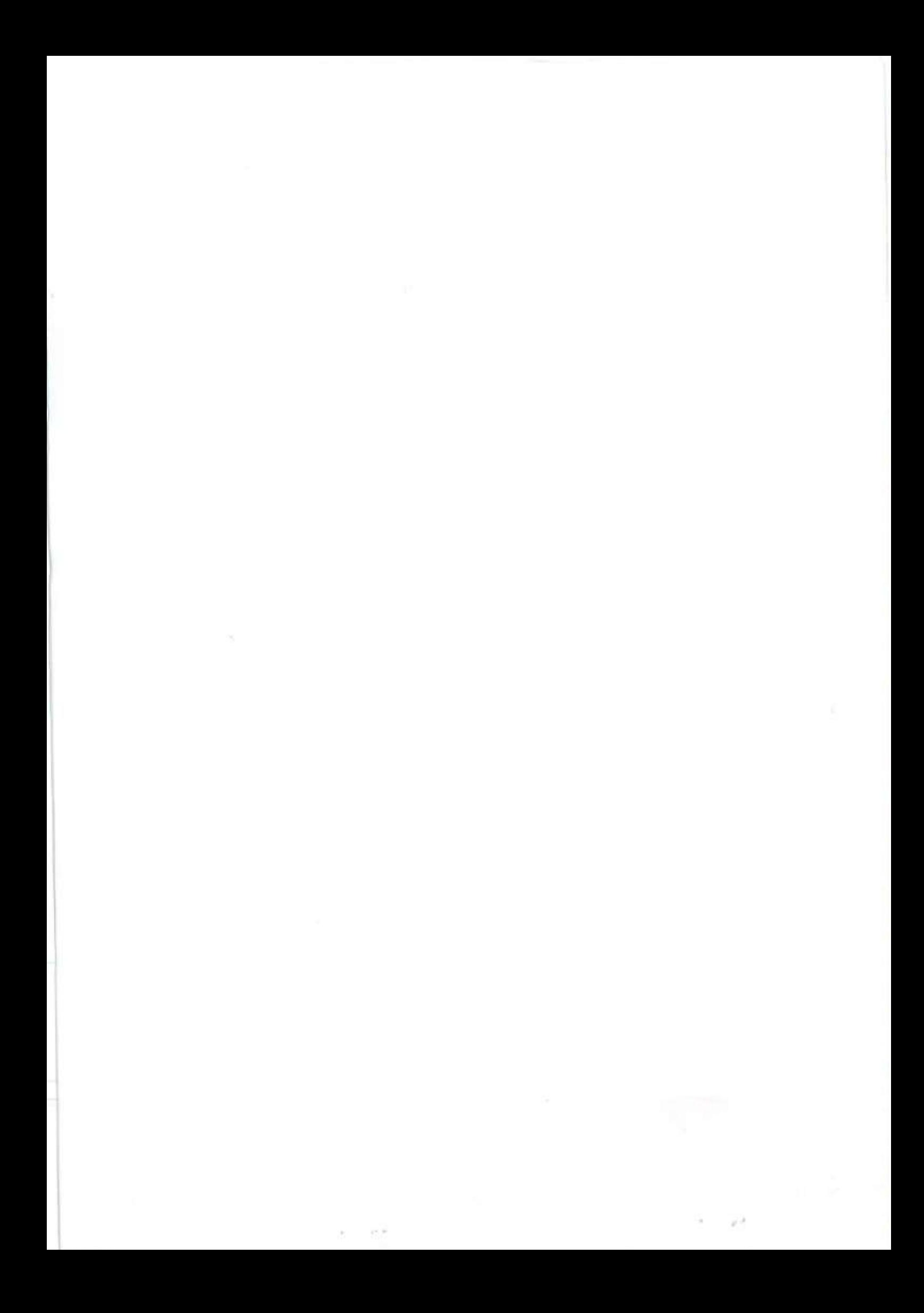

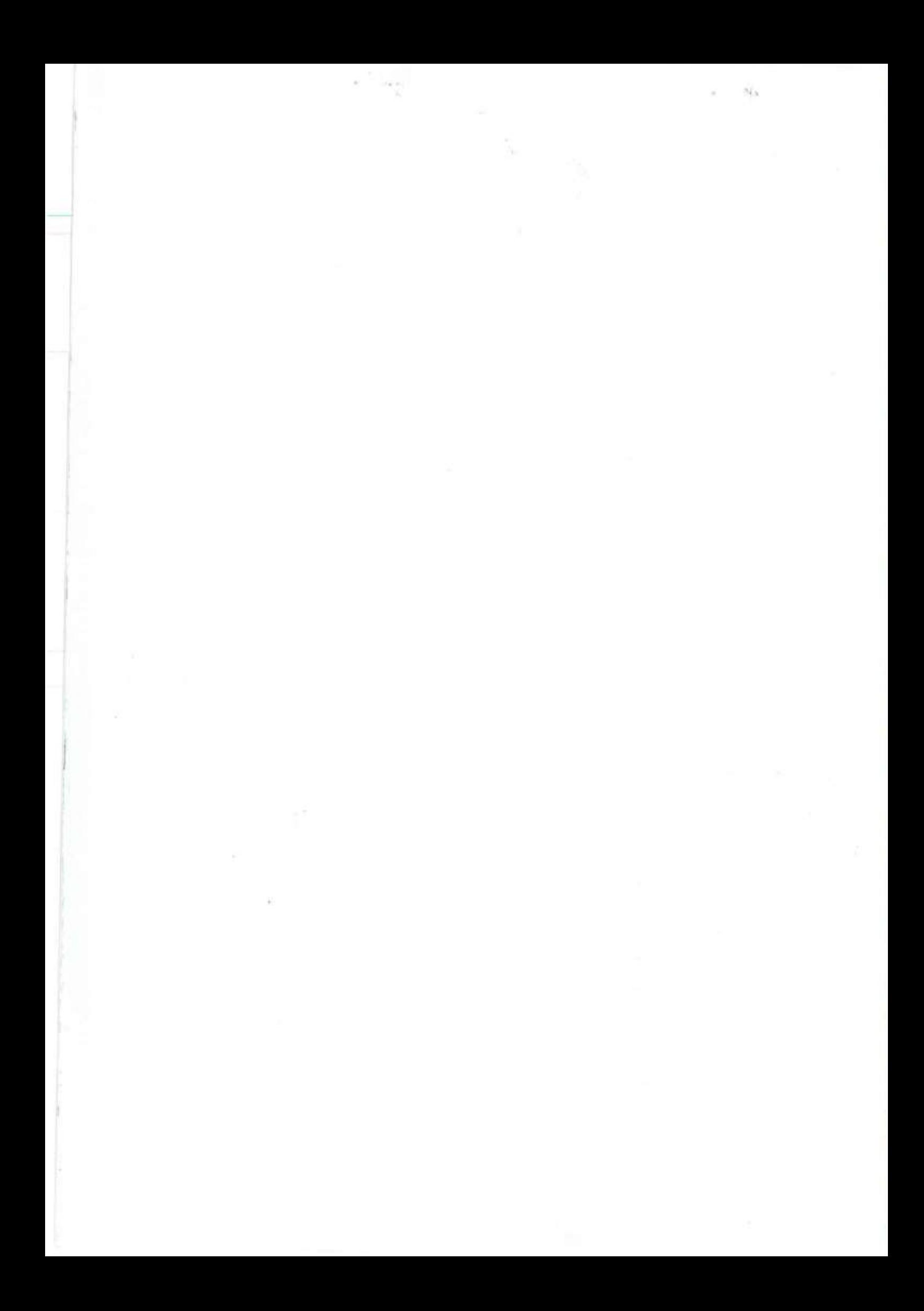